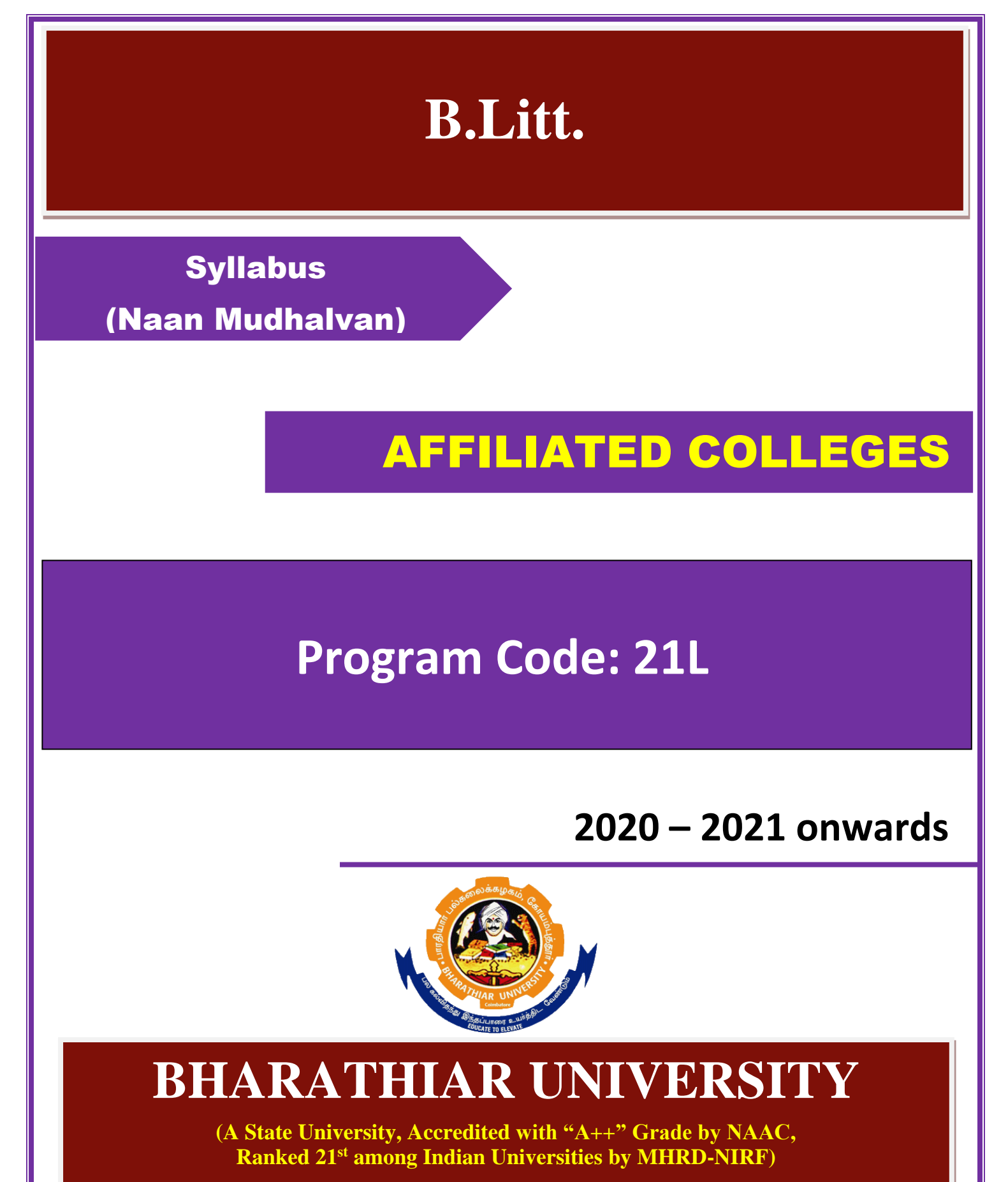

**Coimbatore - 641 046, Tamil Nadu, India**

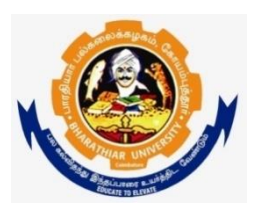

# பாரதியார் பல்கலைக்கழகம்

#### **(A State University, Accredited with "A" Grade by NAAC and 13th Rank among Indian Universities by MHRD-NIRF)** கோயம்புத்தூர் 641 046, இந்தியா

## பாடத்திட்டக் குழு

**B.A., & B.Litt**

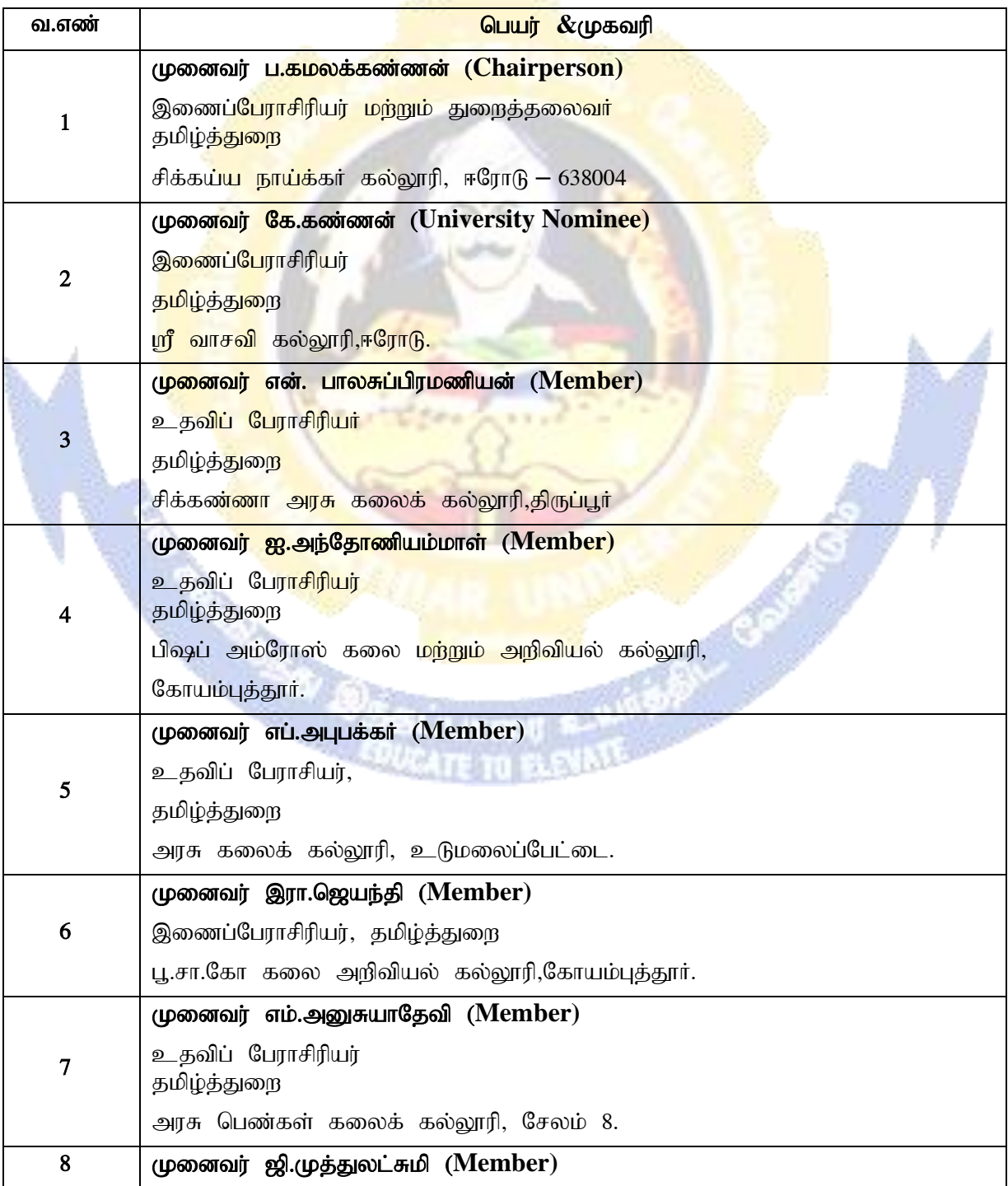

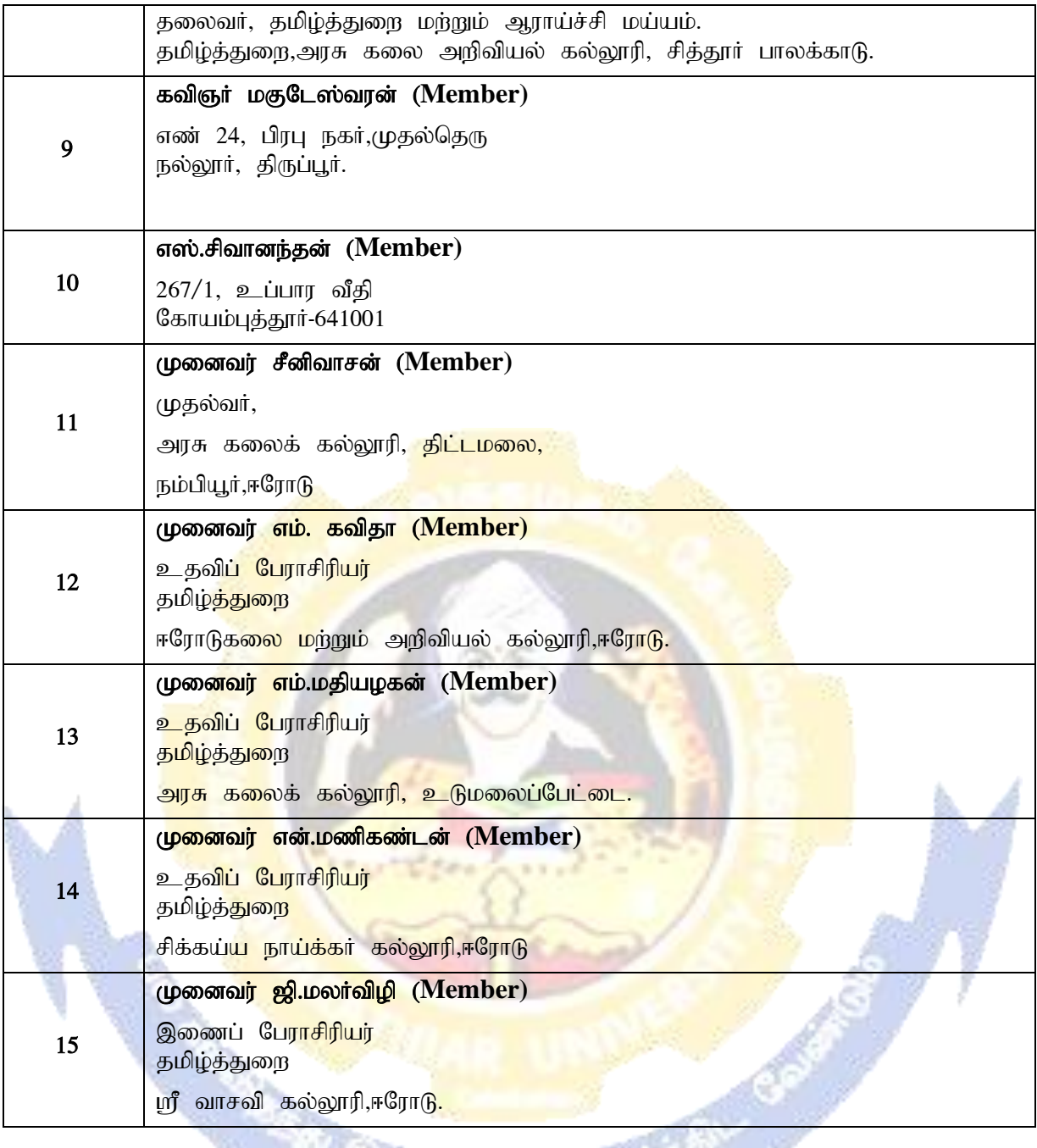

f, ī

## இளமிலக்கியவியல் (B.Lit)

பாரதியார் பல்கலைக்கழக இணைப்புக் கல்லூரிகளுக்குரிய பாடத்திட்டம்

 $(2020 - 2021 \text{ G}$ சர்வோருக்குரியது)

<mark>பாடக்குறியீட்டு எண் :</mark>

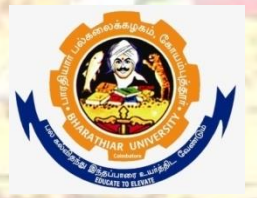

<mark>பாரதியார் பல்கலைக்கழகம்</mark> **(A State University, Accredited with "A" Grade by NAAC and 13th Rank among Indian Universities by MHRD-NIRF)** <mark>கோயம்புத்தூர் 641 046, இந்</mark>தியா

## பாரதியார் பல்கலைக்கழகம்:: கோயம்புத்தூர் 641046 இளமிலக்கியவியல

## VISION: (தொலைநோக்கு)

Imparting quality higher education to produce competent graduates capable of developing the nation by bringing out their creativity and literacy competence through Tamil Language and Literature

### MISSION : (குறிக்கோள்)

- To heighten the efficacy of interpreting literary texts in the contexts of Tamil society and Tamil culture
- To re-examine the pedagogical techniques used for literary studies through mother tongue
- To instill critical thinking and evaluating skills to transform students into effective researchers
- To upgrade the literary and linguistic competence of students by exposing them to literatures of varied eras

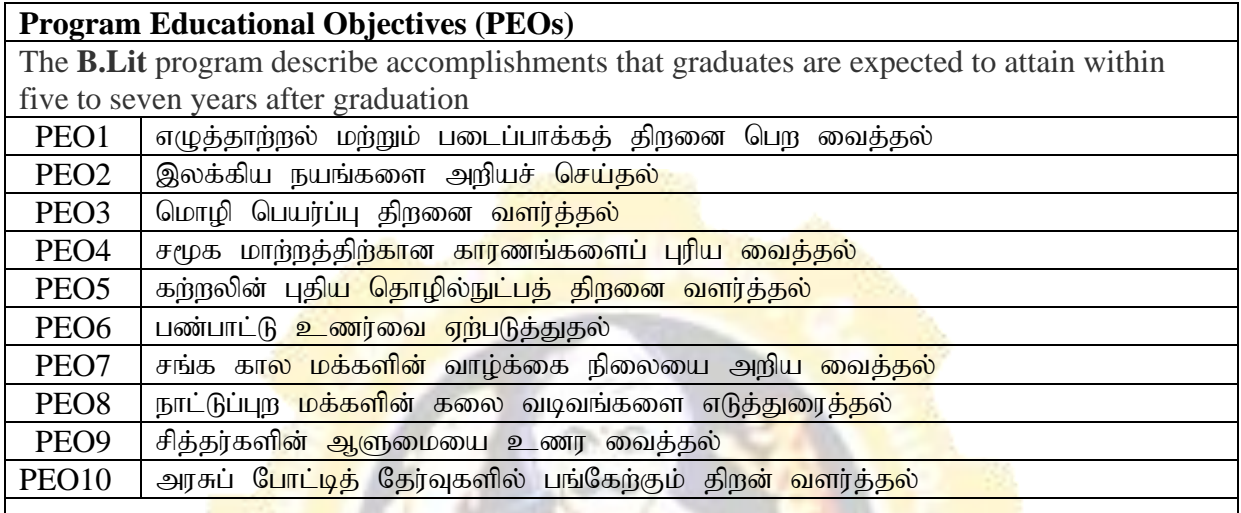

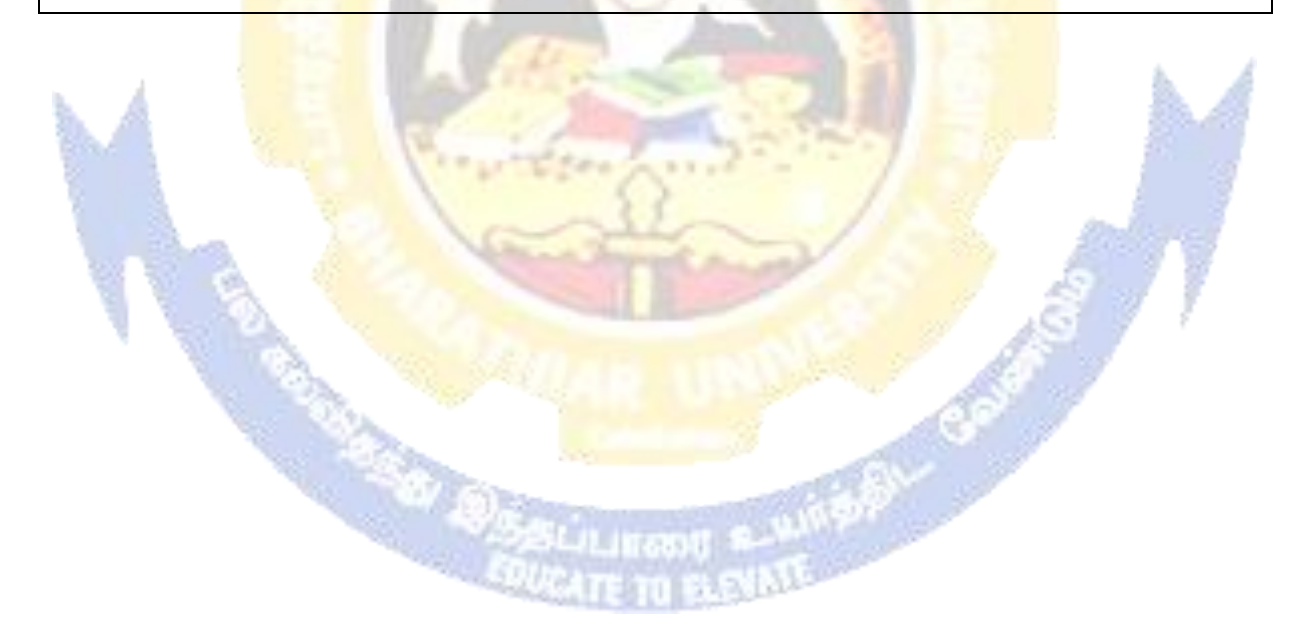

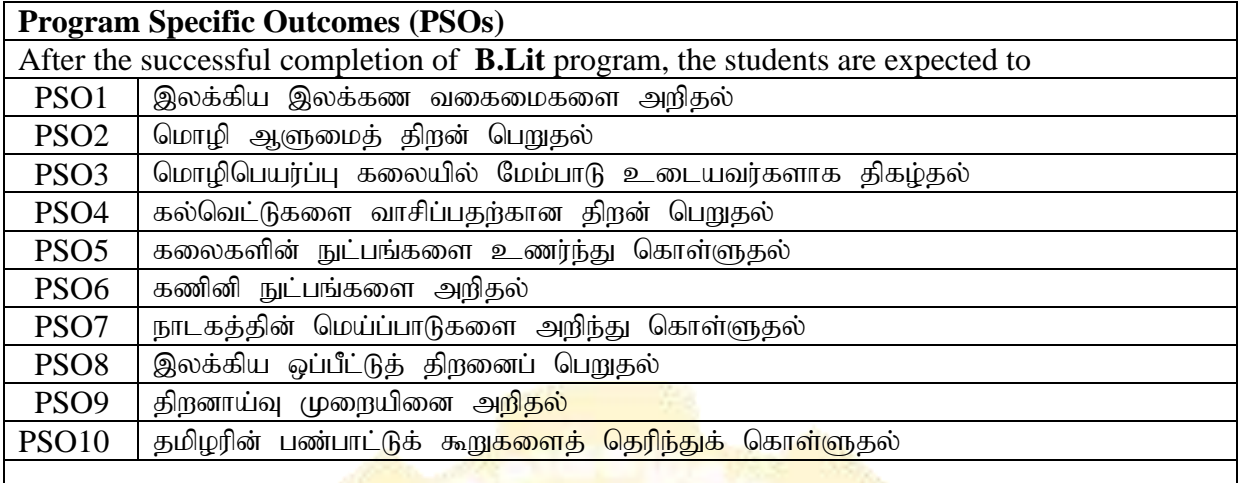

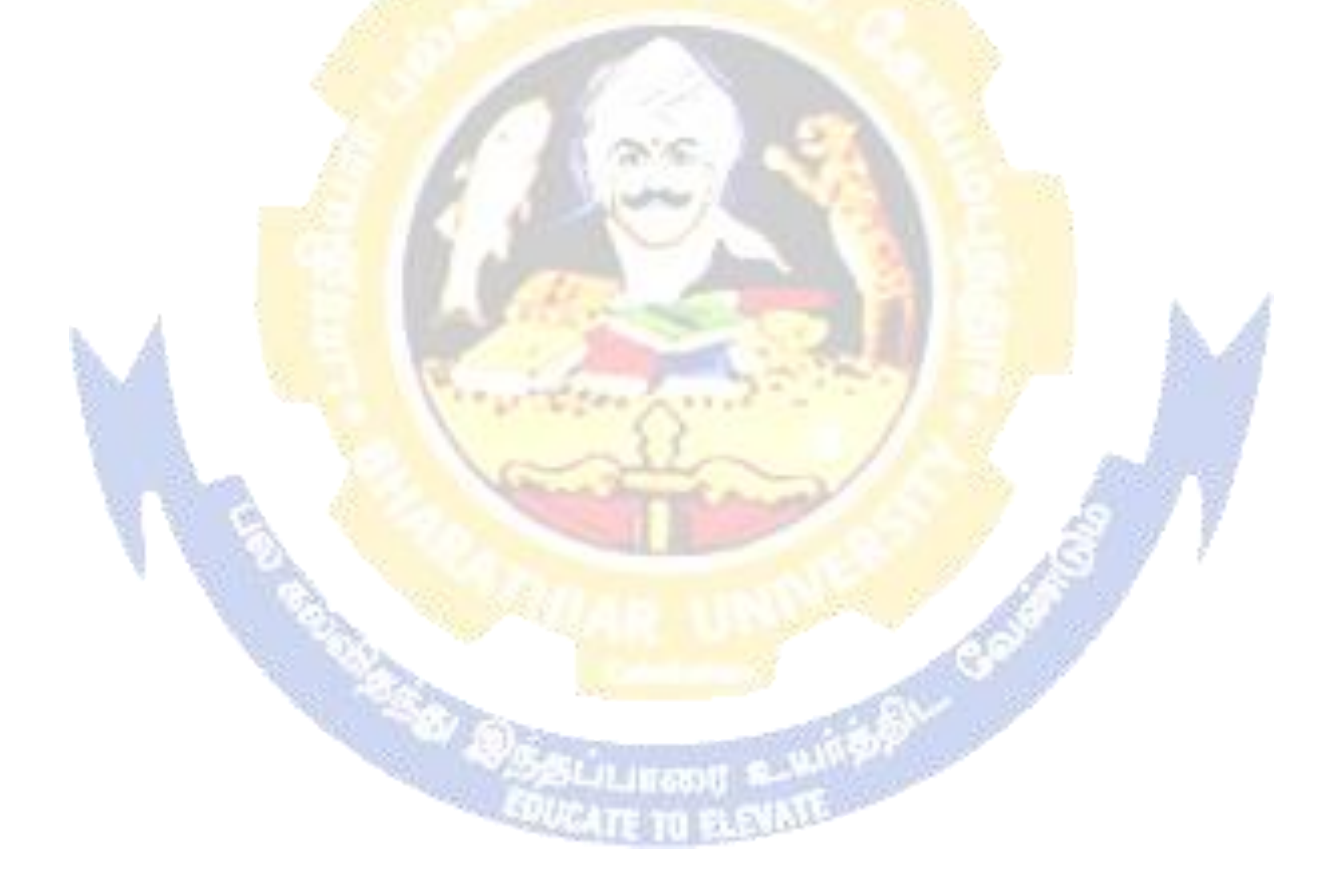

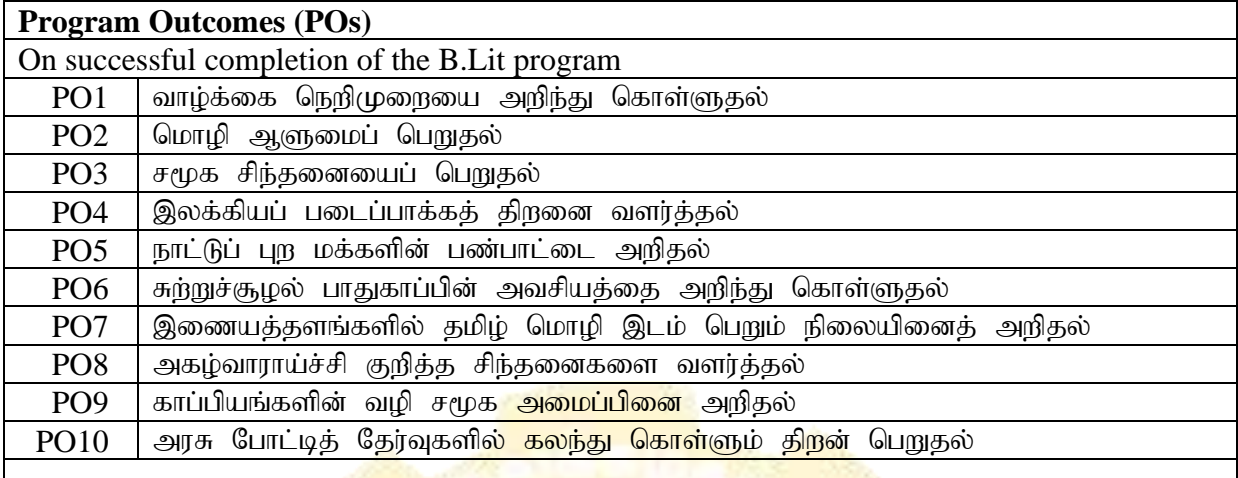

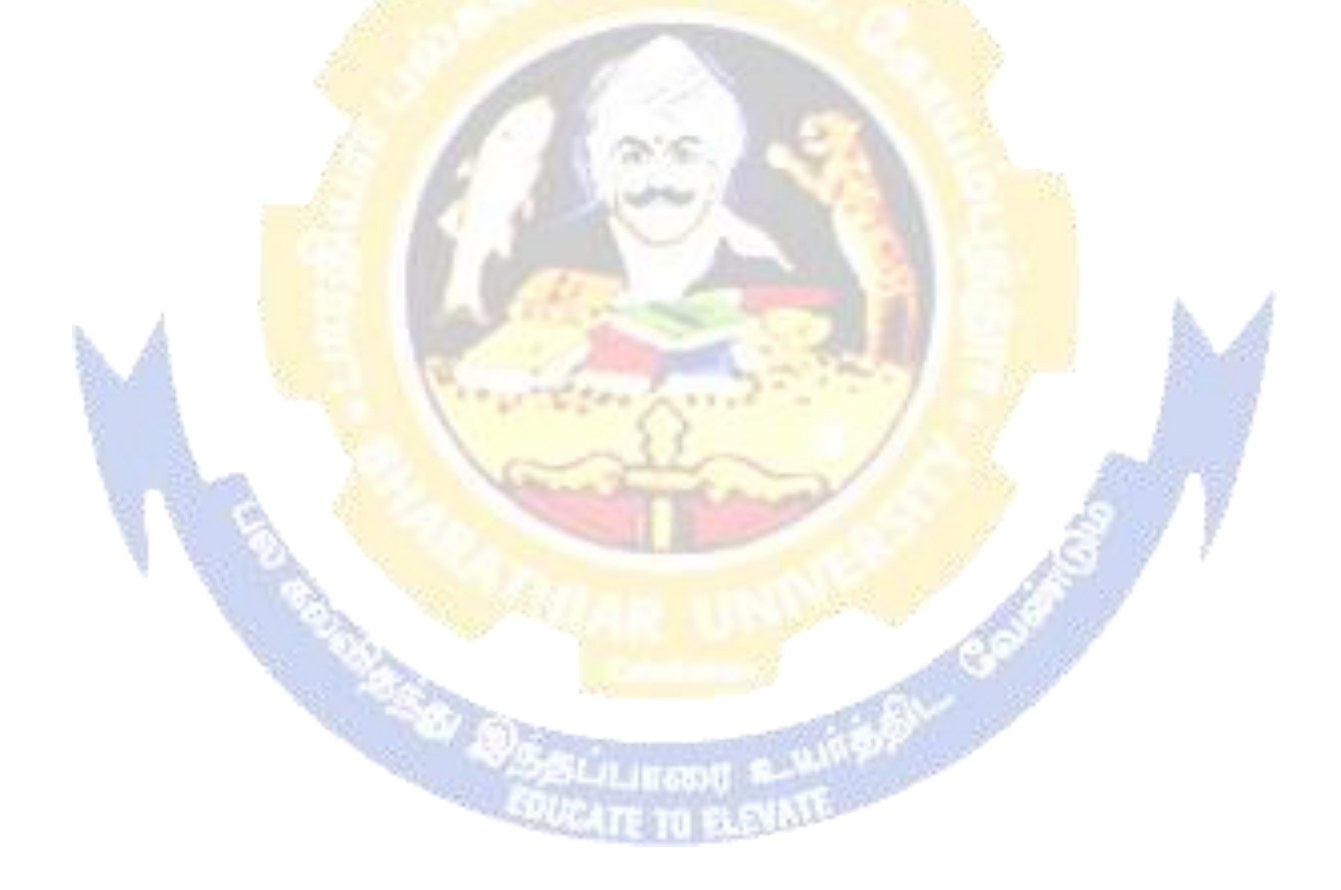

#### **B.Lit Curriculum (Affilited colleges)**

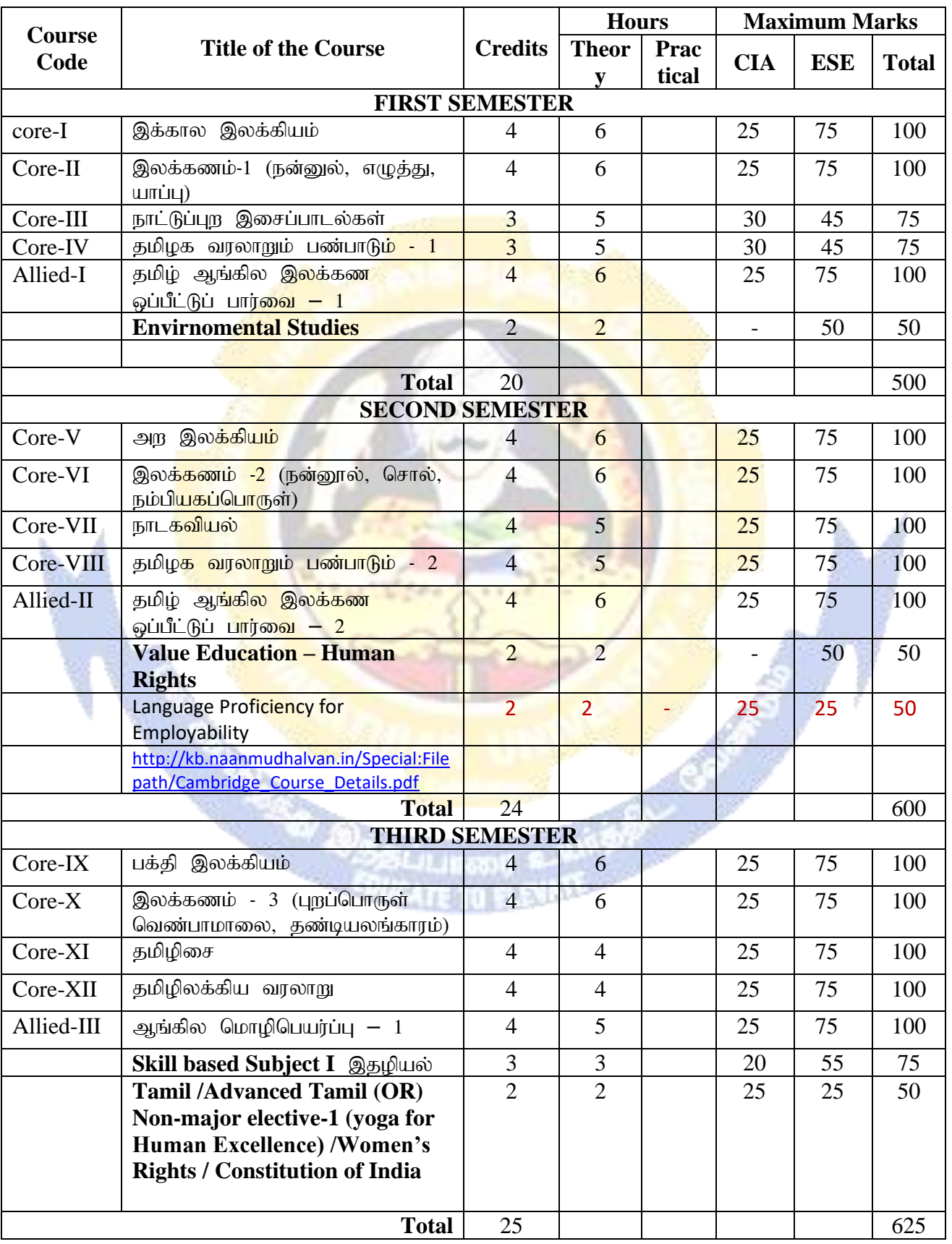

*(For the students admitted during the academic year 2020 – 21 onwards)*

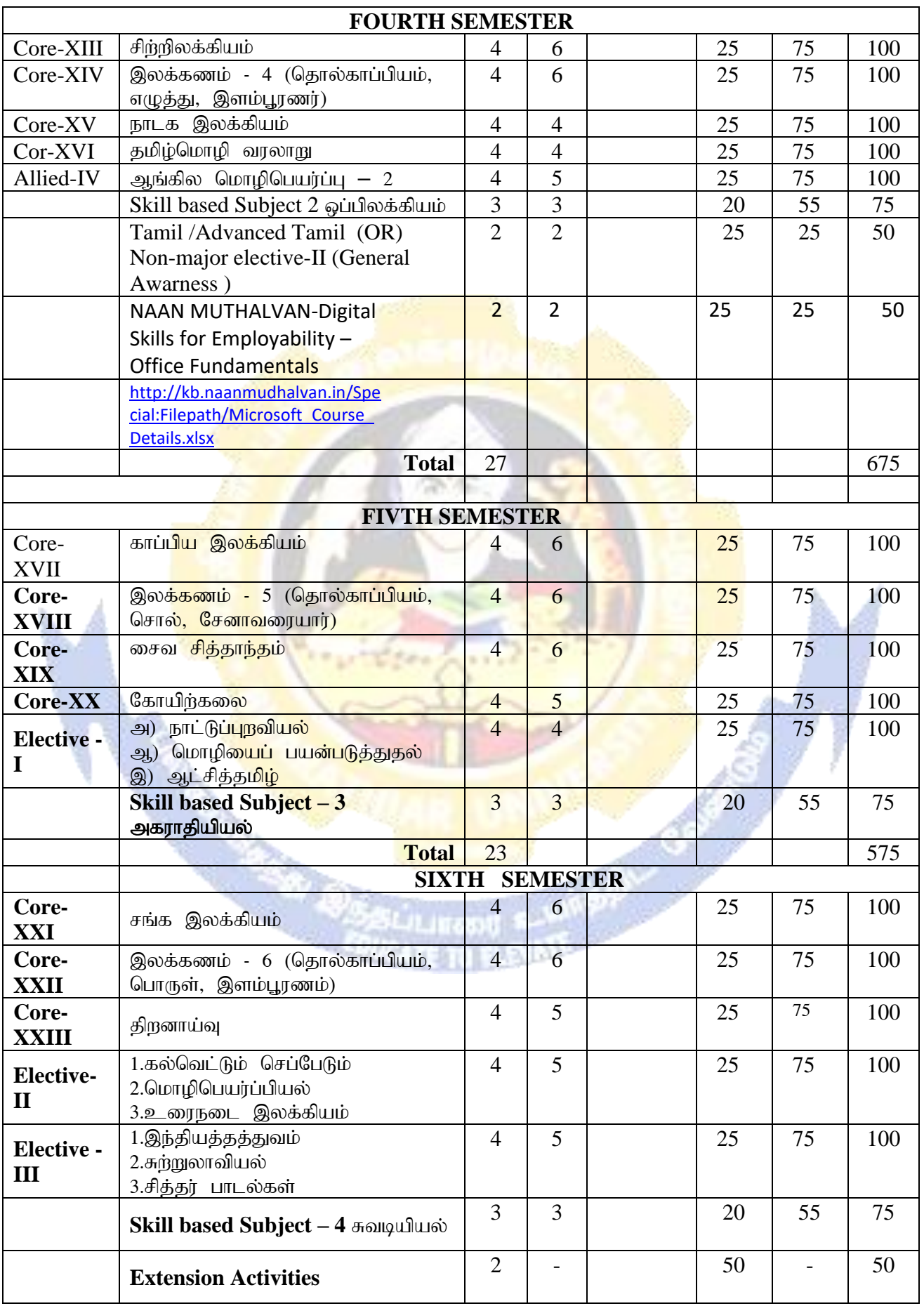

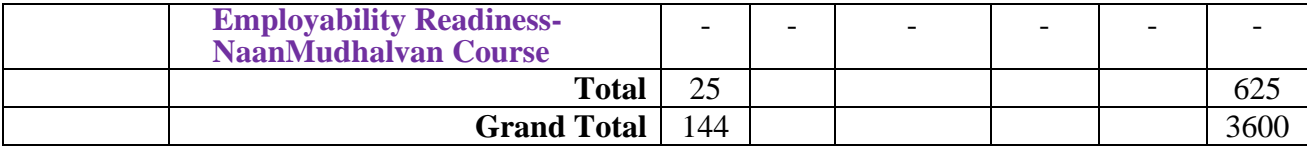

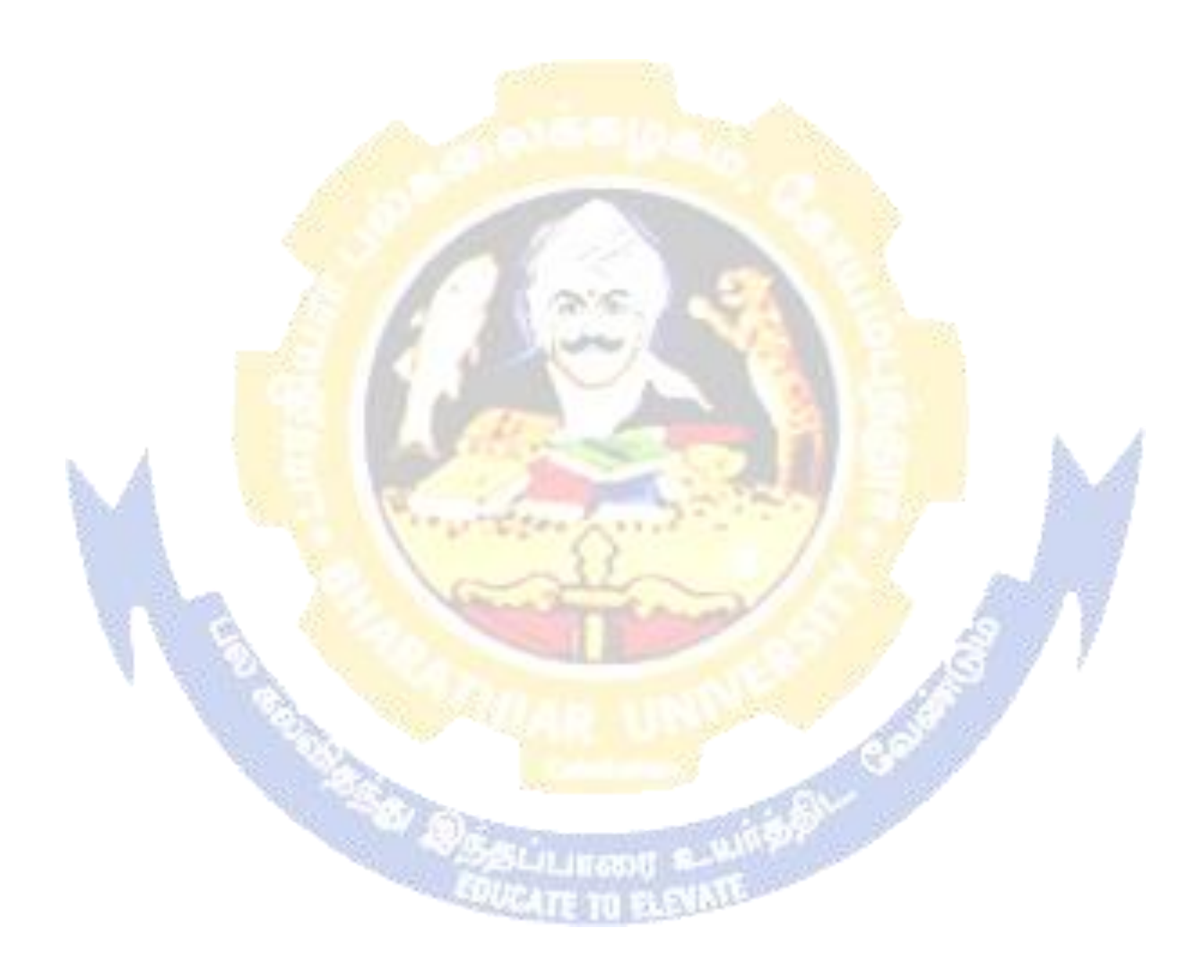

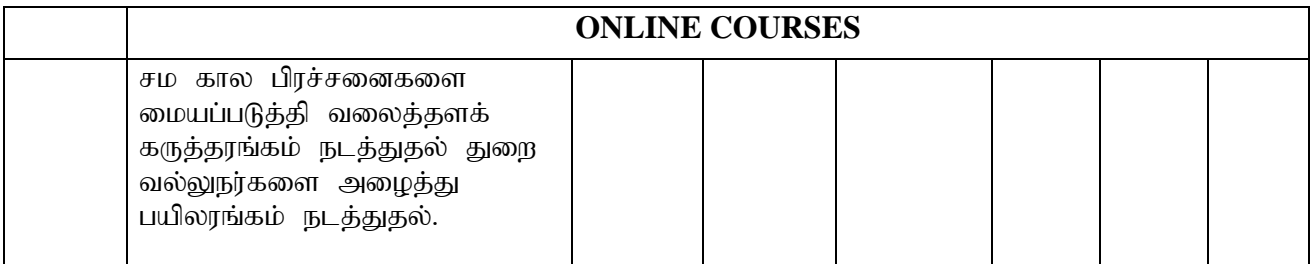

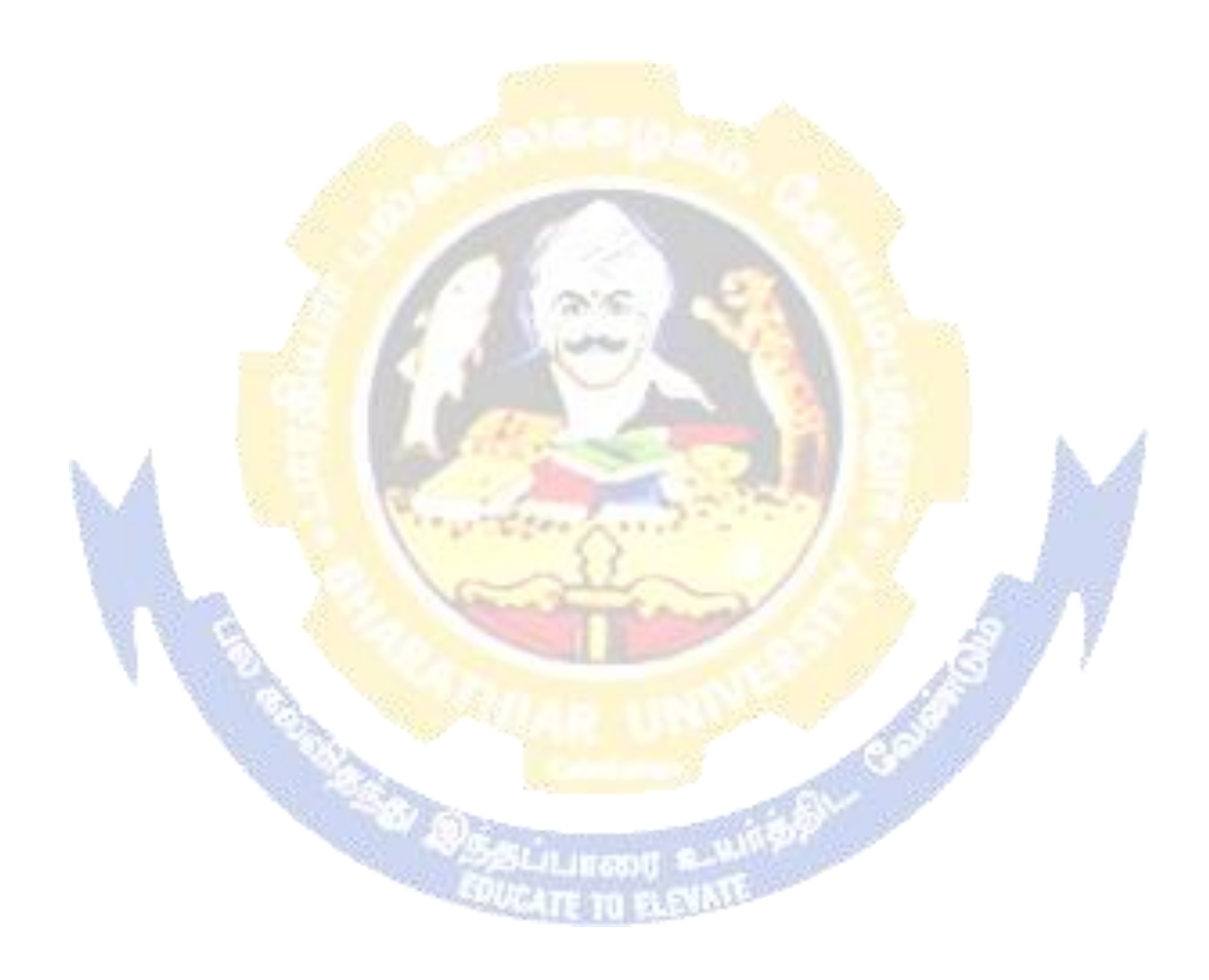

### **MARKS DISTRIBUTION (EXTERNAL(CEE) AND INTERNAL (CIA))**

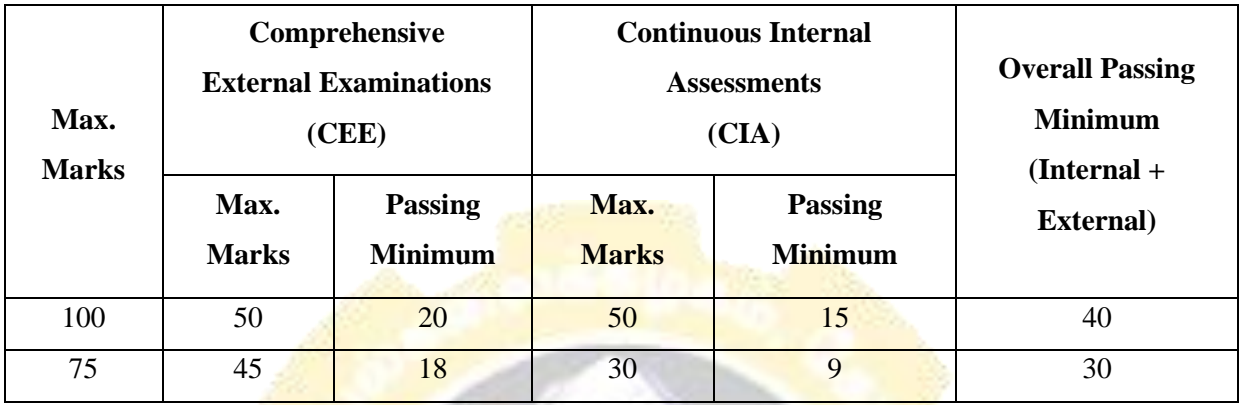

## **I. THEORY(Core/ Elective/ Allied Papers)**

## **Distribution of marks for CIA for Core/ Elective/ Allied Theory Papers**

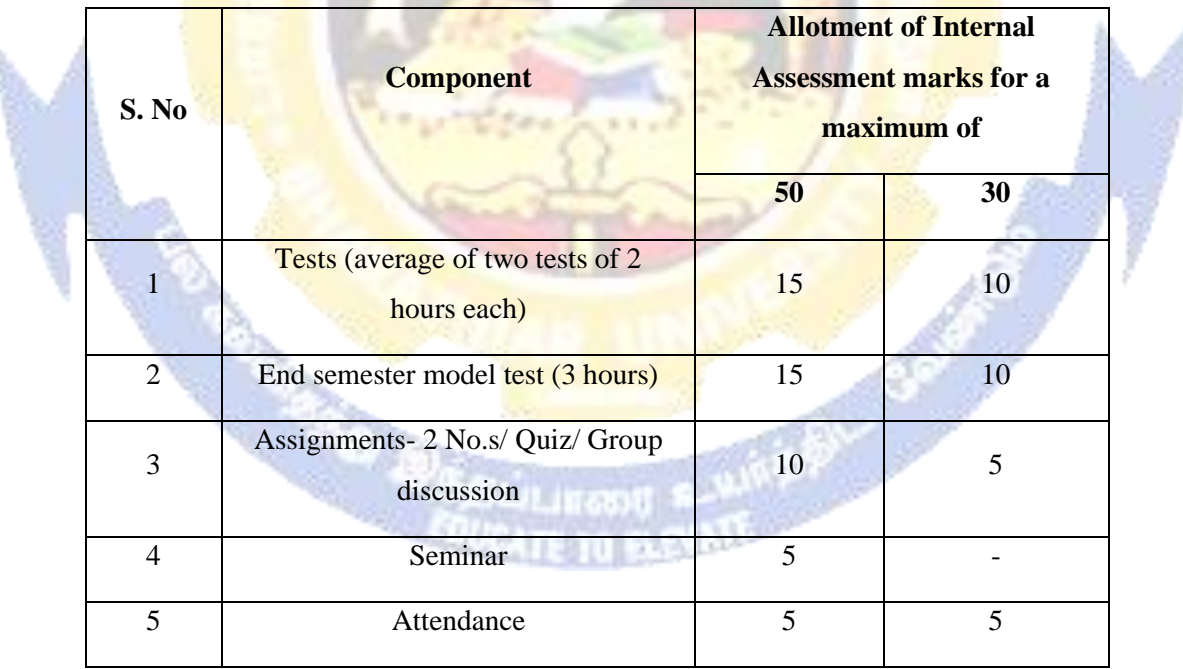

**(Each student should attend at least one test)**

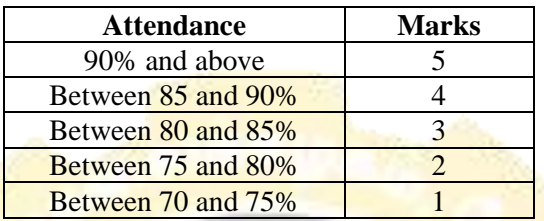

### **Distribution of marks for attendance**

#### **QUESTION PAPER PATTERN**

The following question paper patterns shall be followed for OBE pattern syllabi for the candidates admitted from the academic year 2021-22 wherever applicable otherwise provided in syllabi itself. Å à.

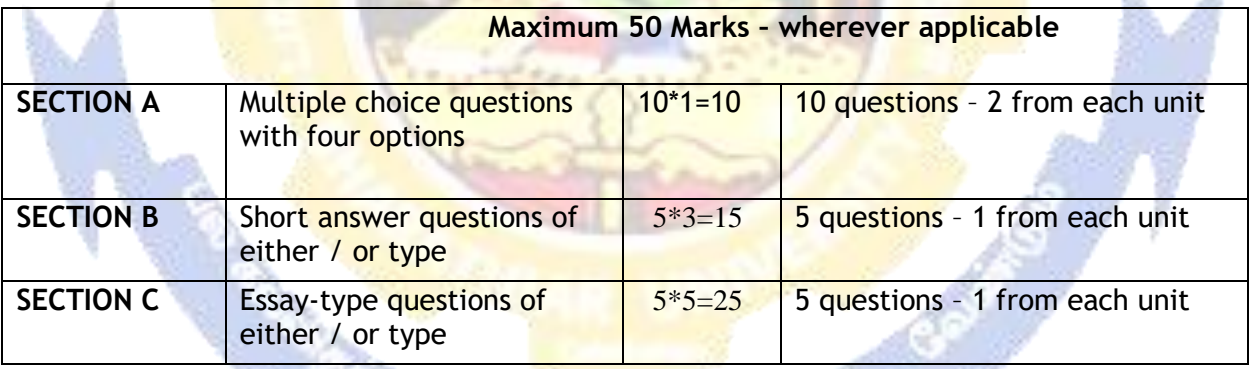

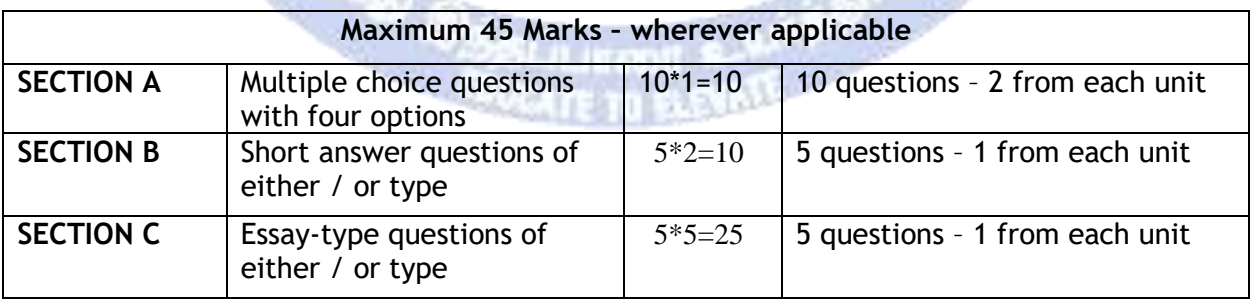

**SAN ARTISTS** 

The General Awareness paper to have multiple-choice questions(with four options) to be evaluatedby usingOMR.For other courses in Part IV namely, Environmental Studies, Value Education – Human Rights, Yoga for Human Excellence and Women's Rights the question paper pattern should be 5 out of 10. Each question carries 10 marks.

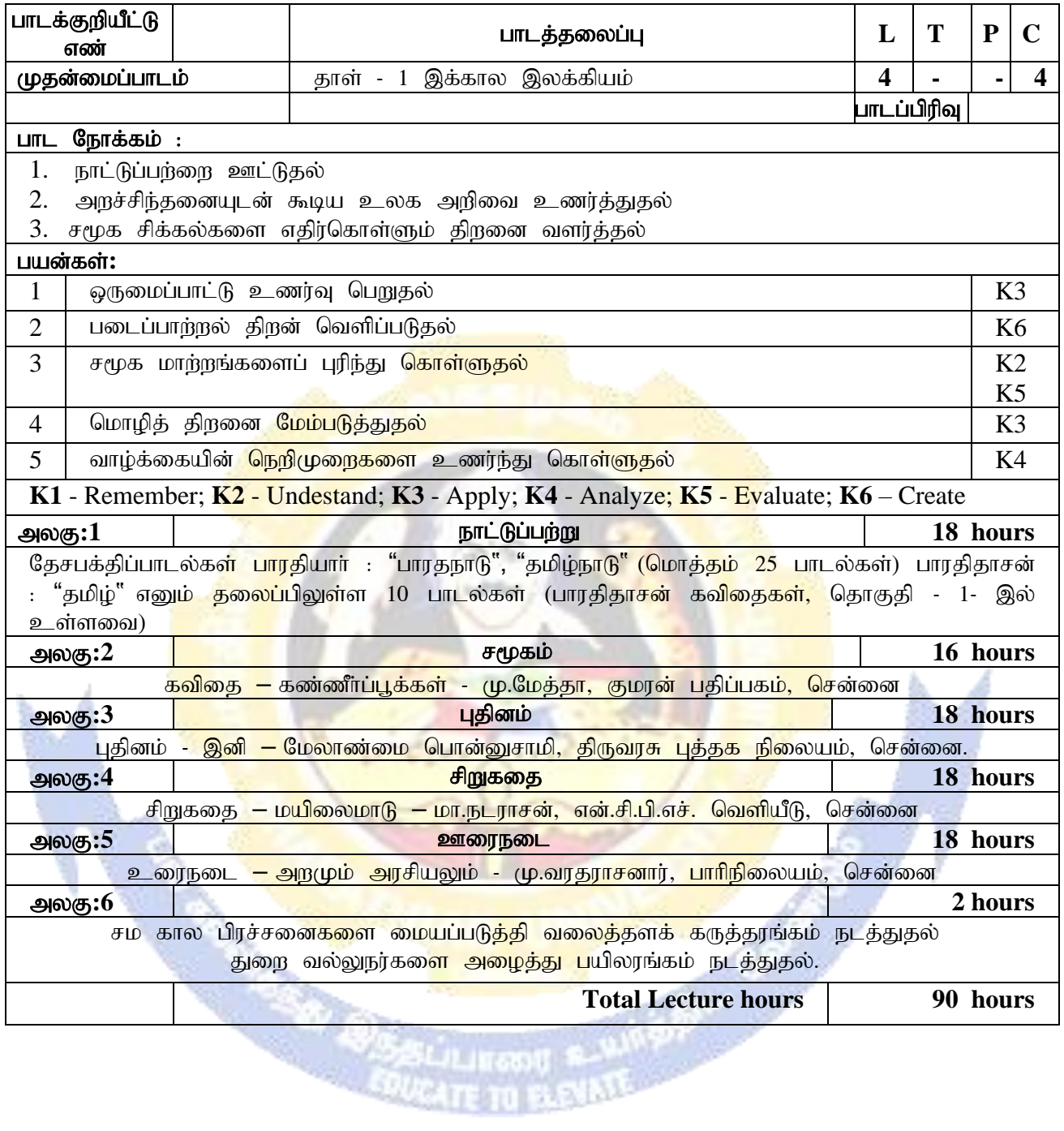

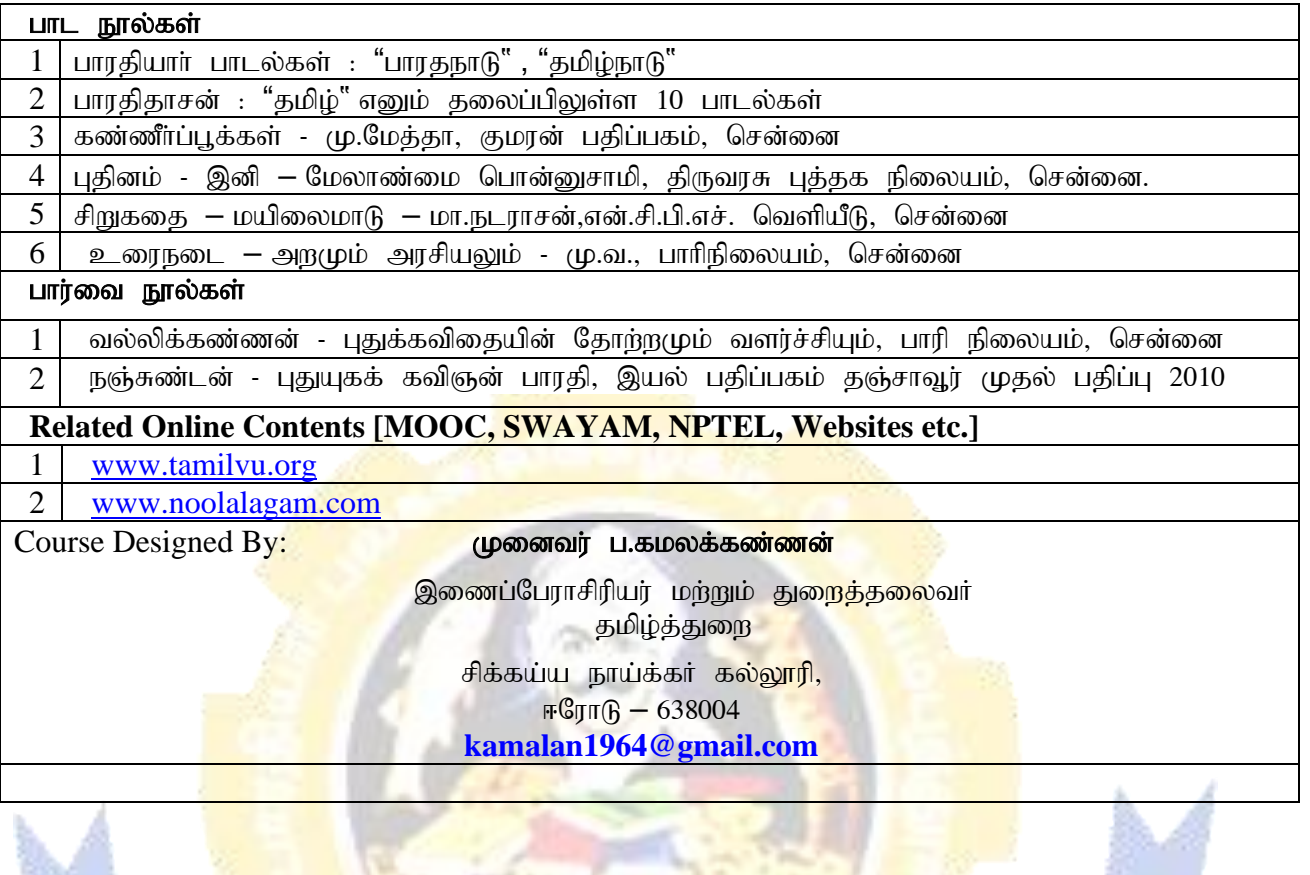

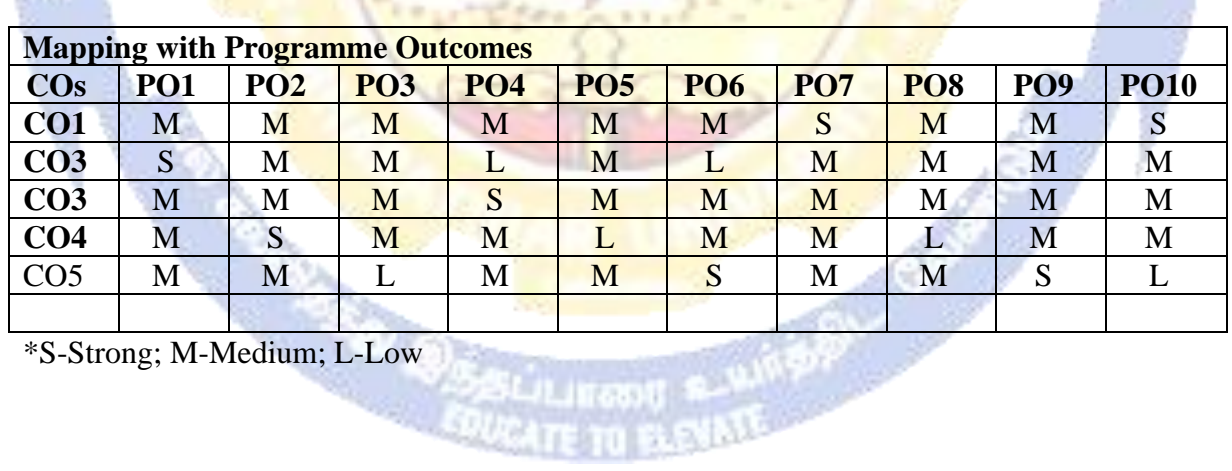

39.42

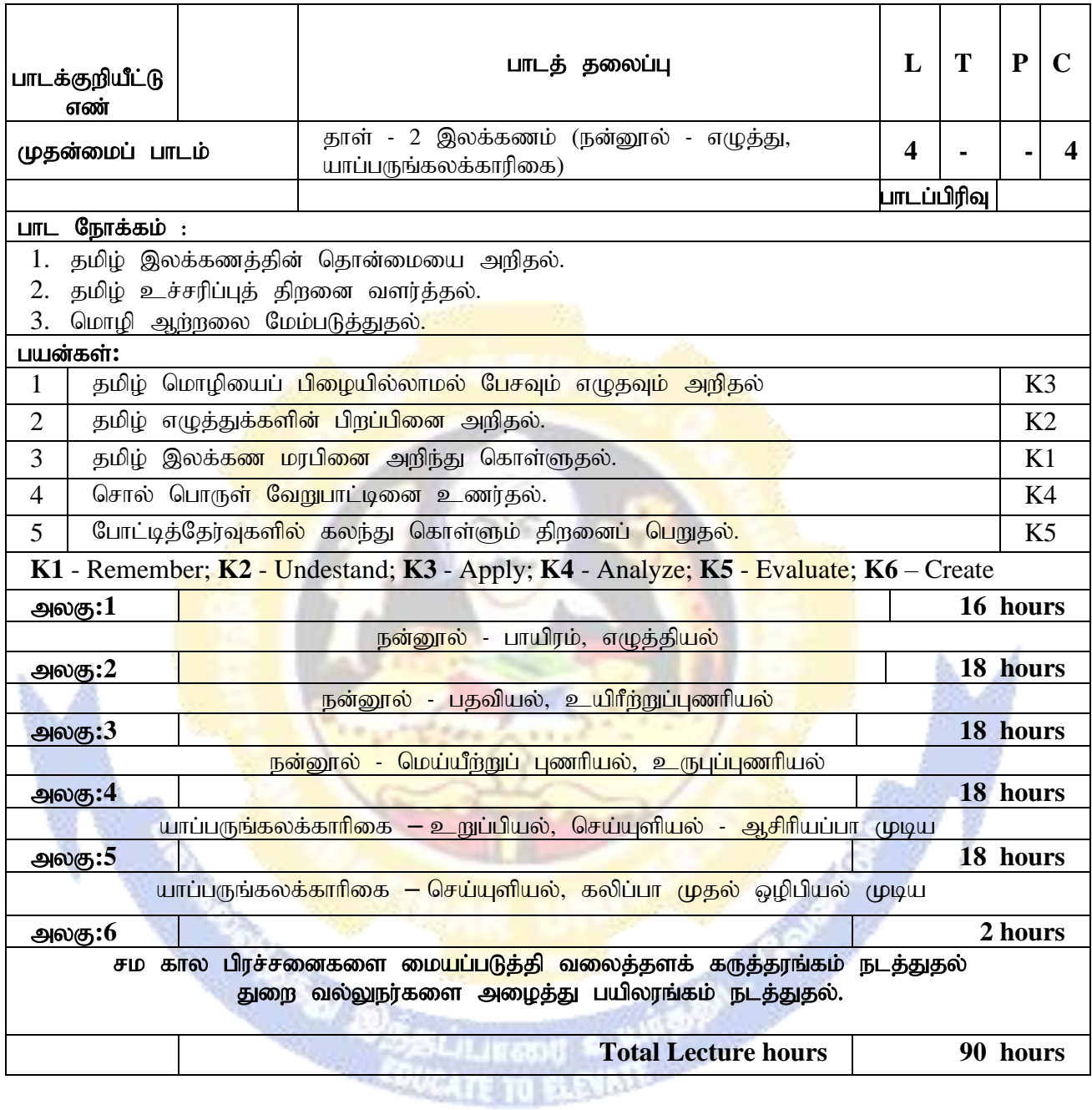

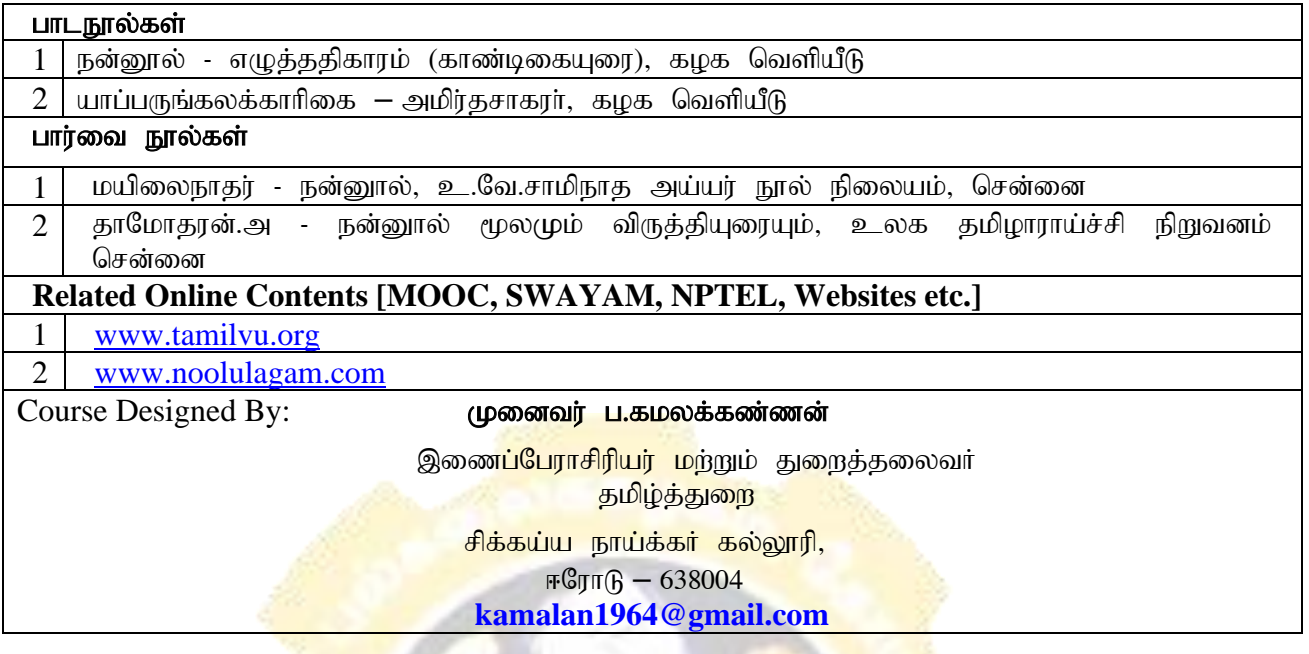

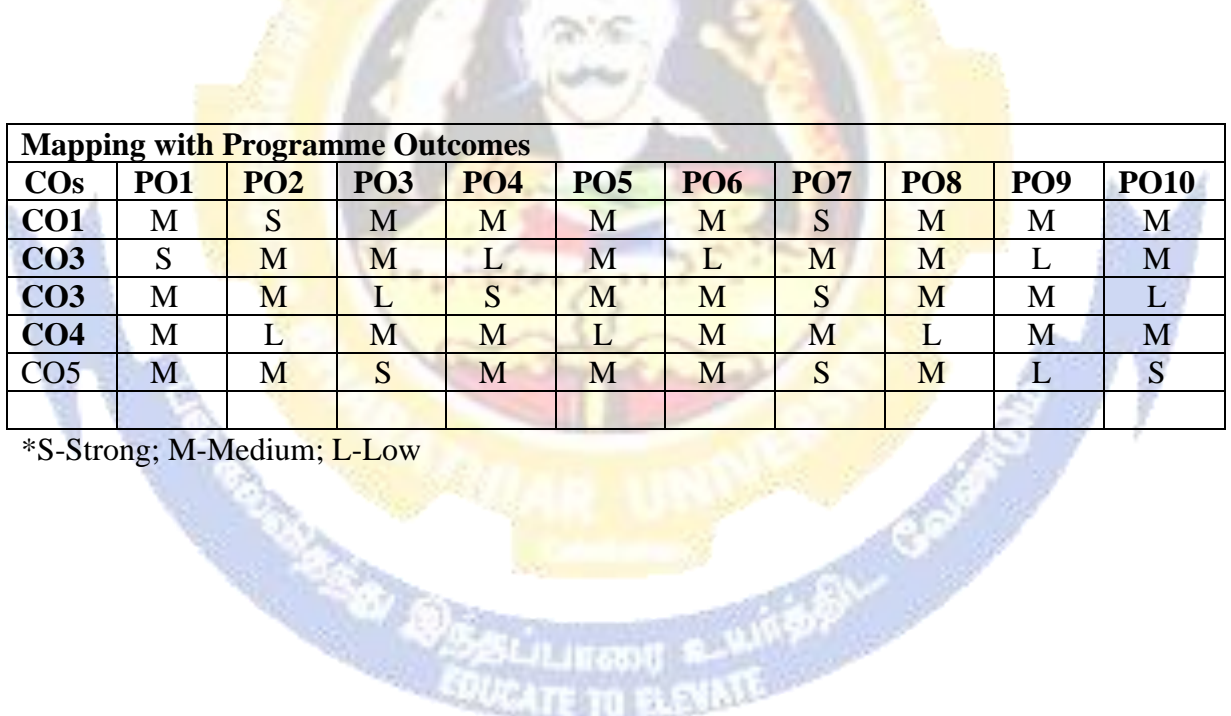

\*S-Strong; M-Medium; L-Low

R

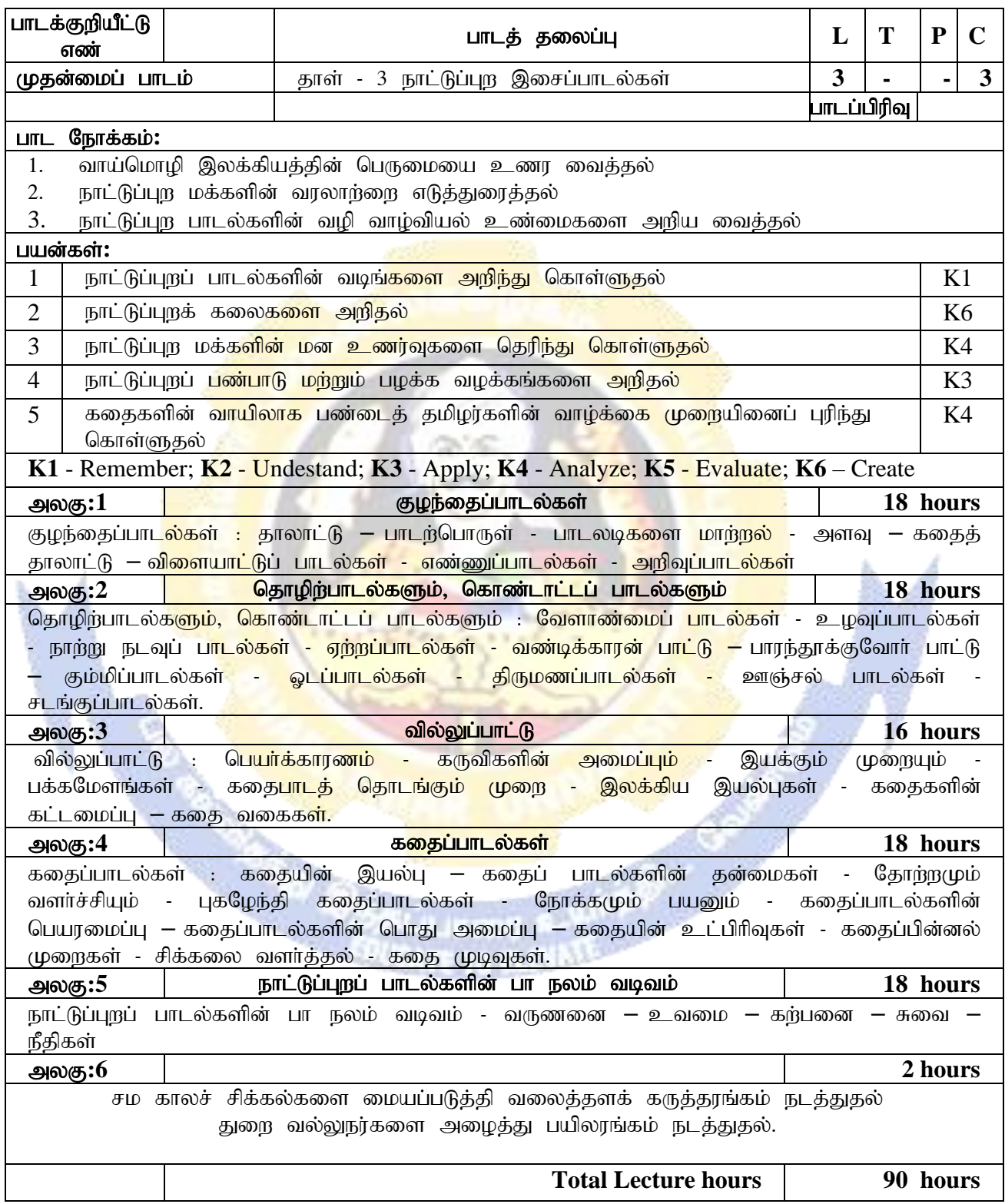

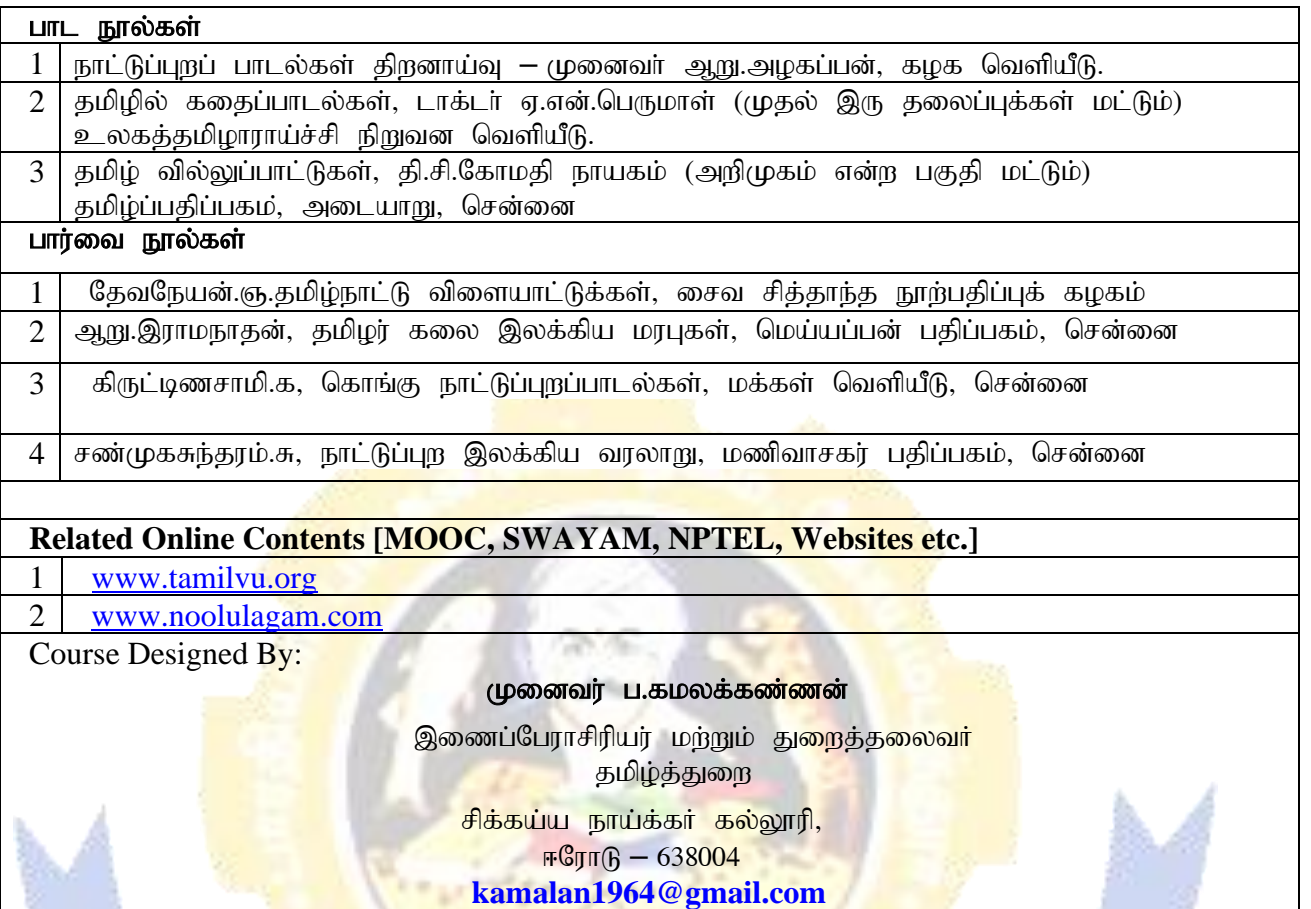

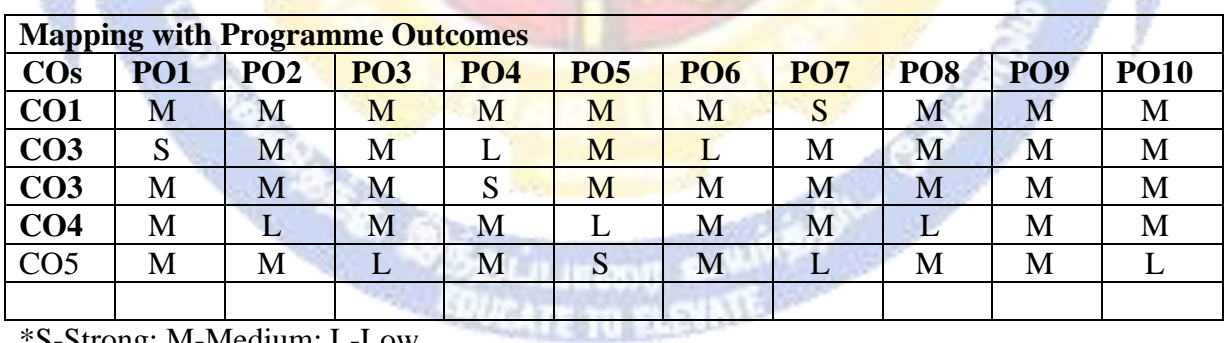

mbre)

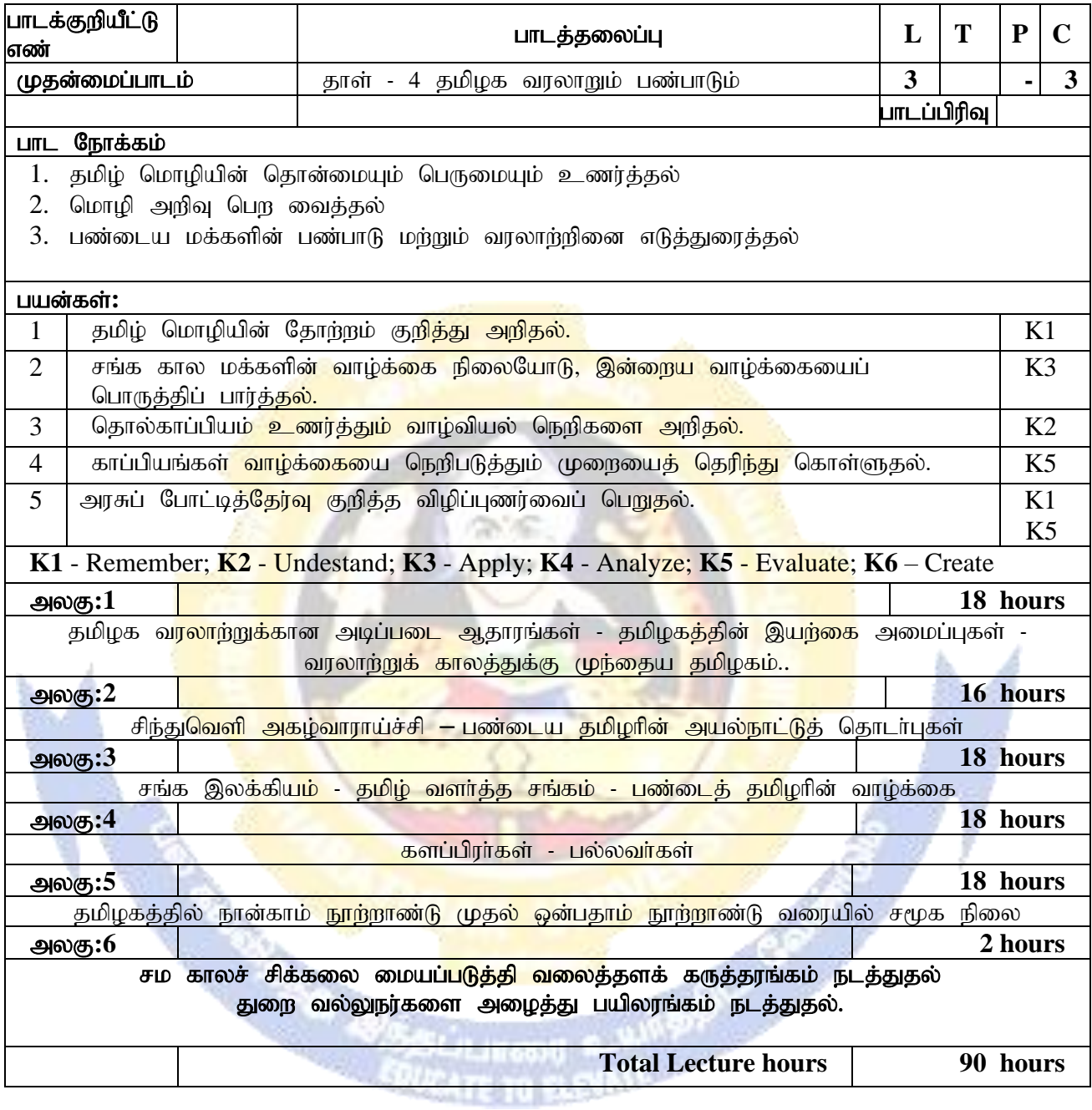

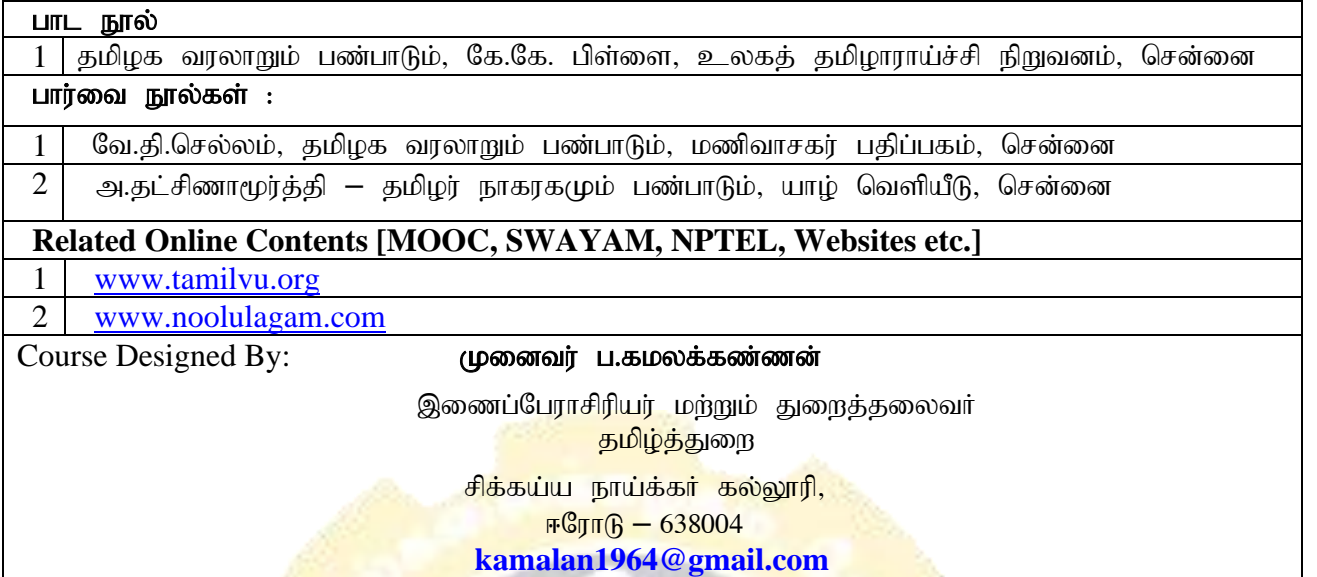

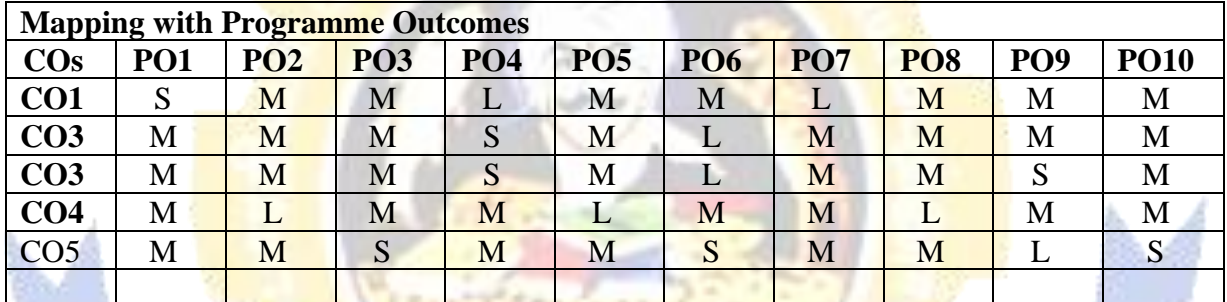

 $\frac{1}{2}$ 

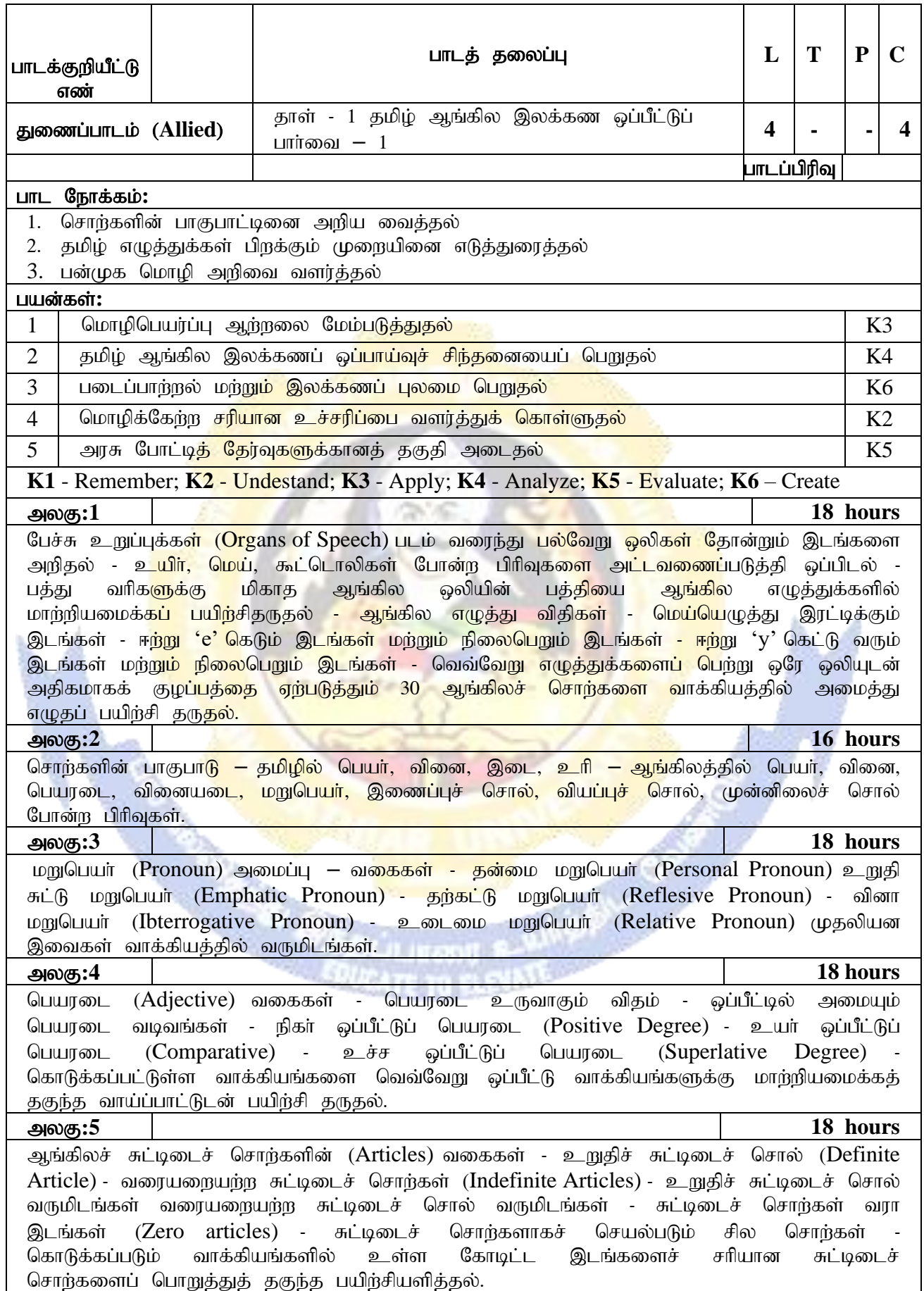

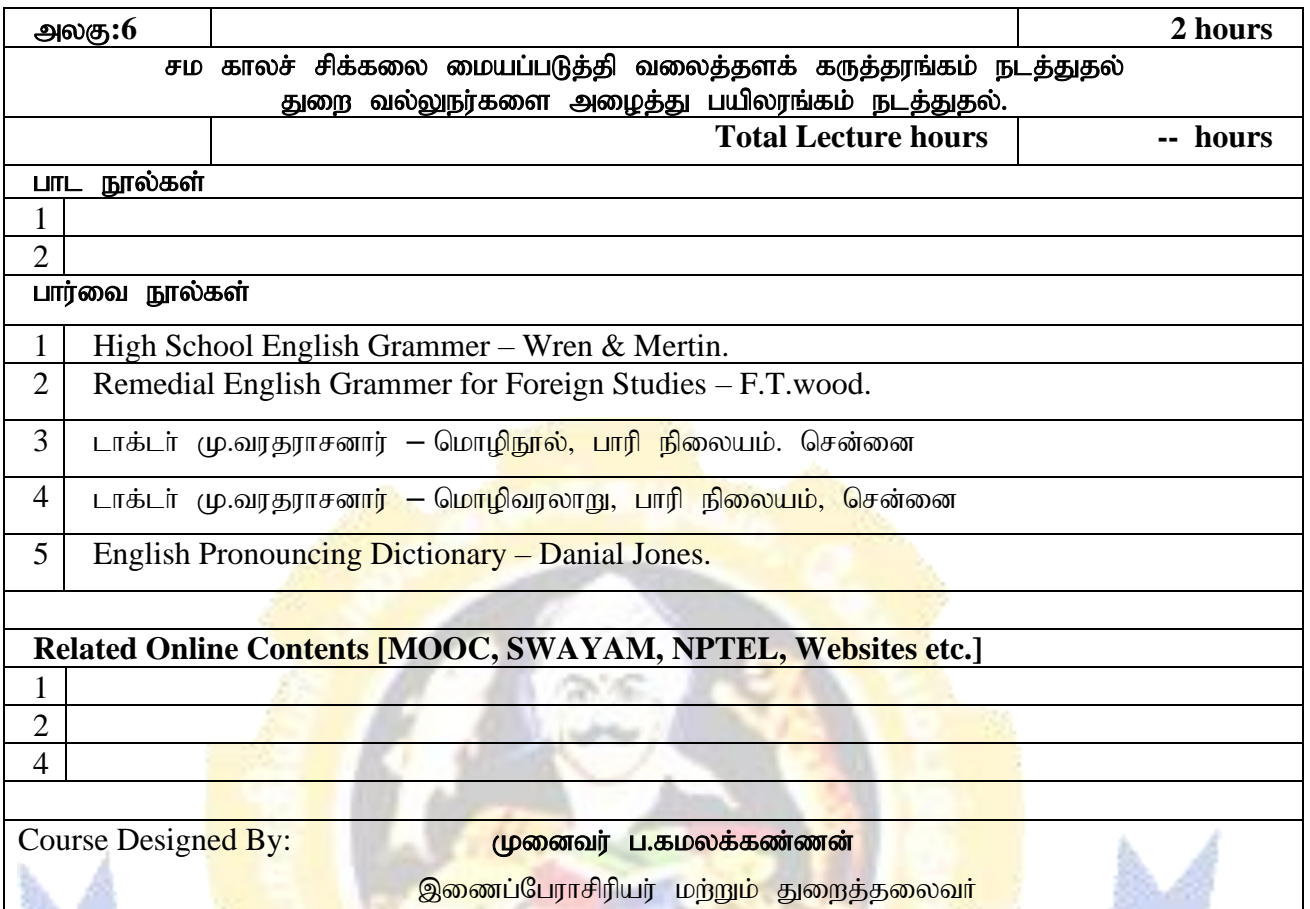

<mark>தமிழ்த்துறை</mark> <mark>சிக்கய்ய நாய்க்கர் கல்லூரி,</mark>

<mark>ஈரோடு – 638004</mark>

ı

**[kamalan1964@gmail.com](mailto:kamalan1964@gmail.com)**

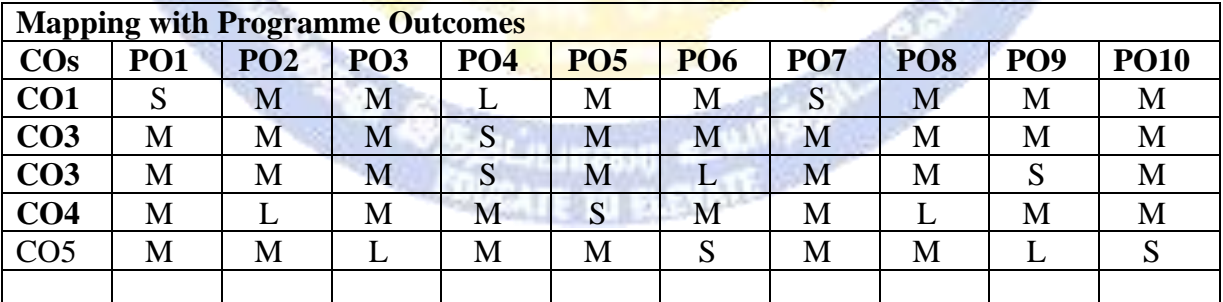

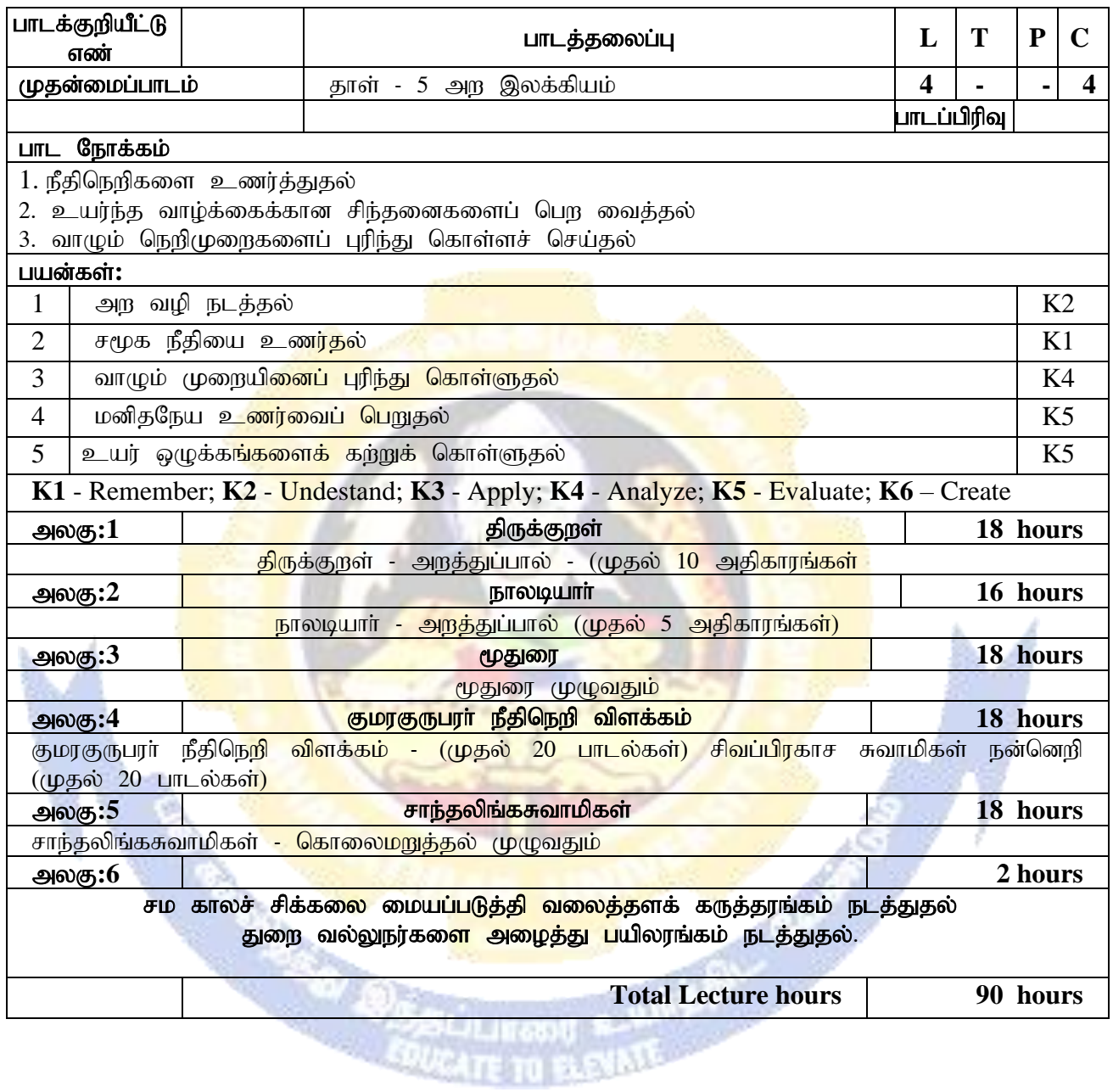

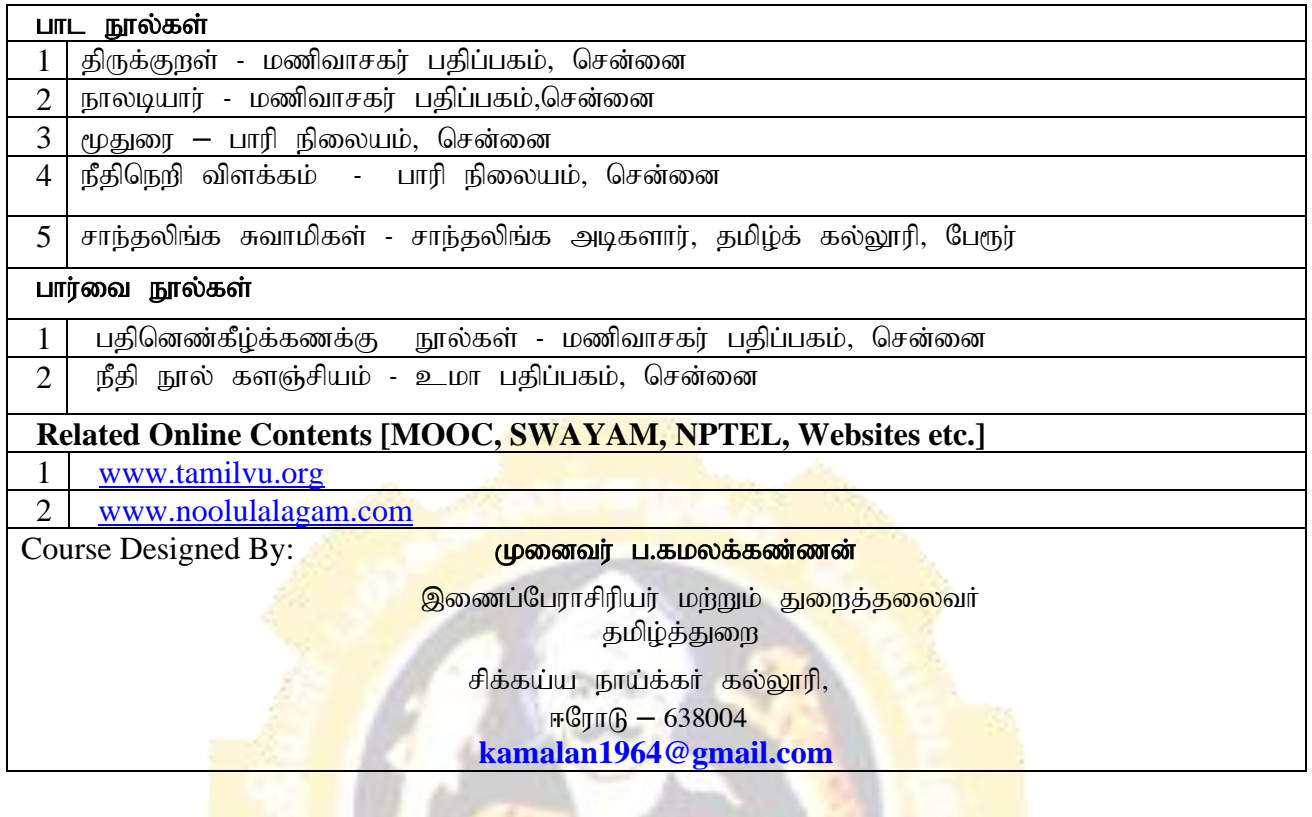

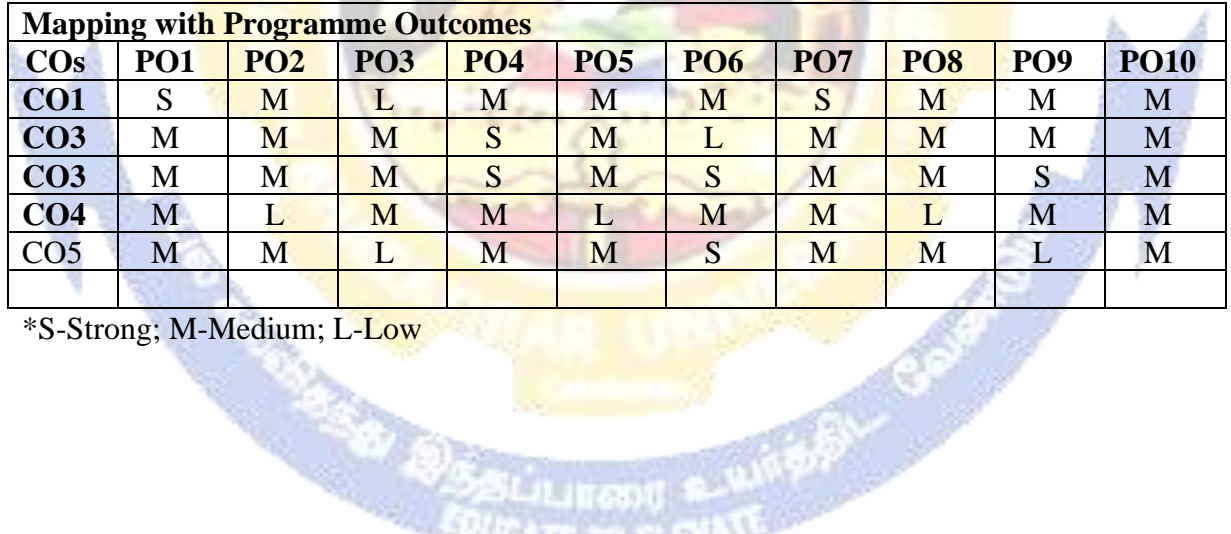

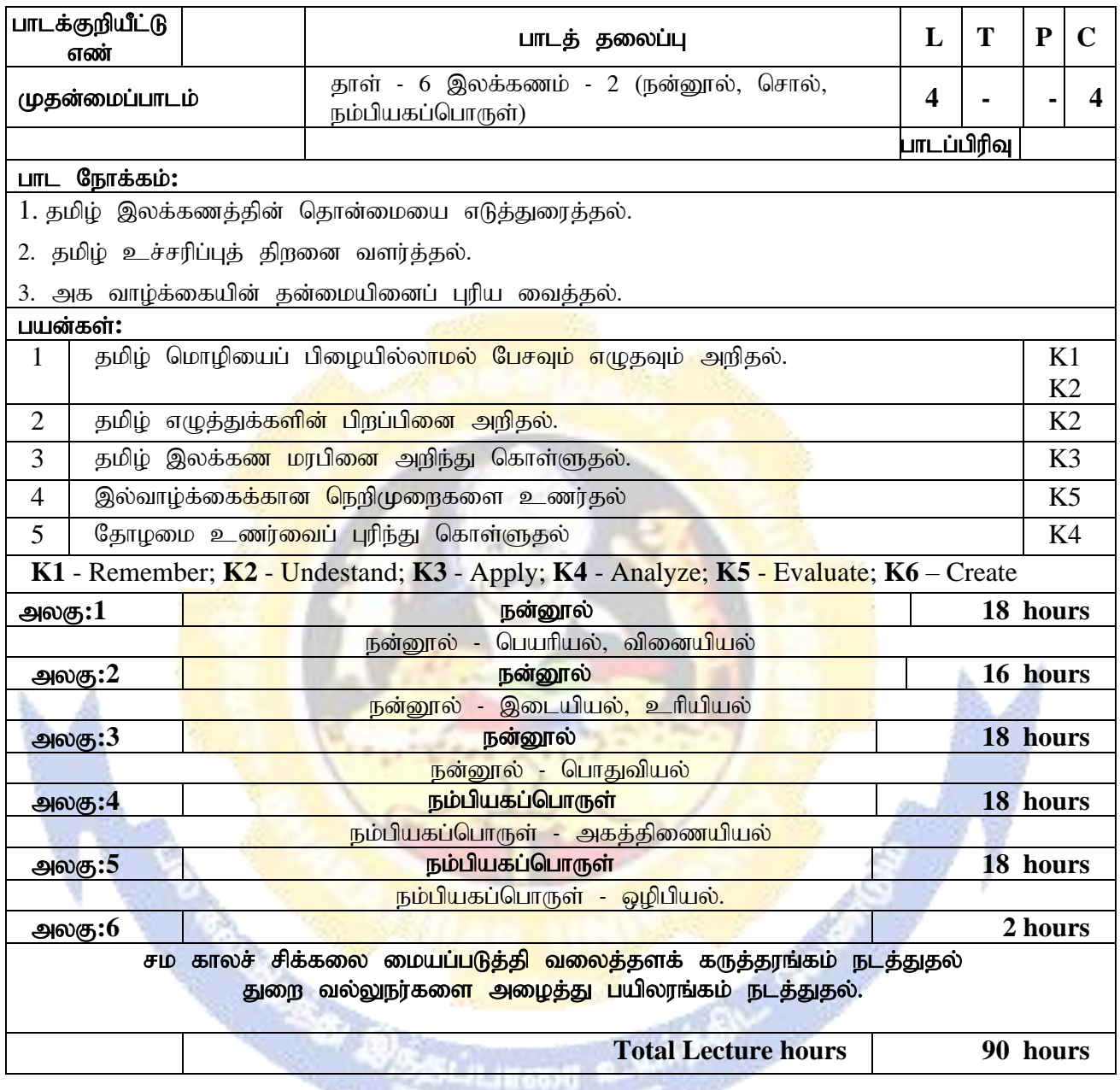

**SOUGHTE TO BUNALE AND** 

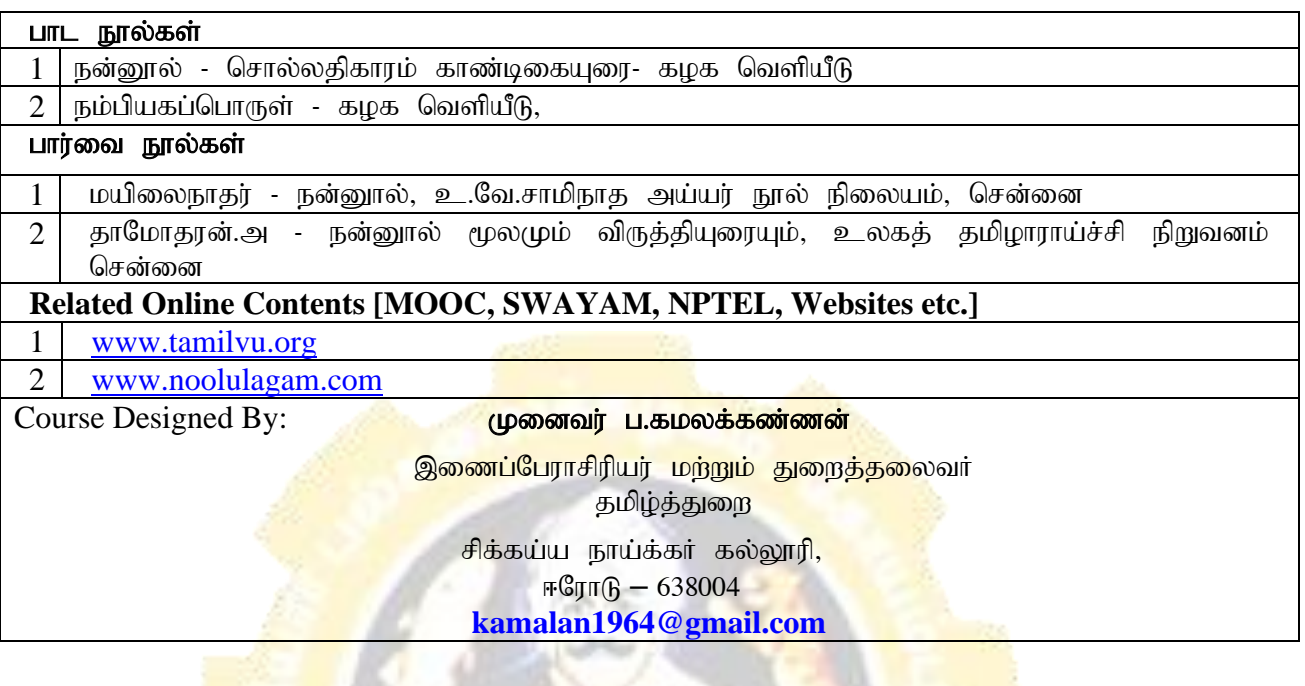

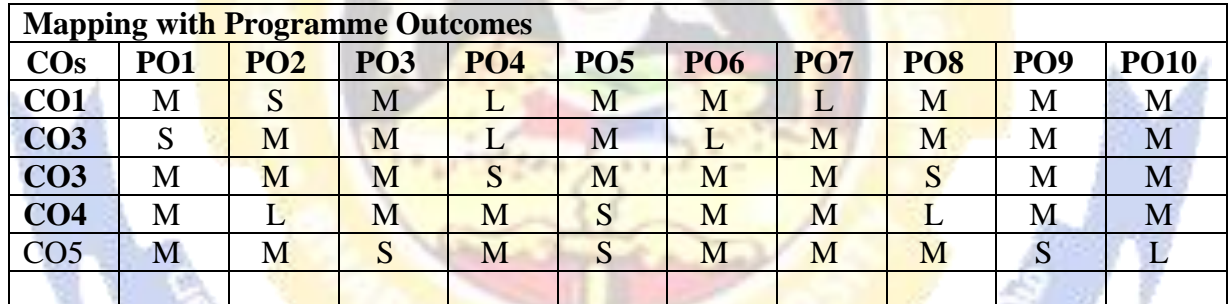

 $\mathbb{R}$ 

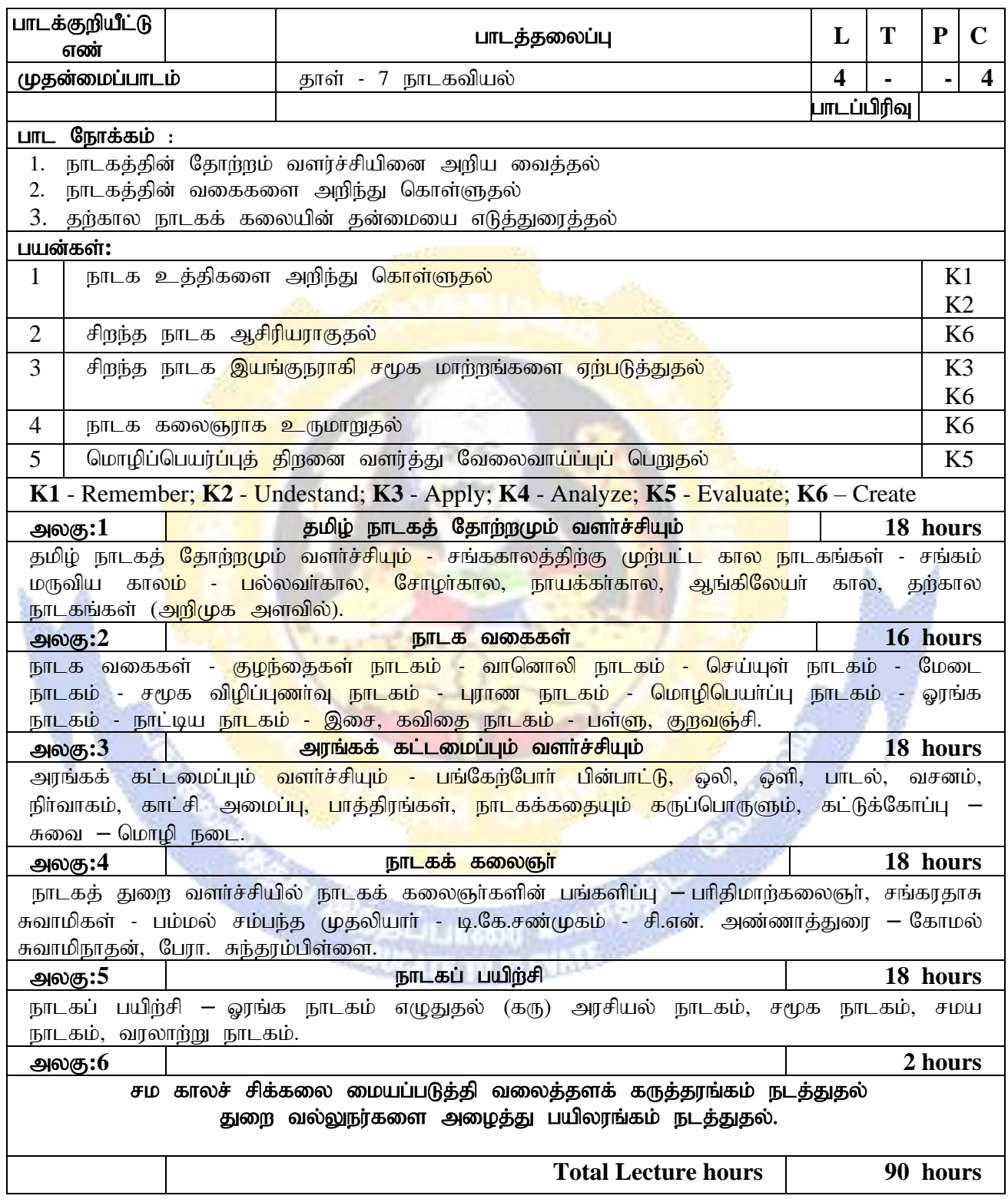

 $($  'நாடகவியல்' தாளில் இடம்பெற்றுள்ள அலகு 4, அலகு 5 நீக்கம் செய்யப்படுகிறது )

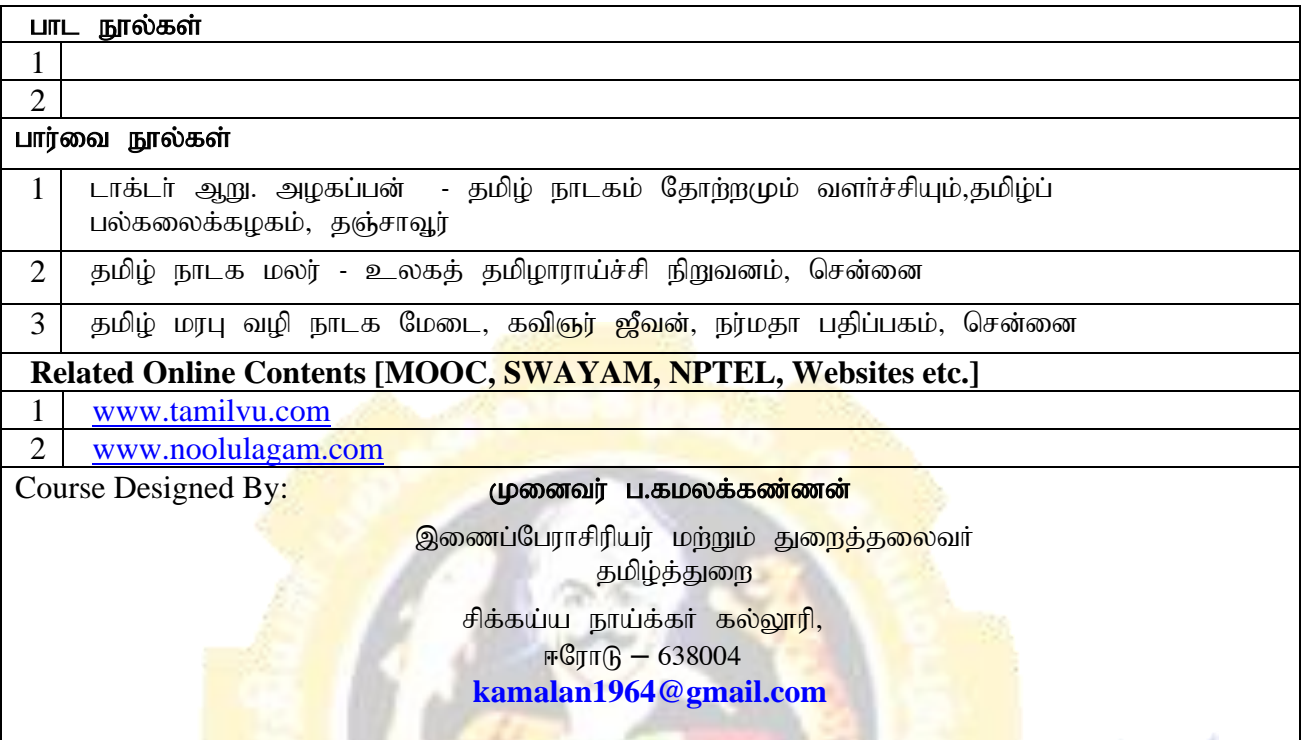

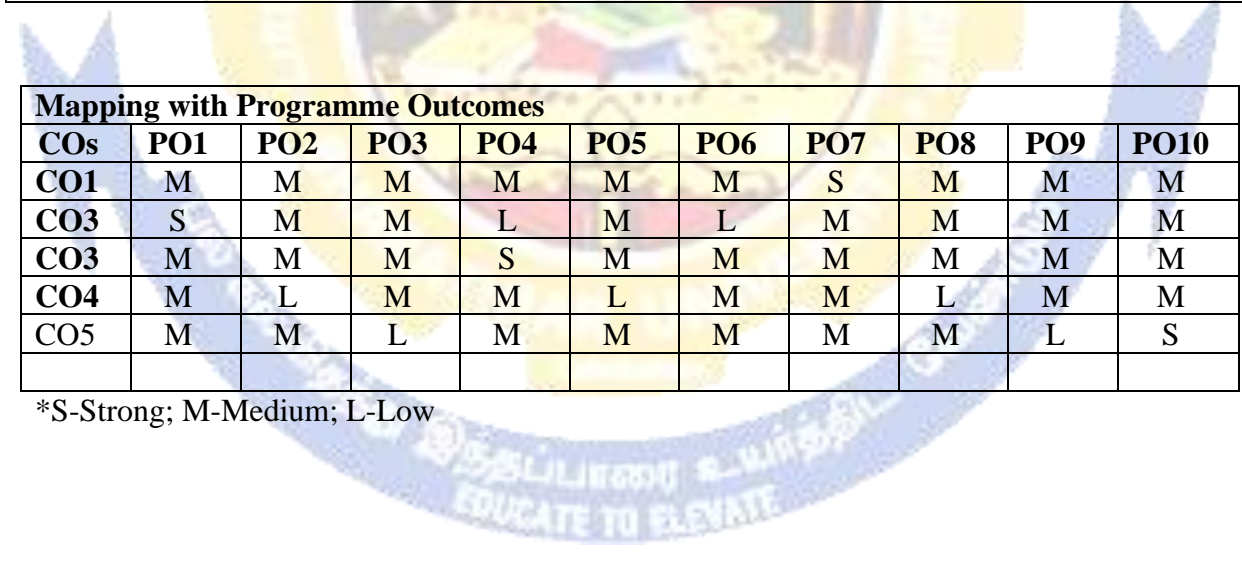

ш

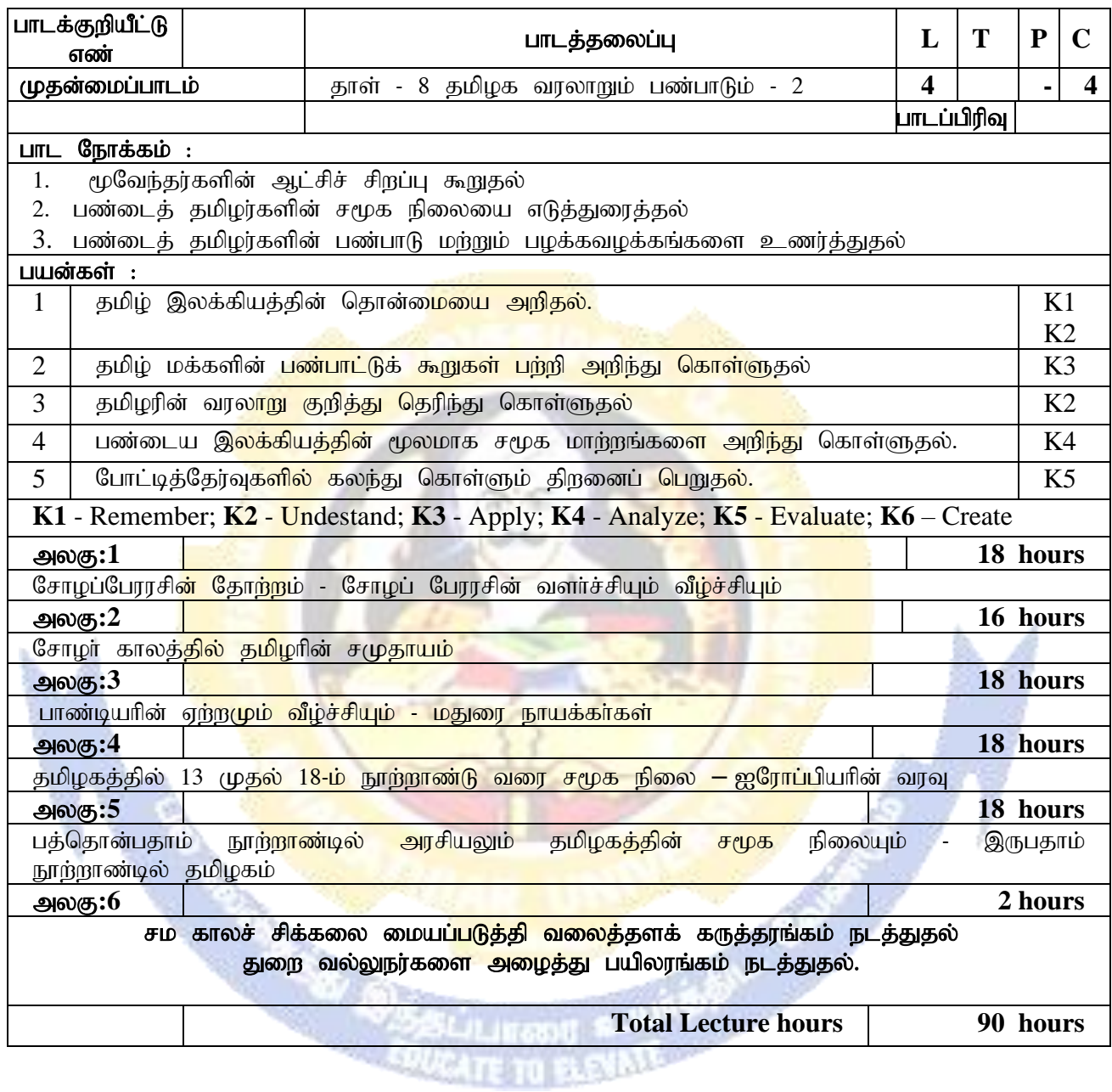

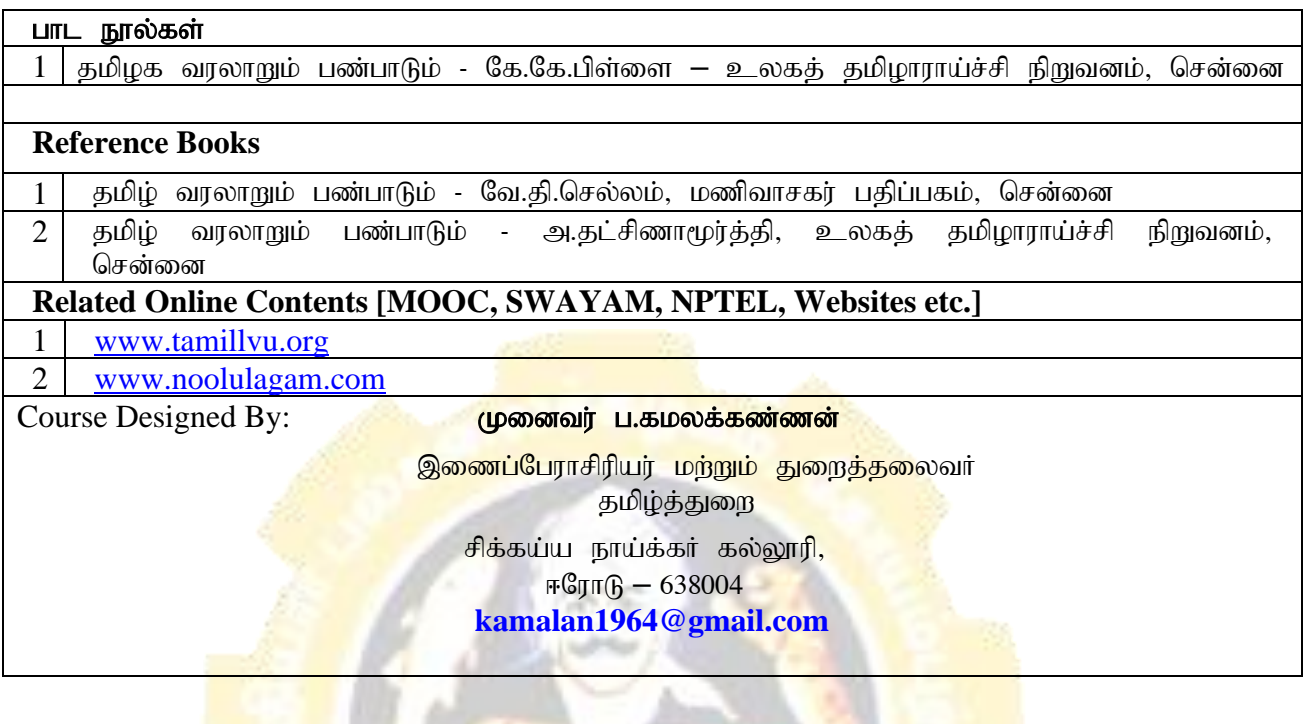

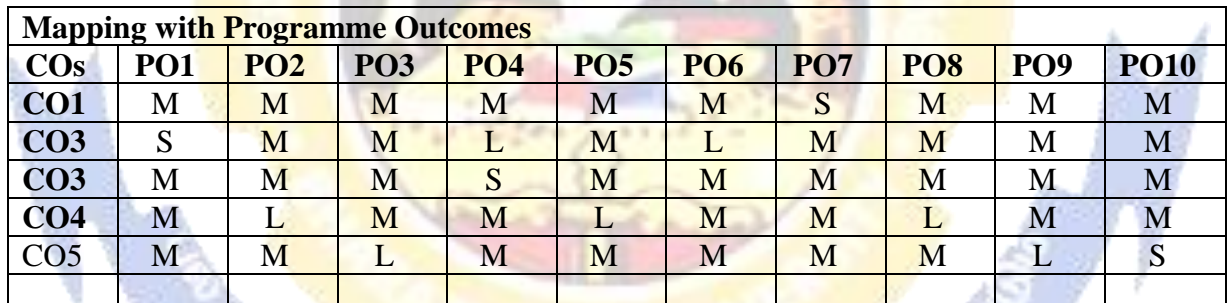

\*S-Strong; M-Medium; L-Low

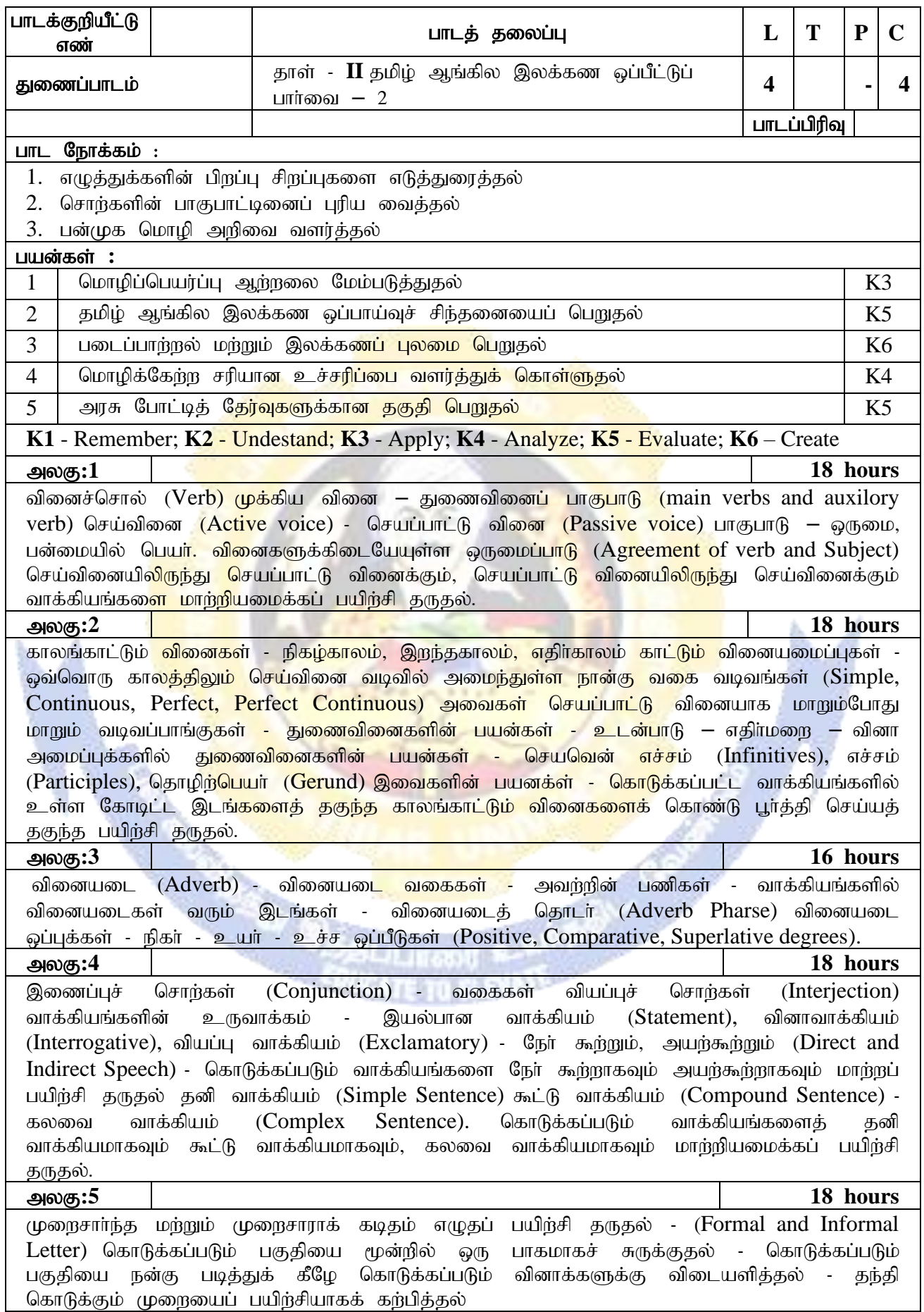

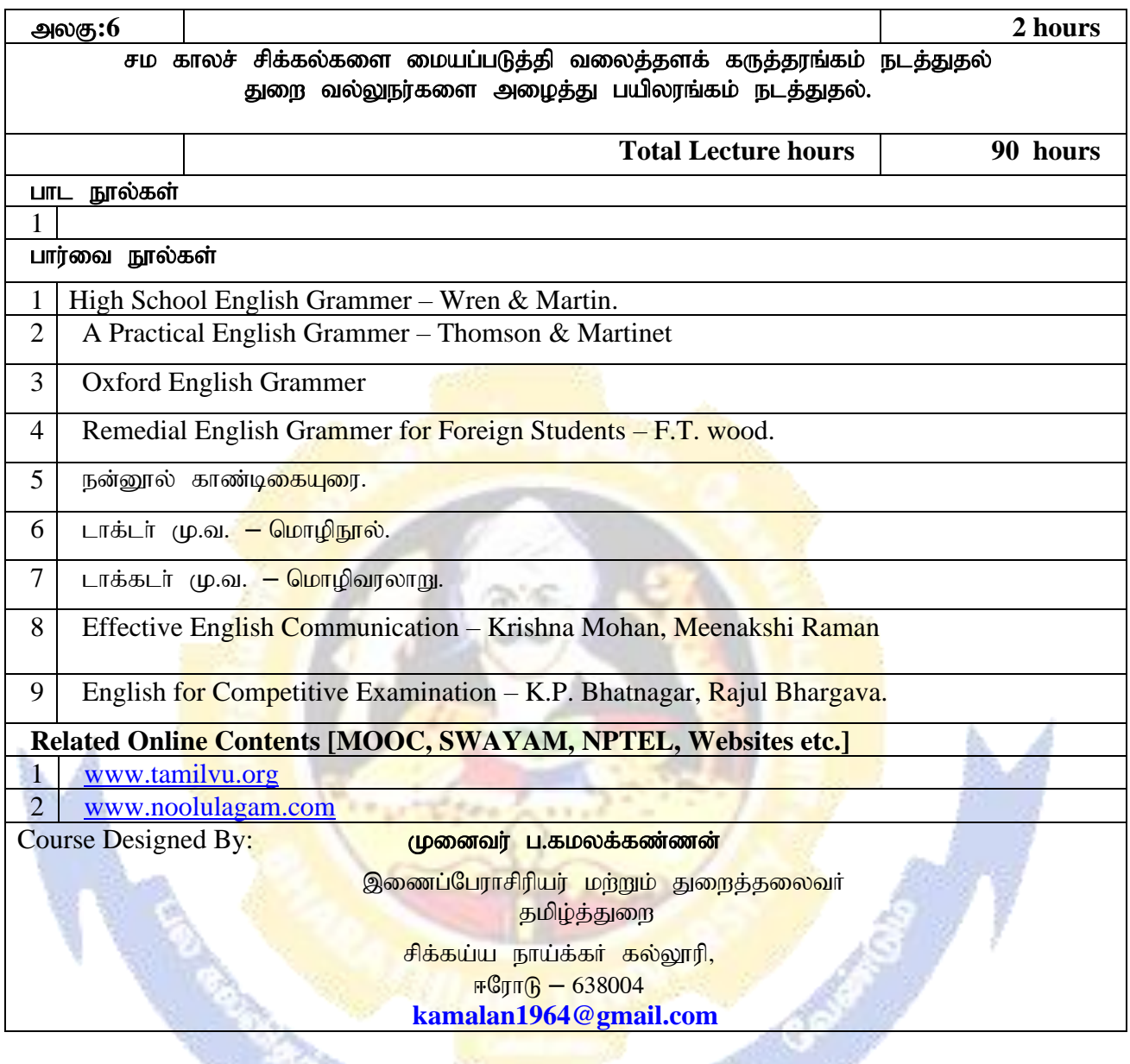

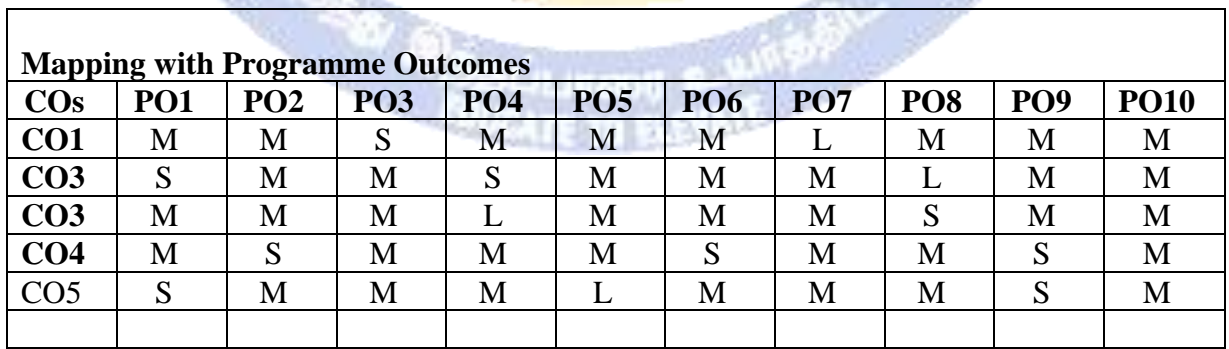

7

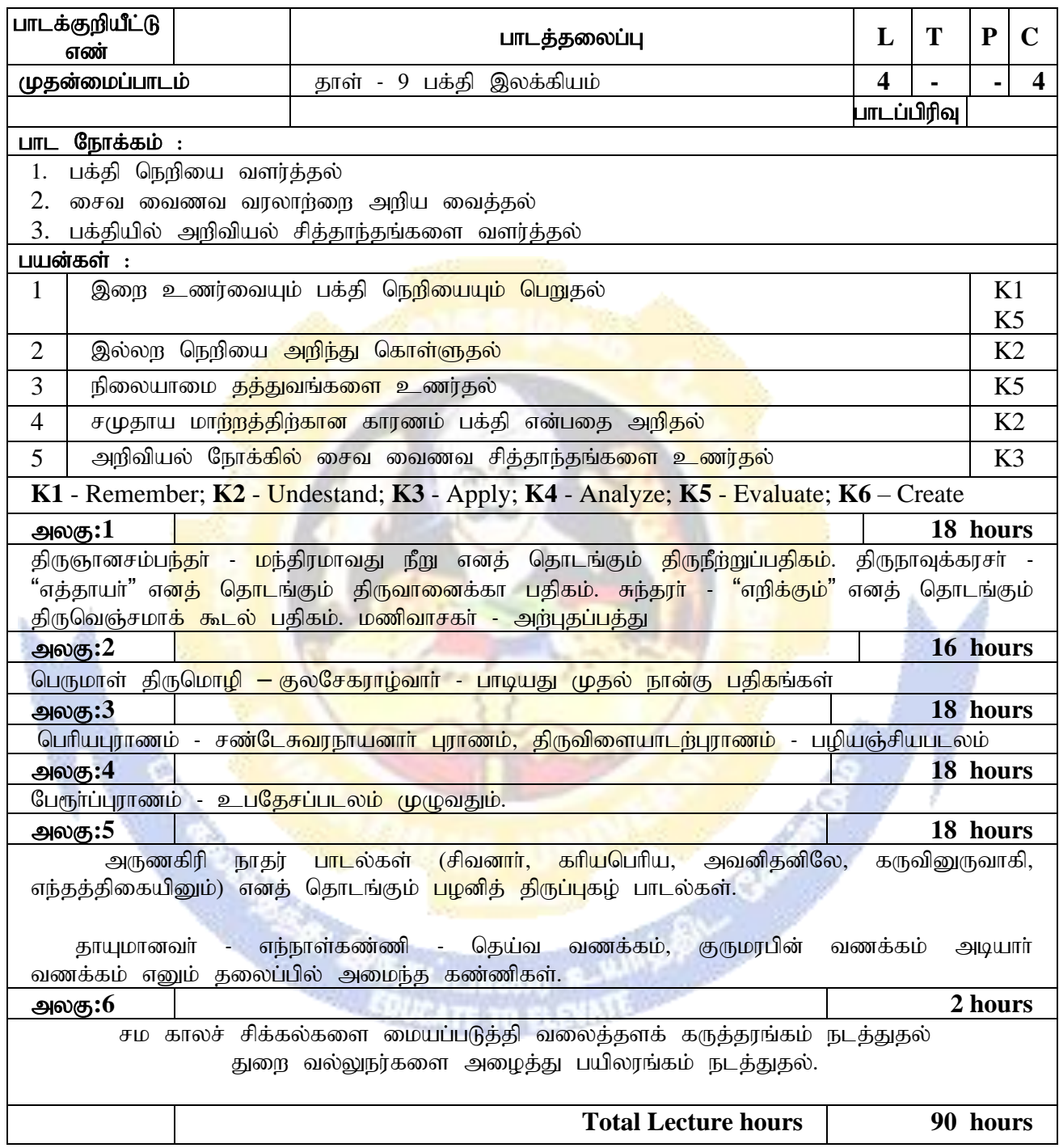

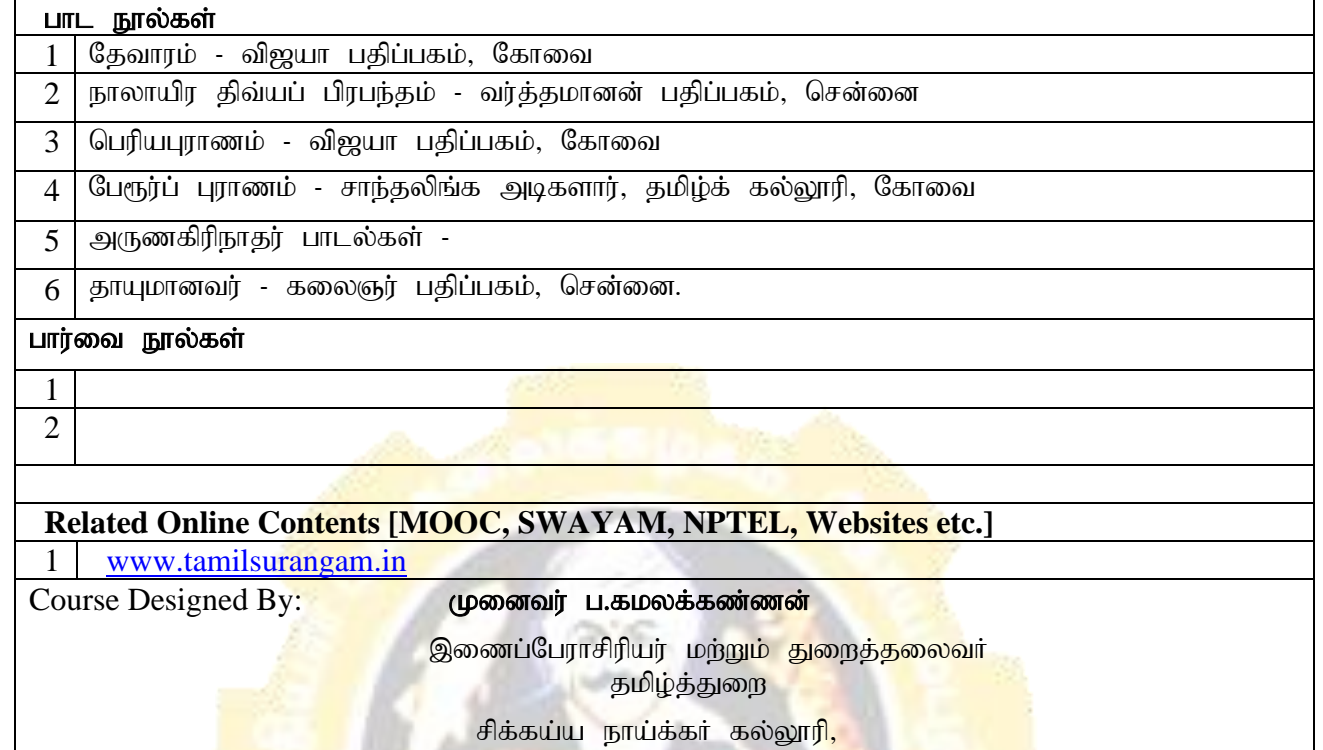

<mark>ஈரோடு – 638004</mark>

#### **[kamalan1964@gmail.com](mailto:kamalan1964@gmail.com)**

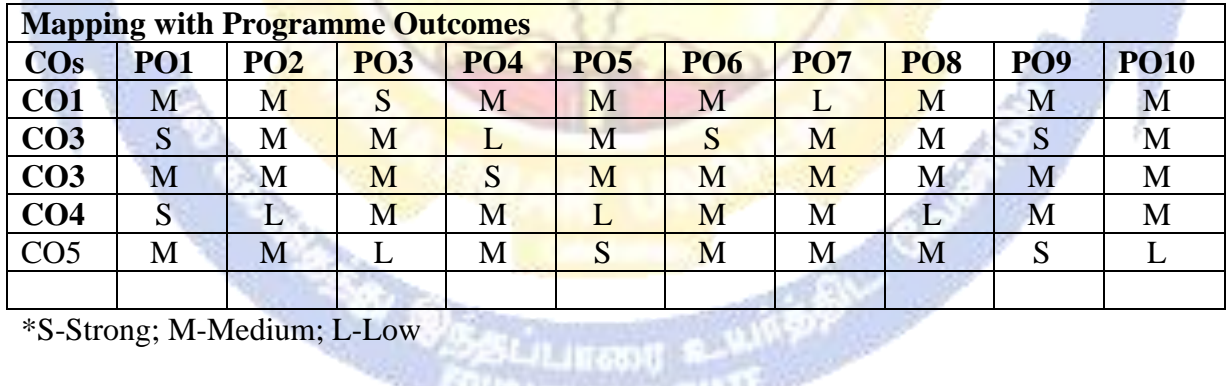

8ப்பாணர

**EDUCATE**
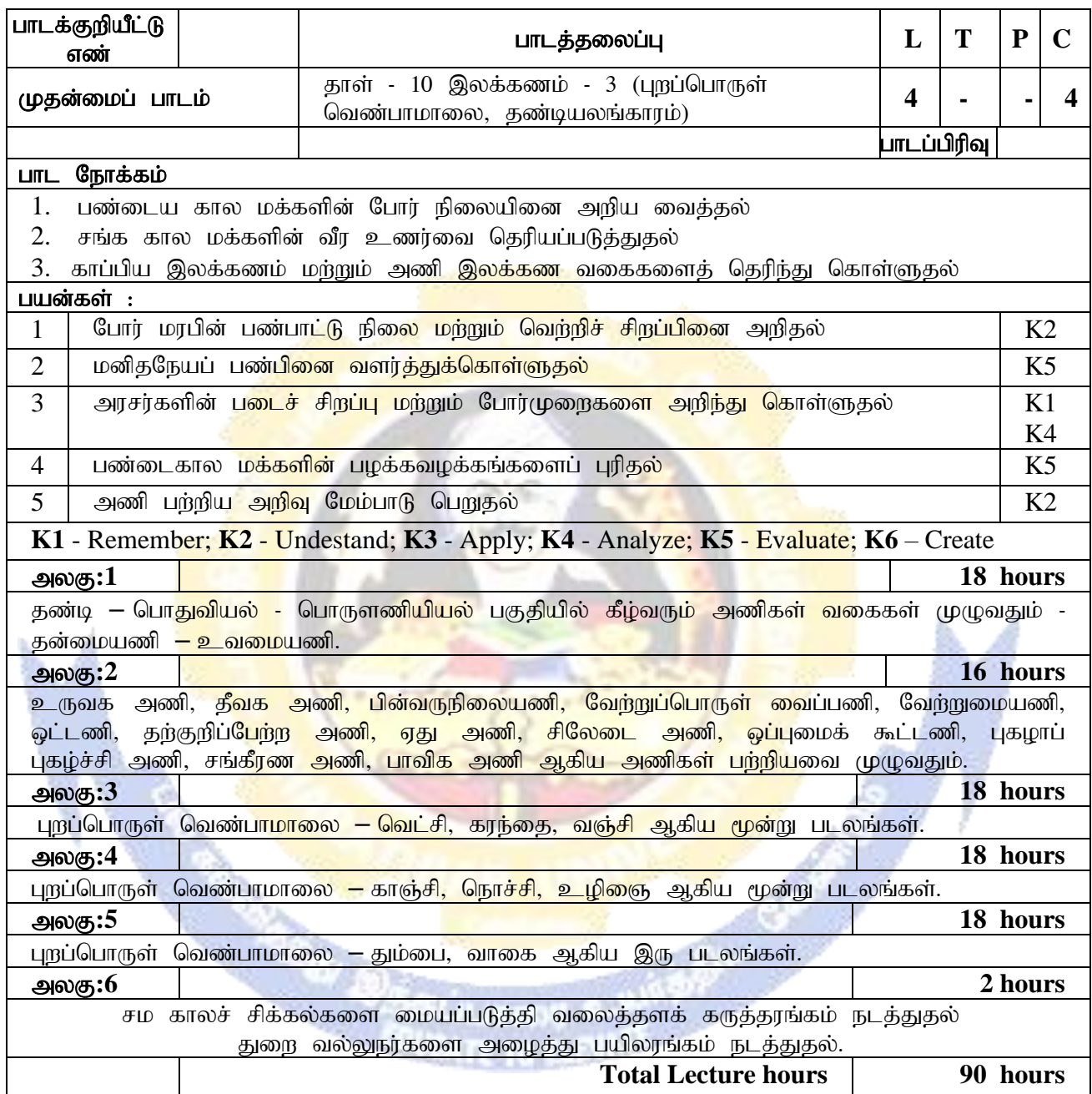

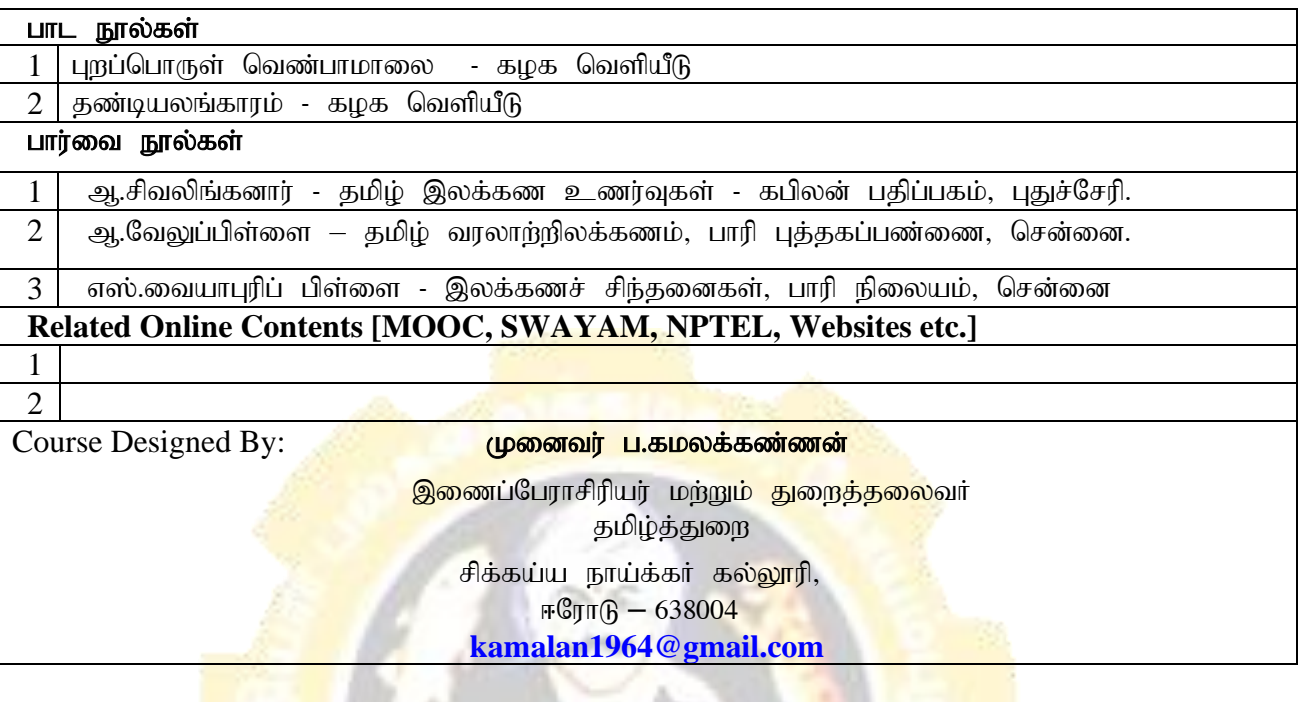

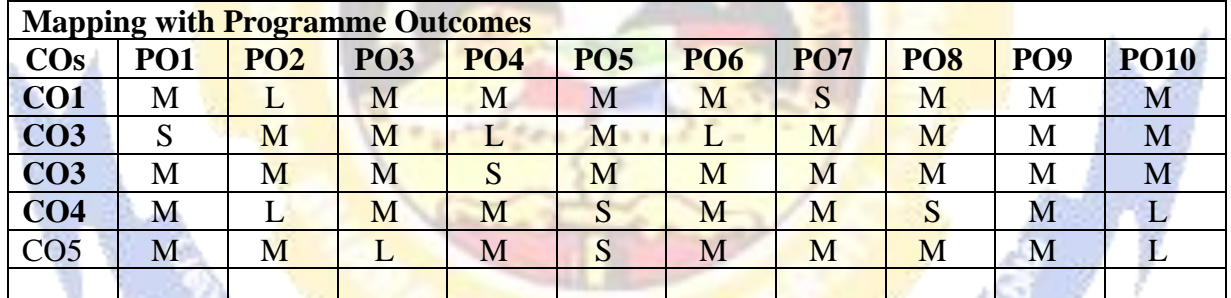

**FASK RE** 

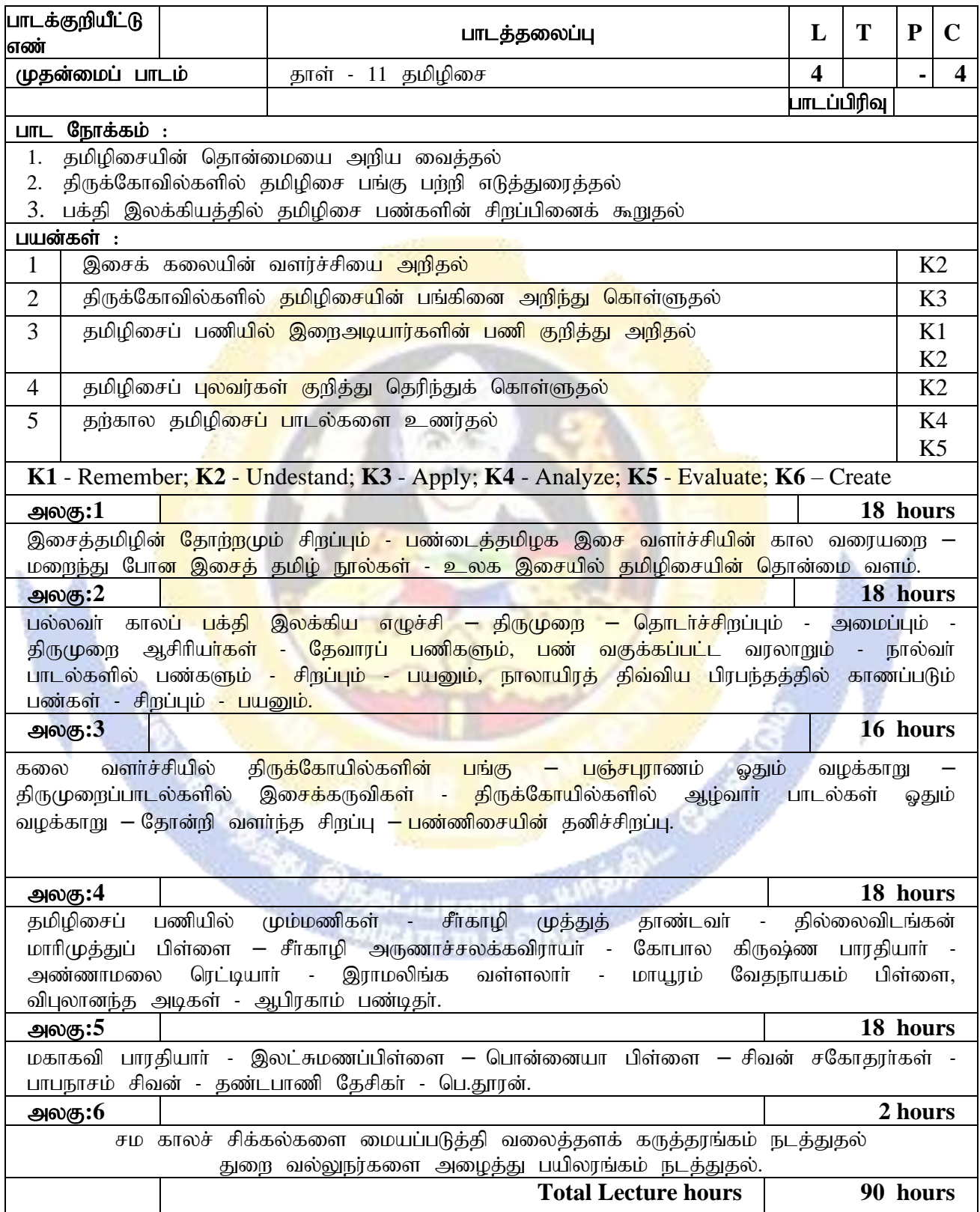

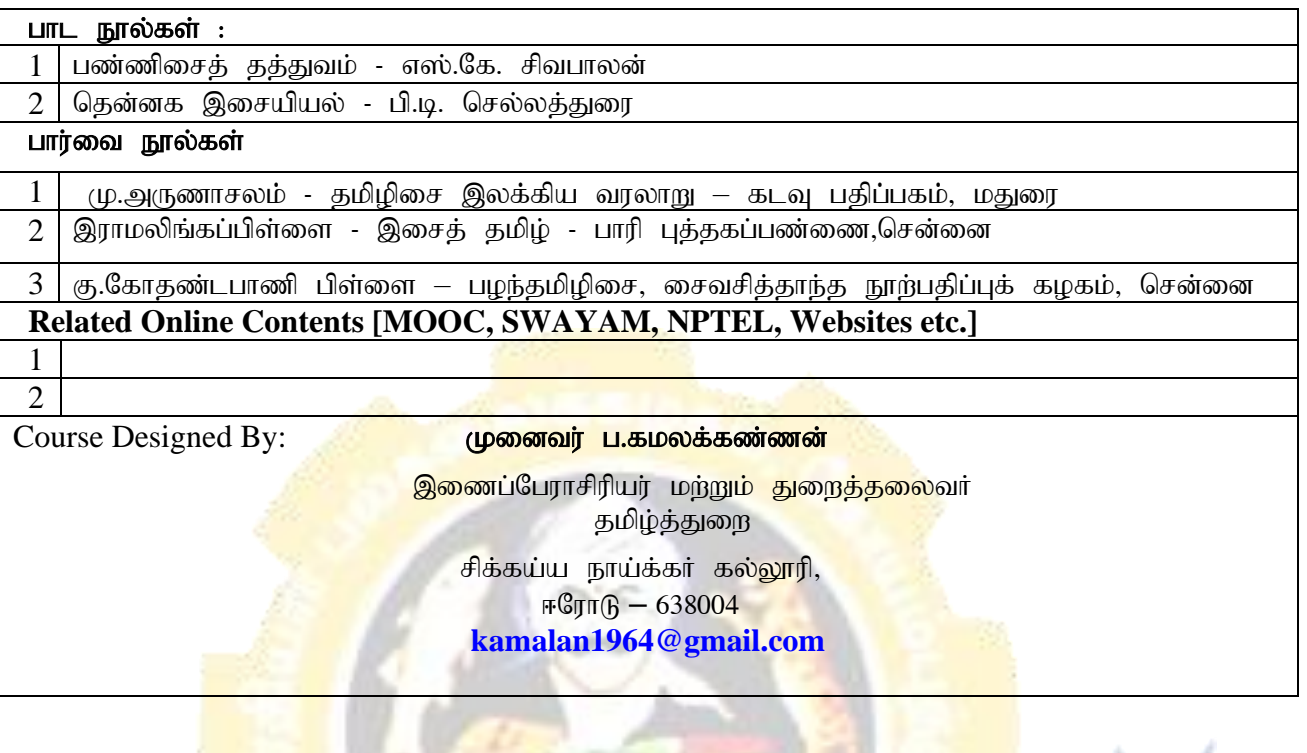

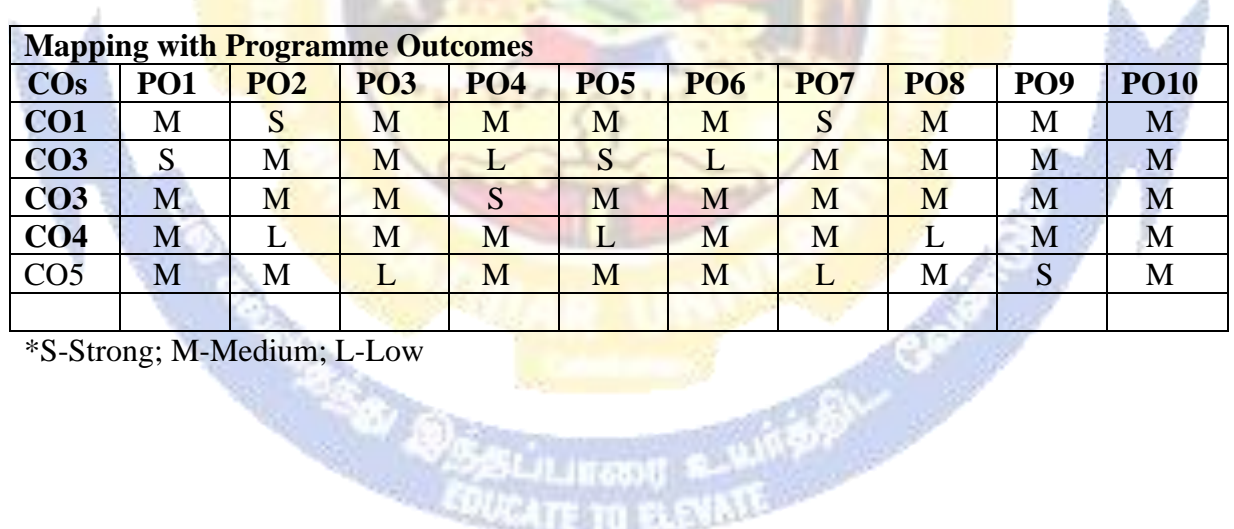

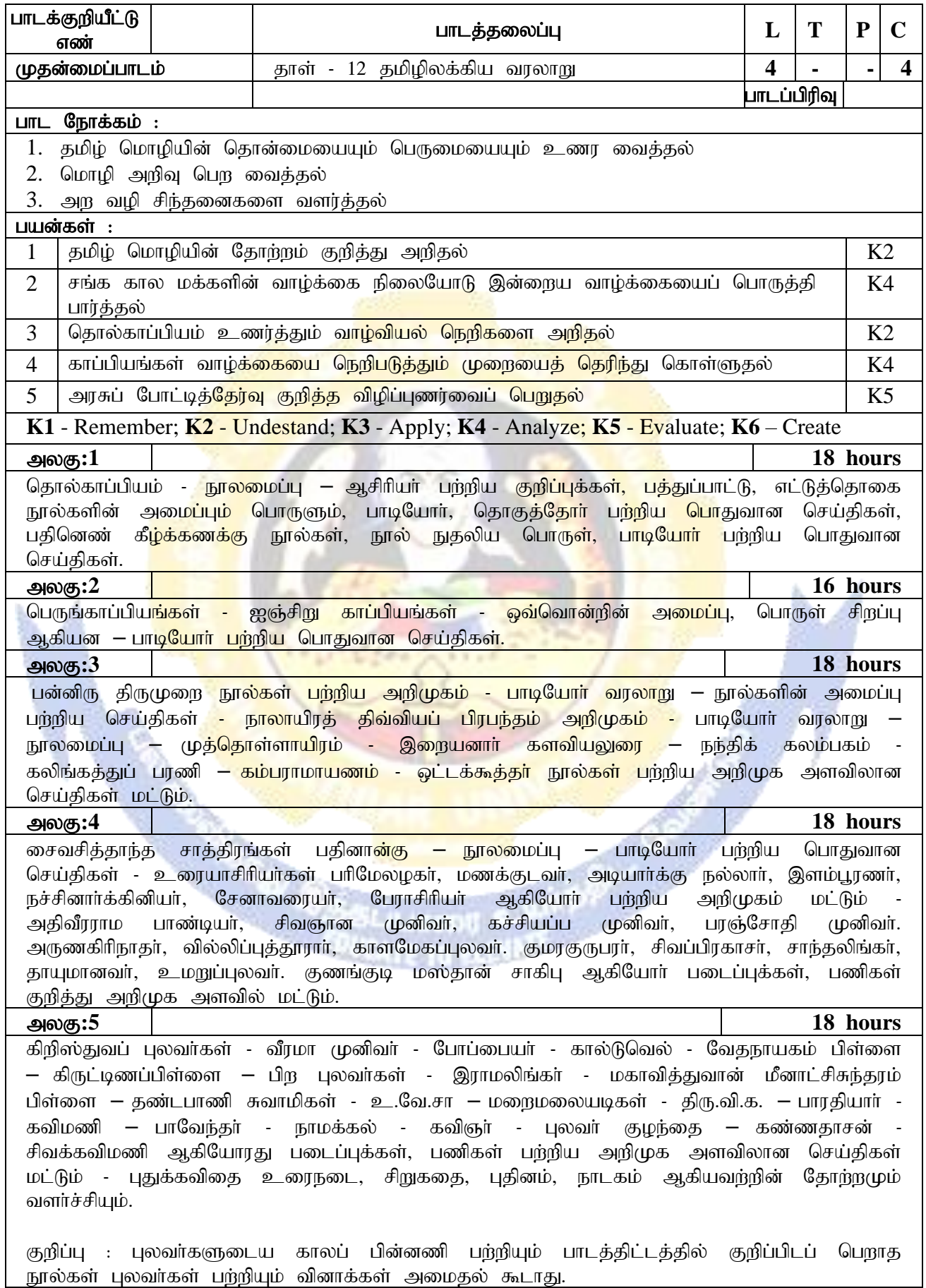

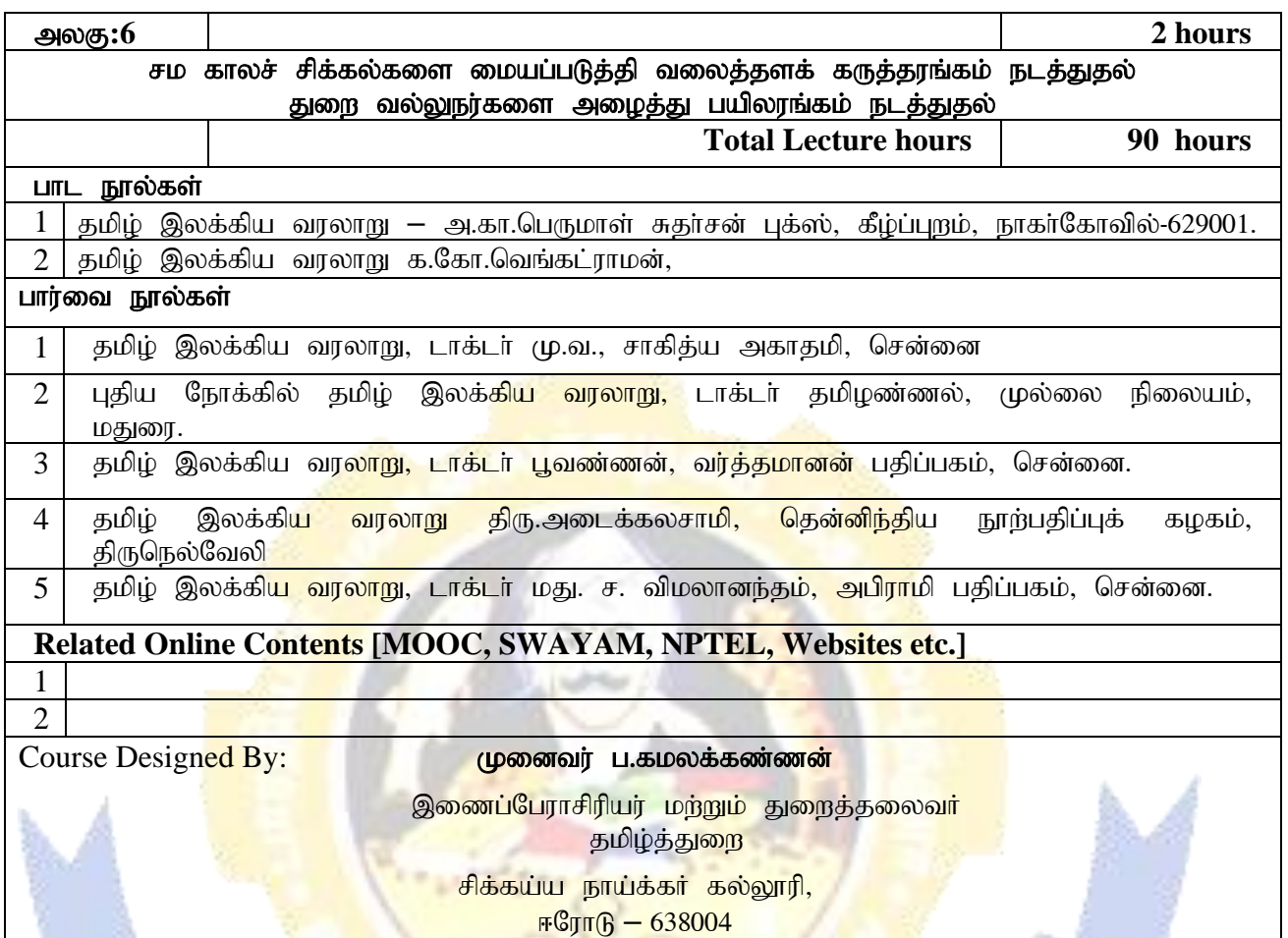

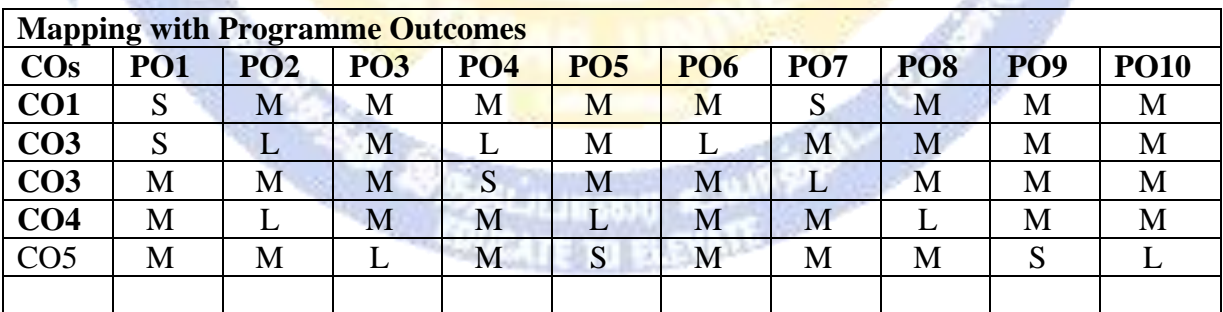

\*S-Strong; M-Medium; L-Low

 $\overline{\phantom{a}}$ 

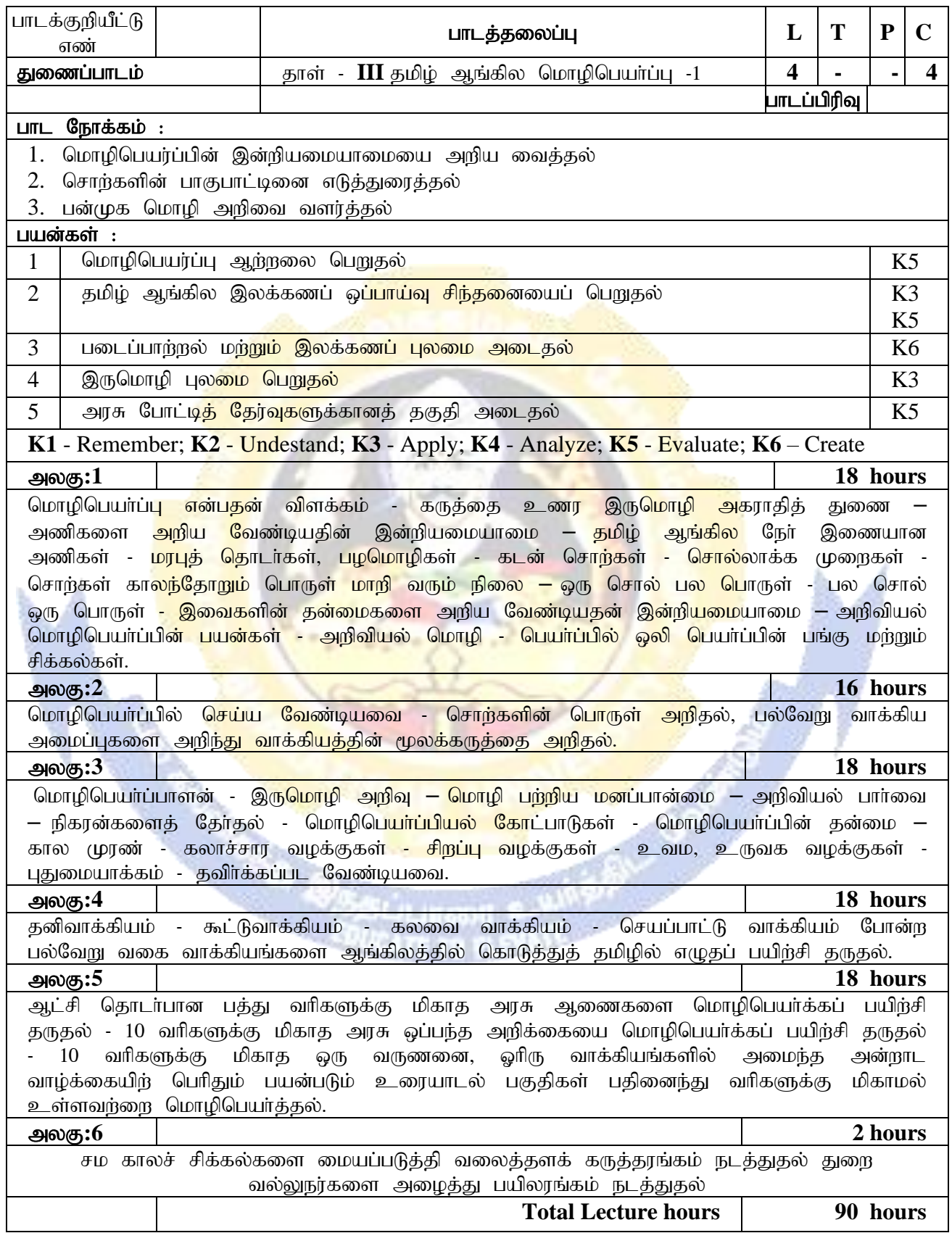

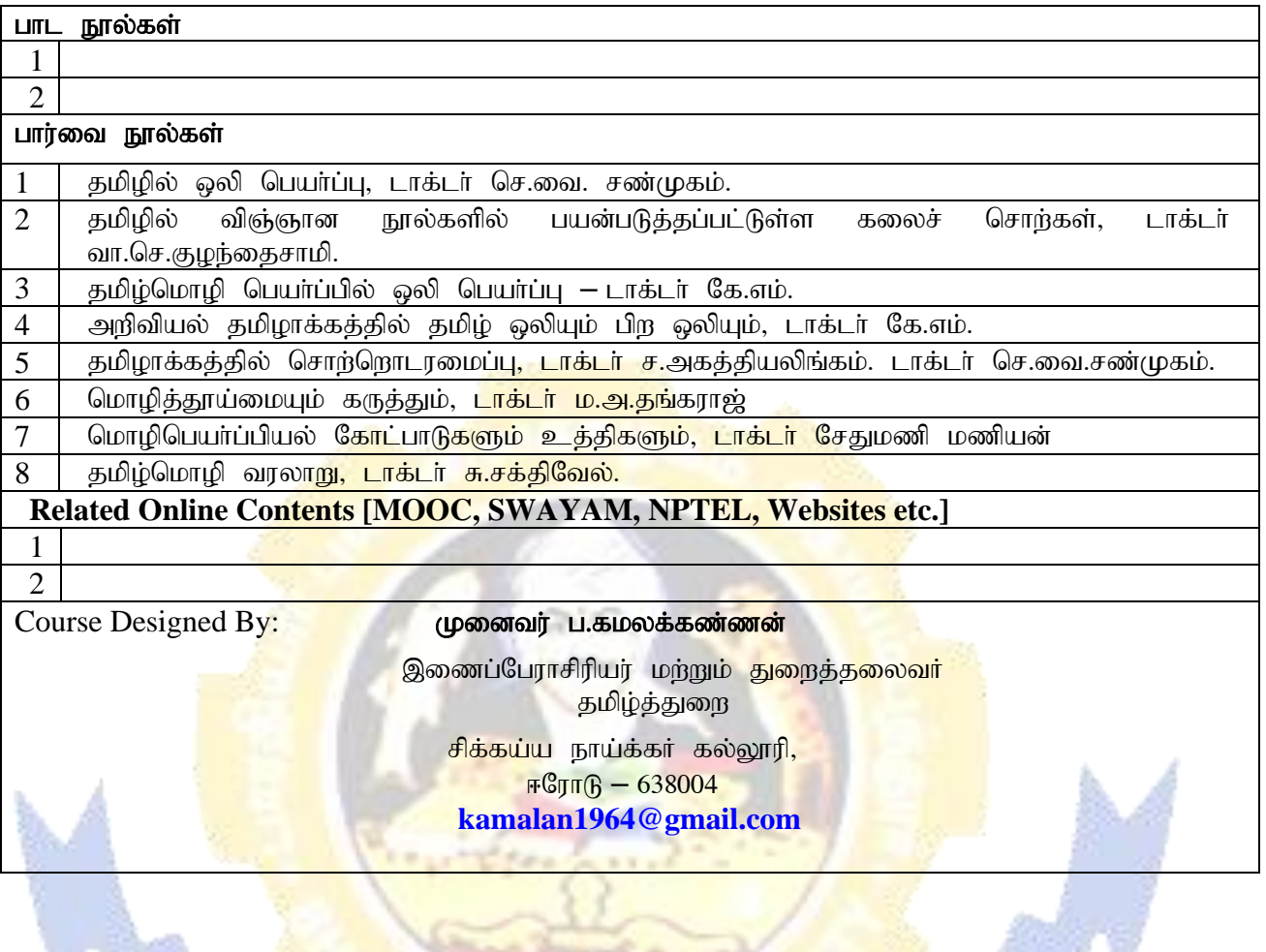

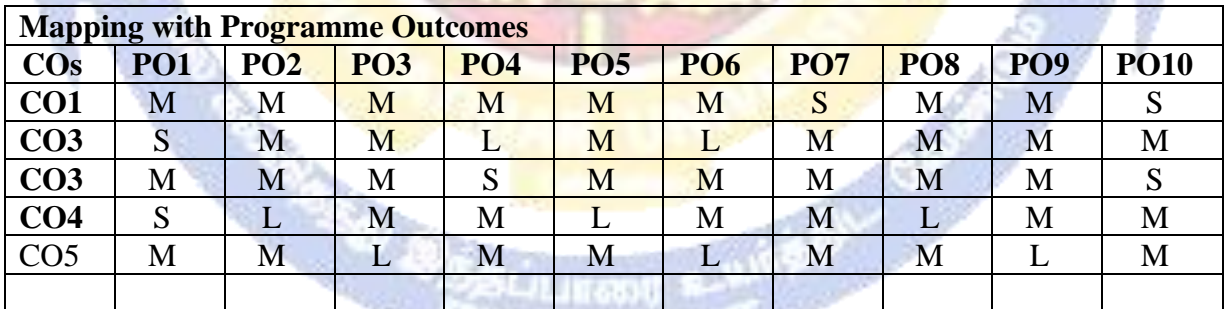

 $\mathbb{R}^n$ 

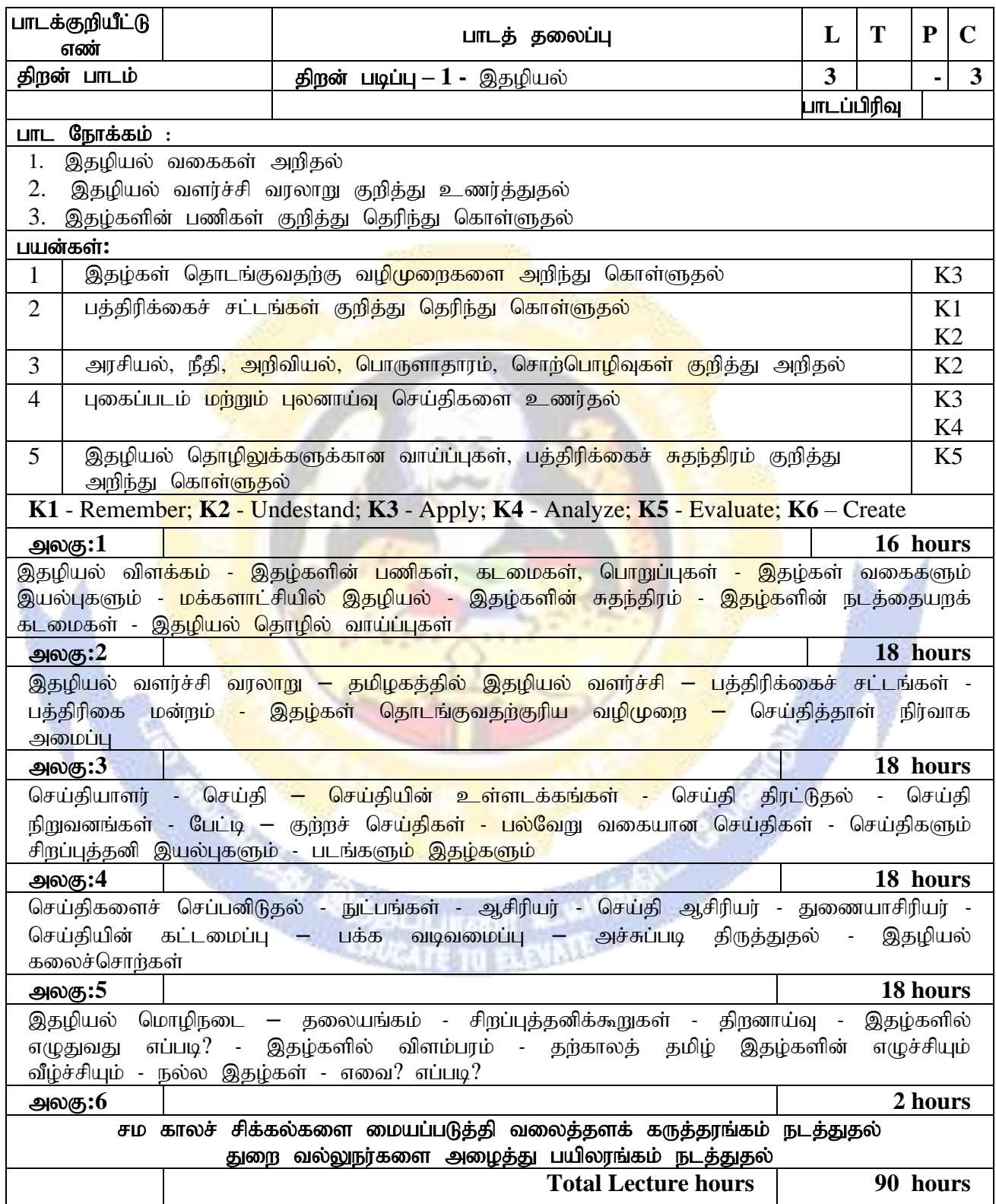

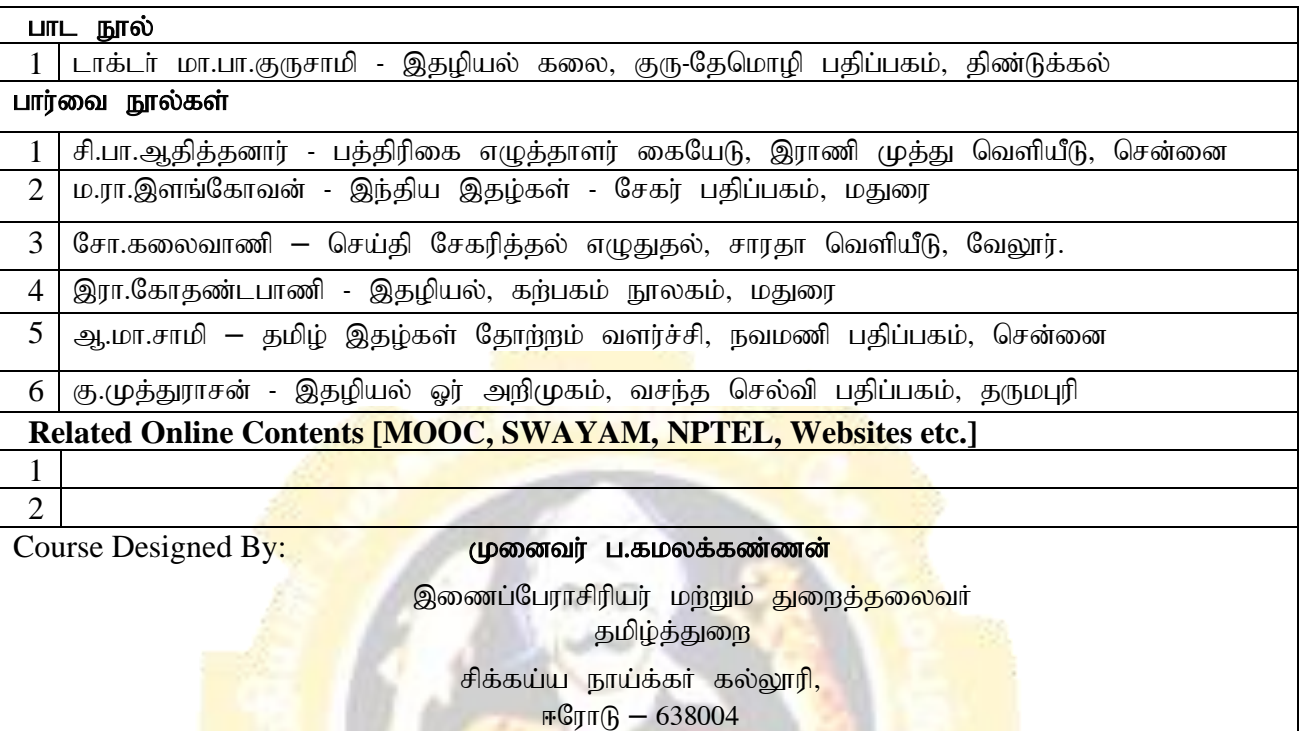

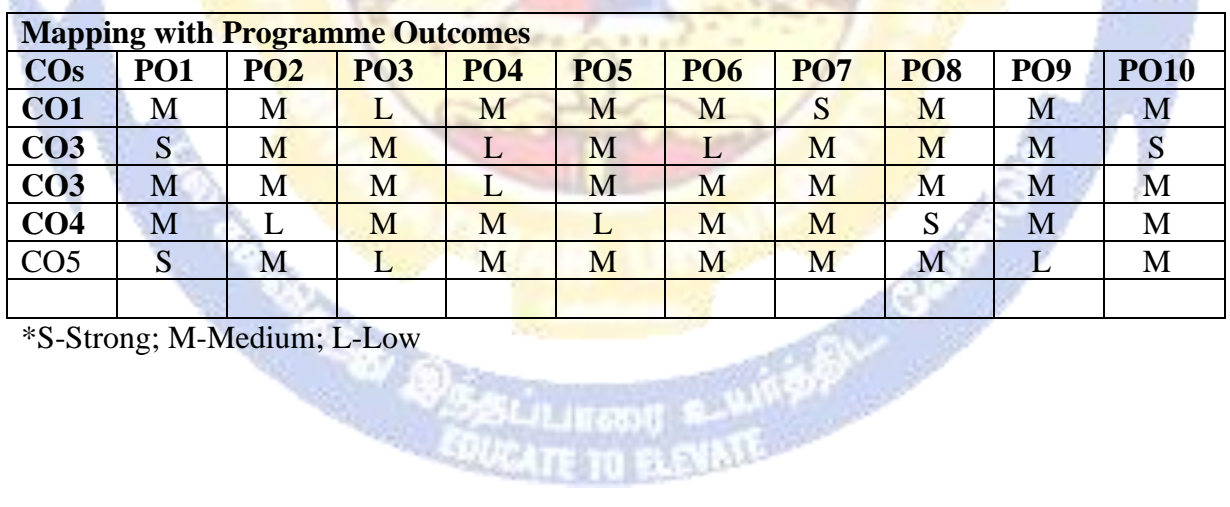

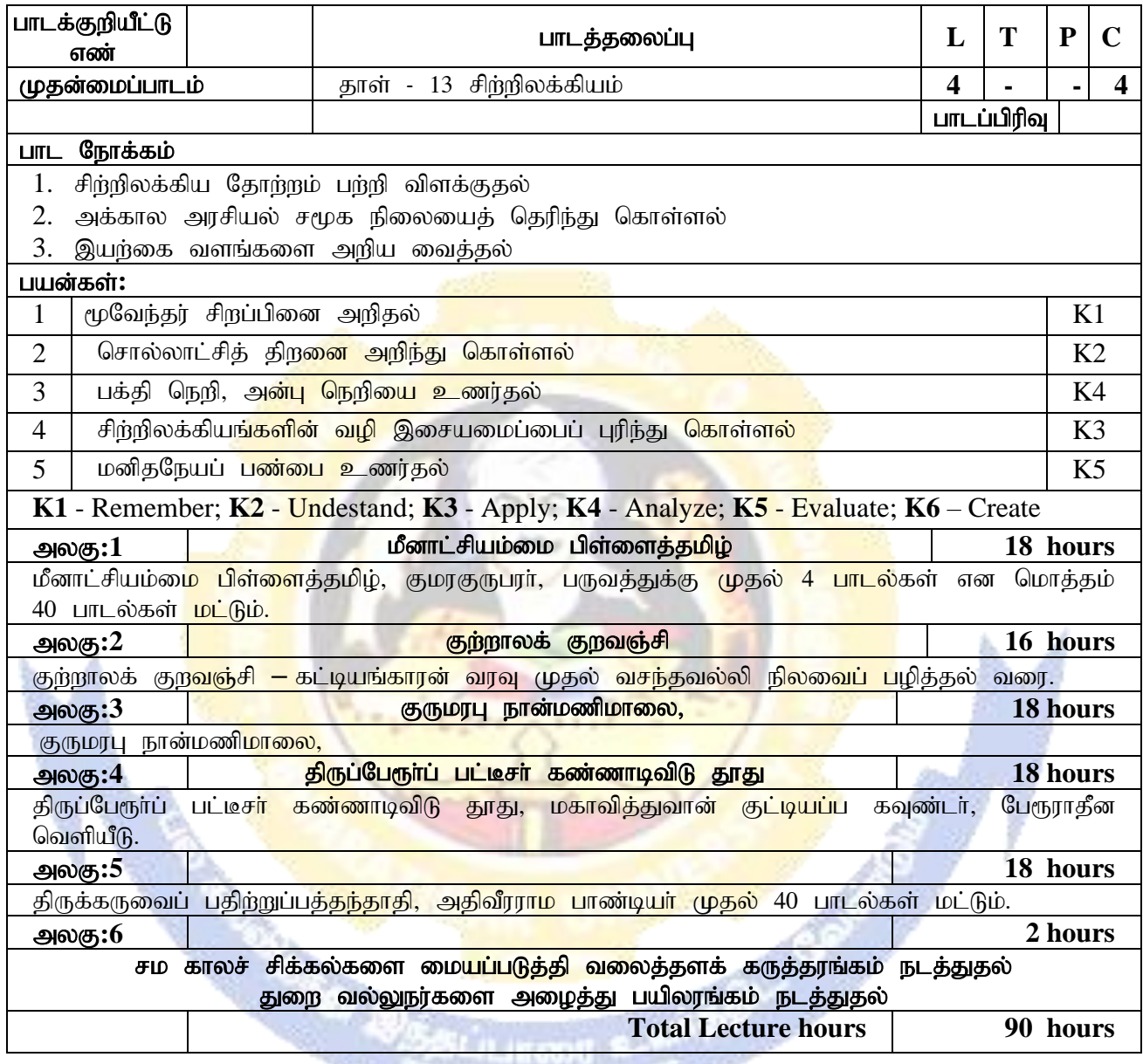

**SOUGHTE TO BUNISHED** 

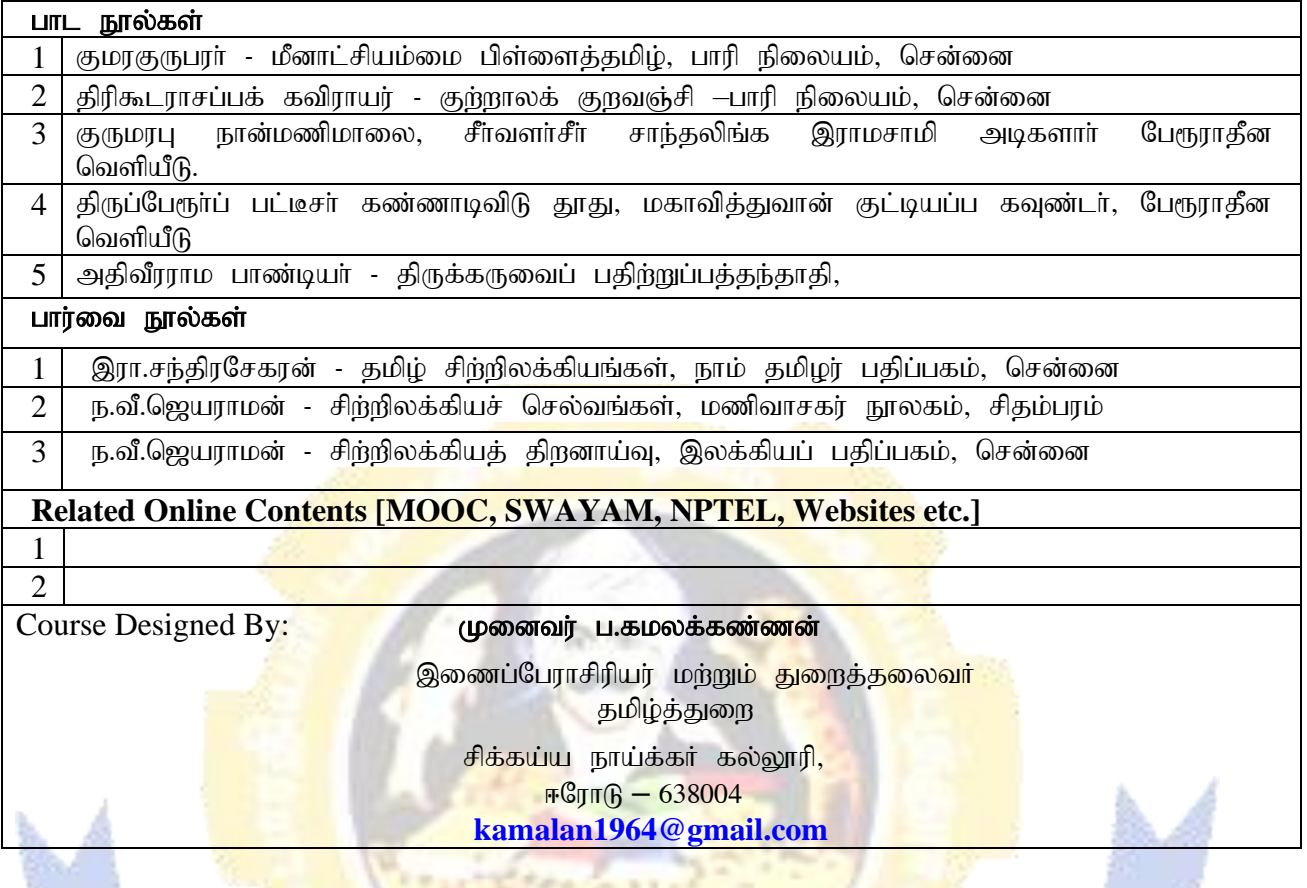

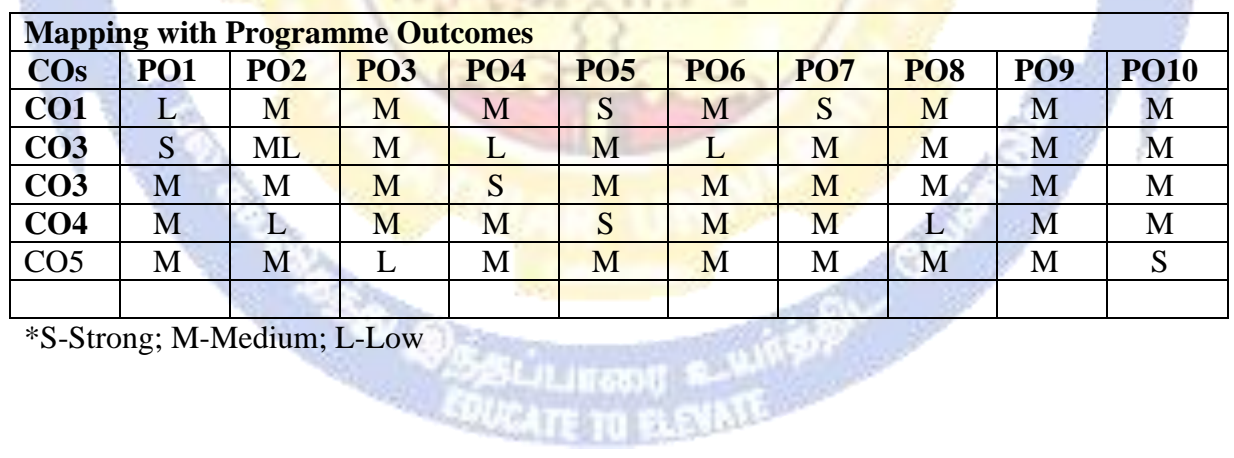

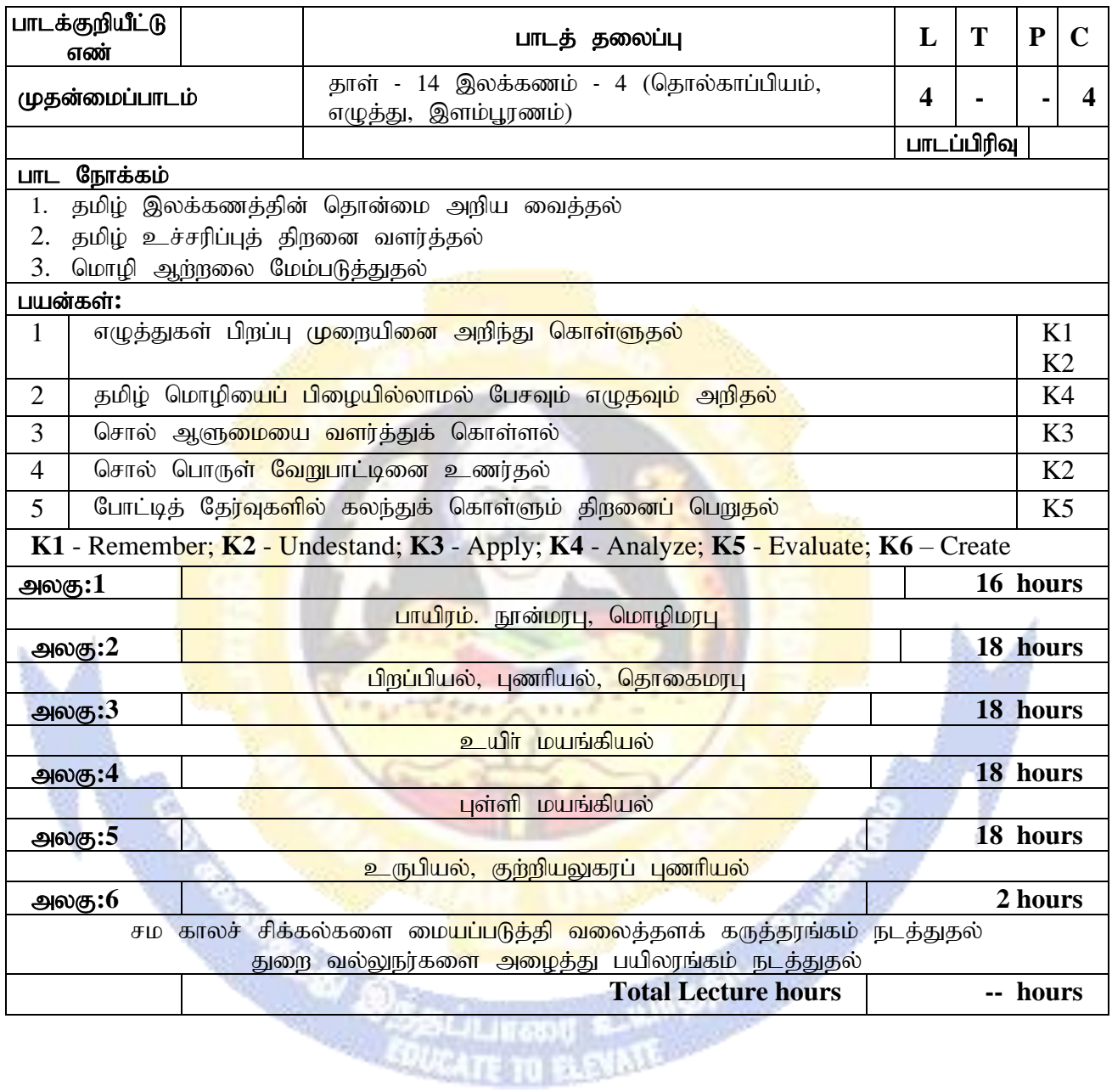

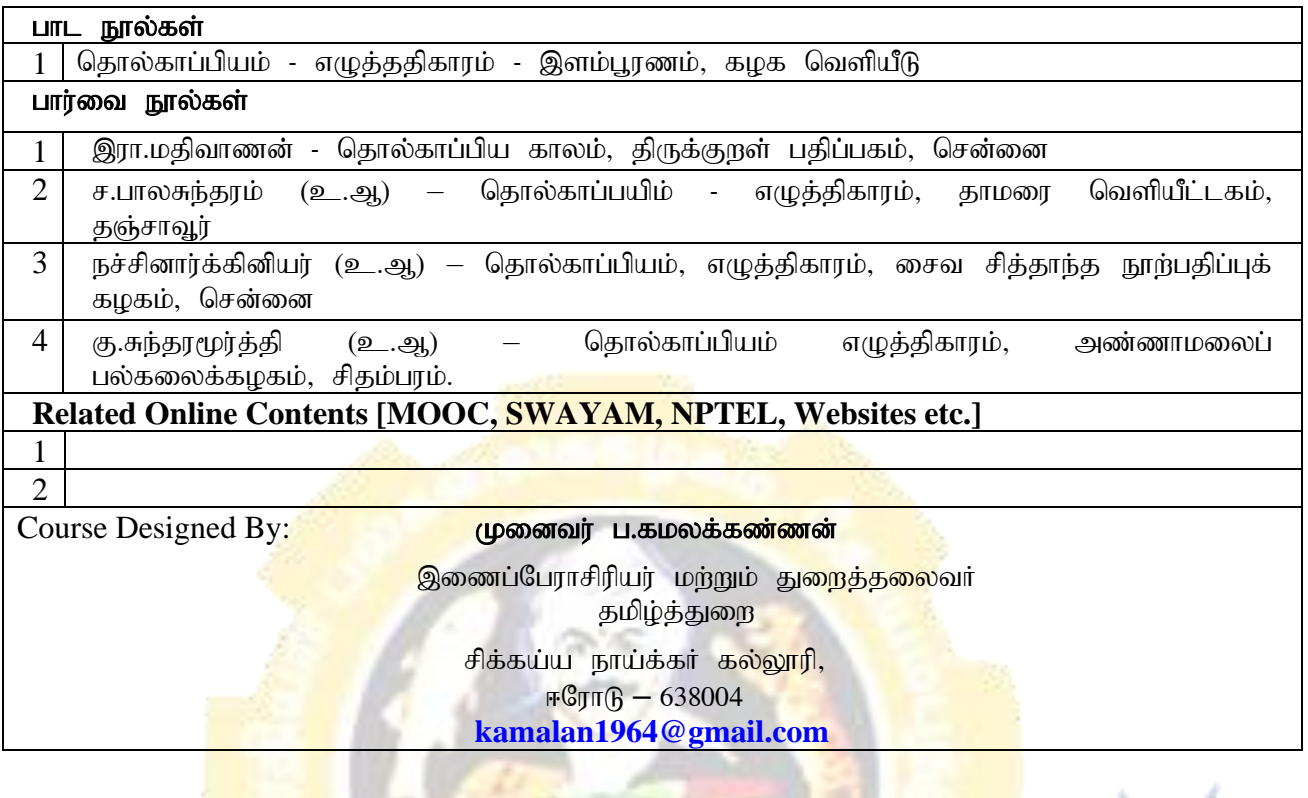

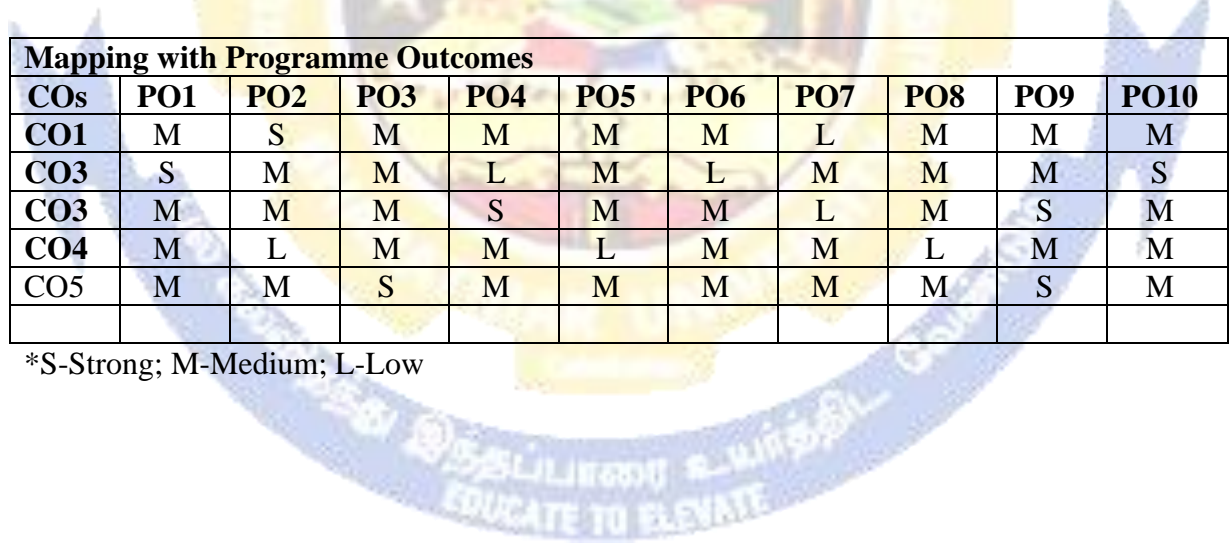

onat fi-

a

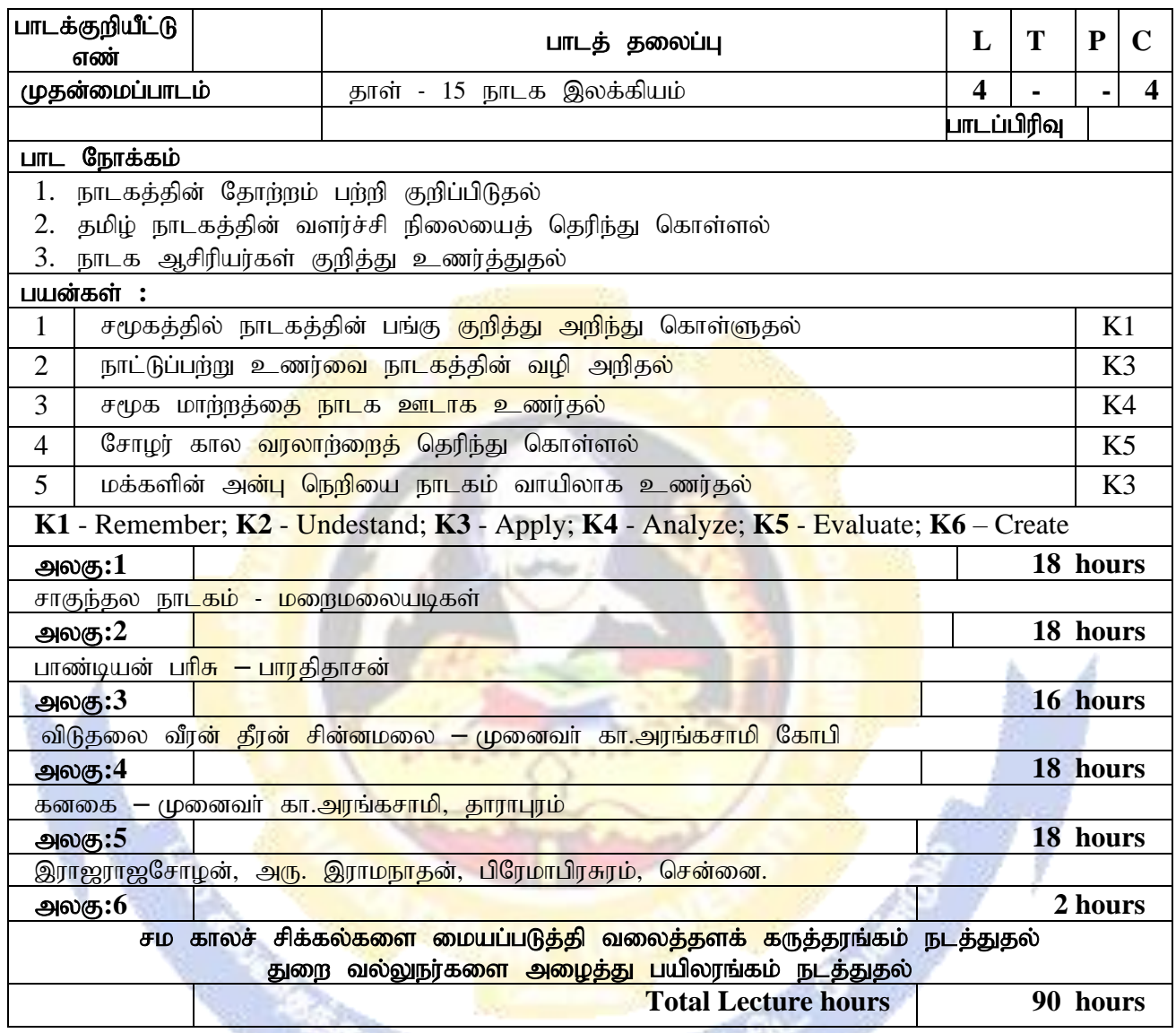

('நாடக இலக்கியம்' தாளில் இடம்பெற்றுள்ள அலகு 4, அலகு 5 நீக்கம் செய்யப்படுகிறது)

hn Civil

**UCATE TO BLEVATE** 

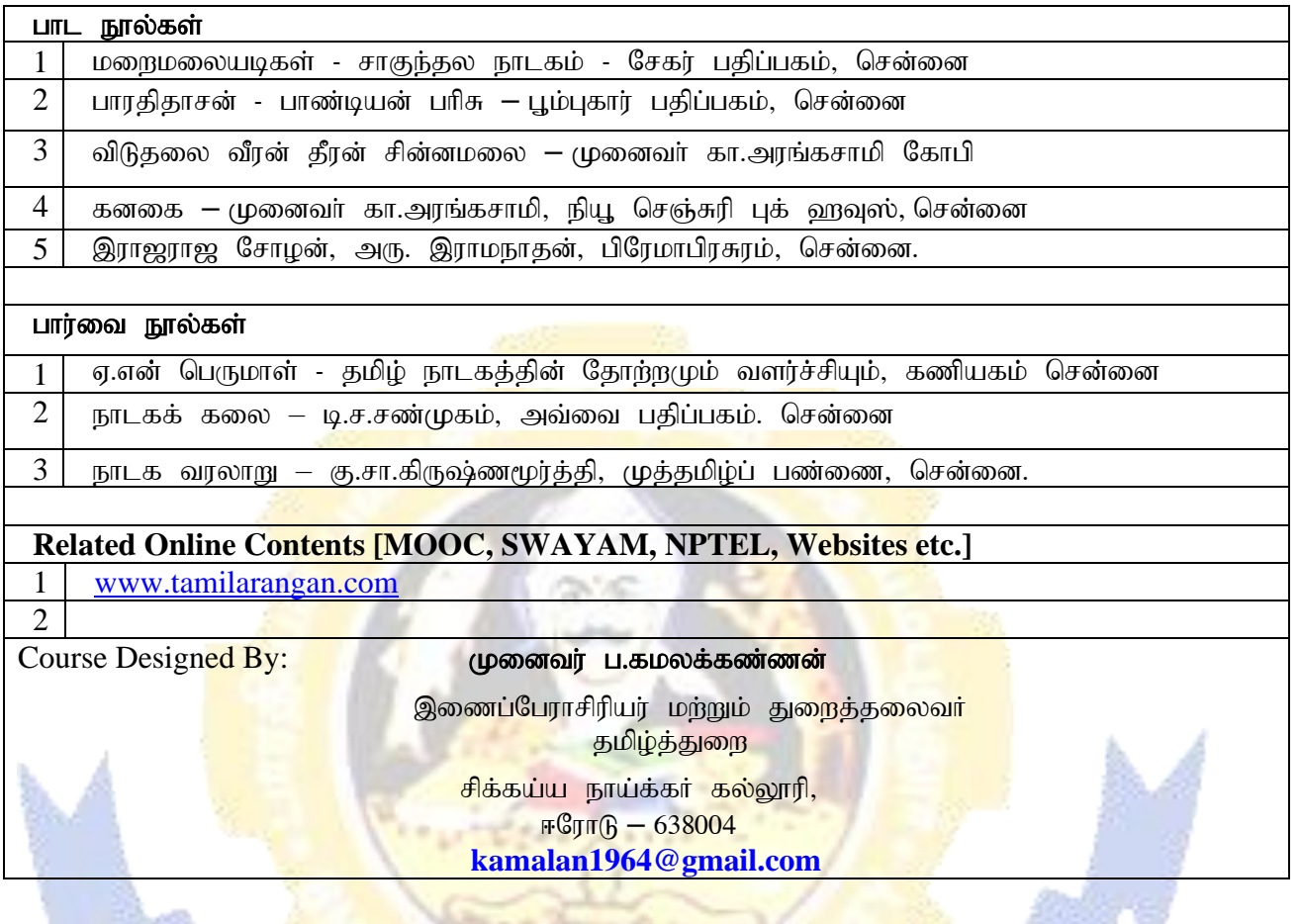

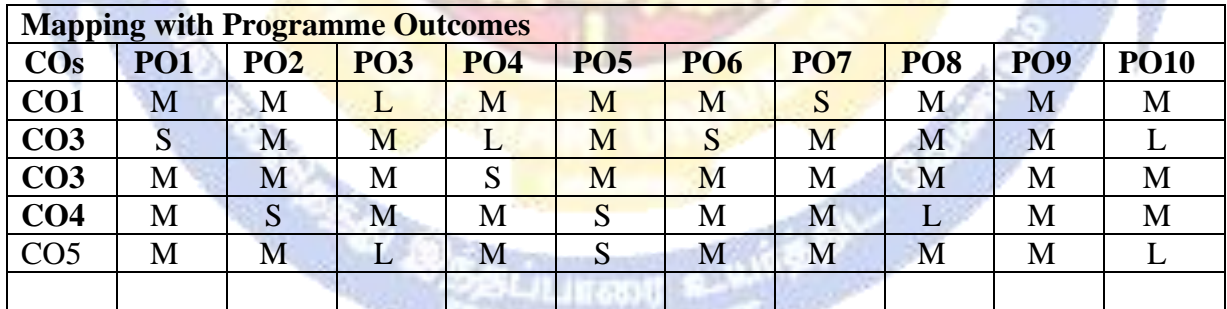

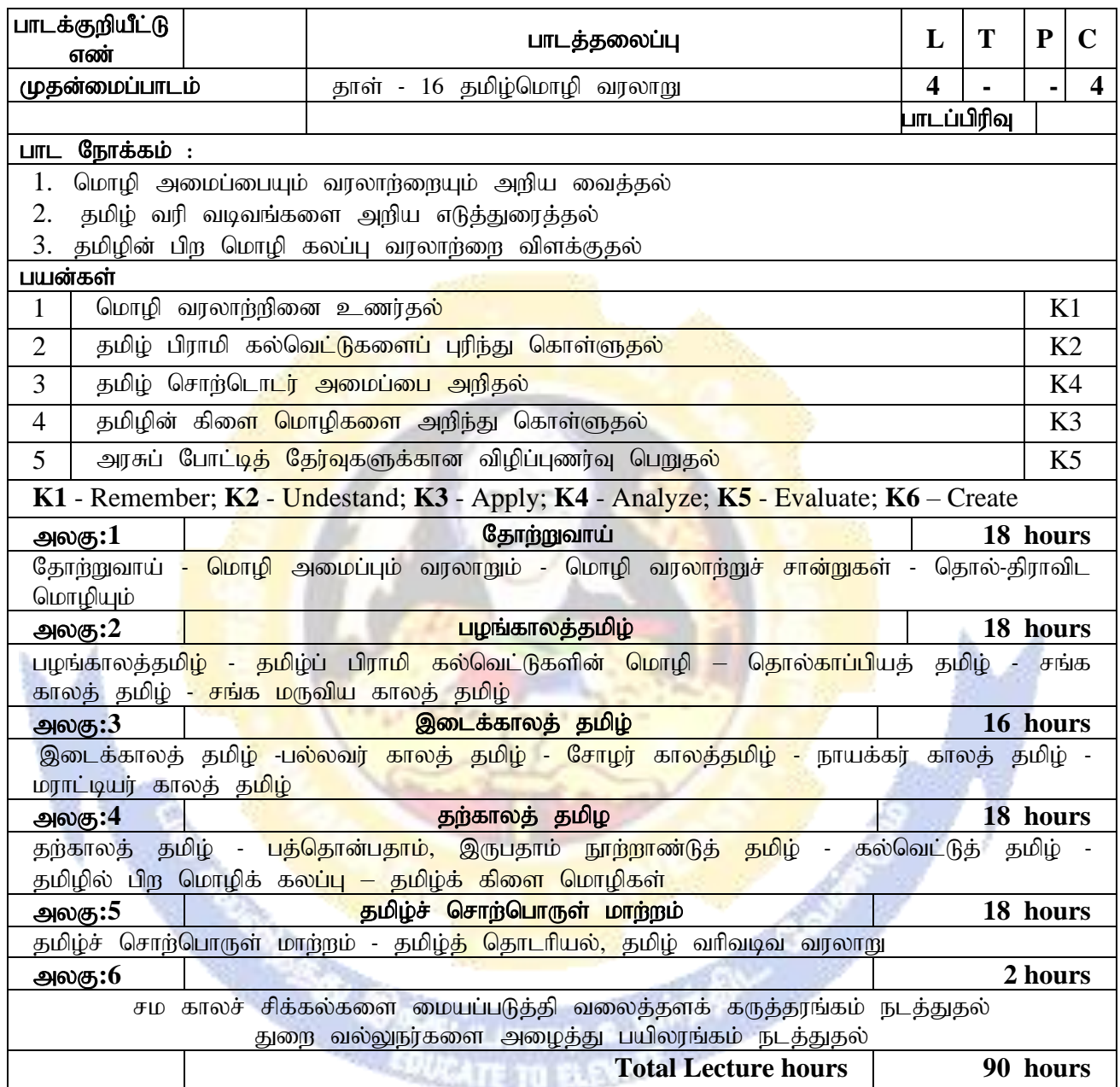

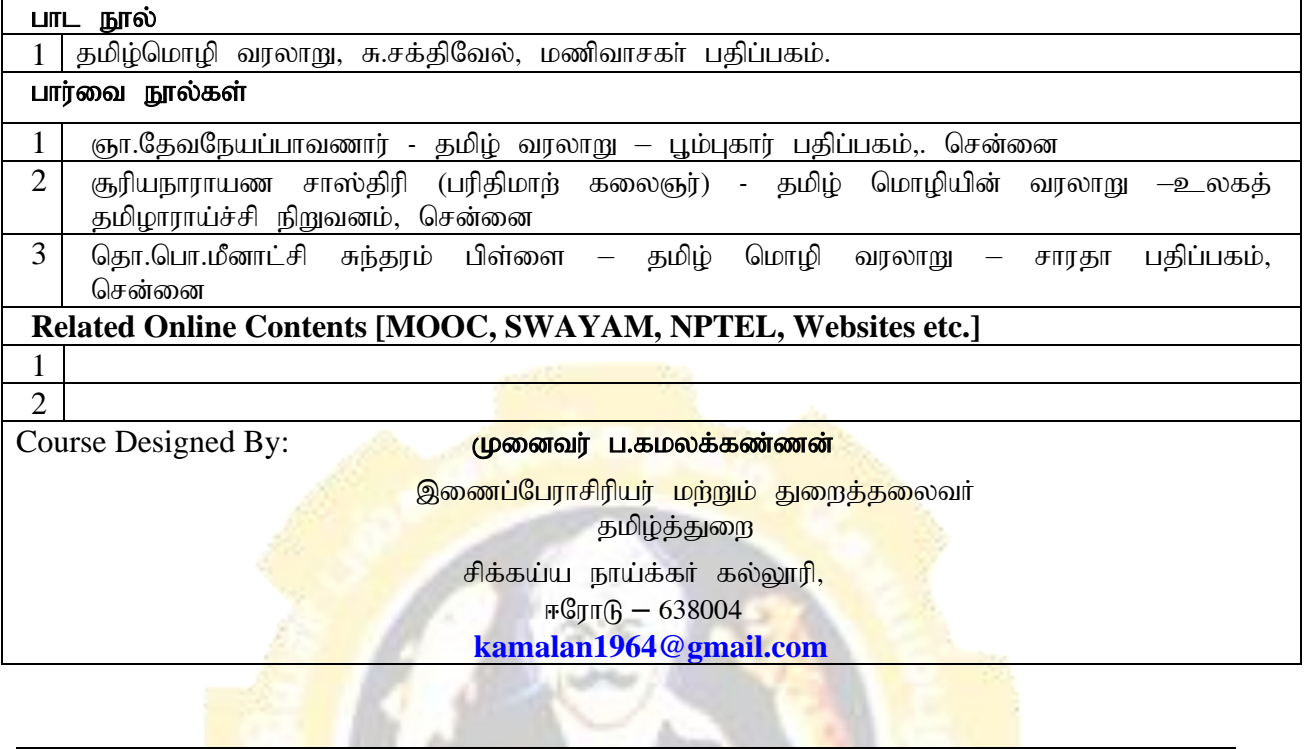

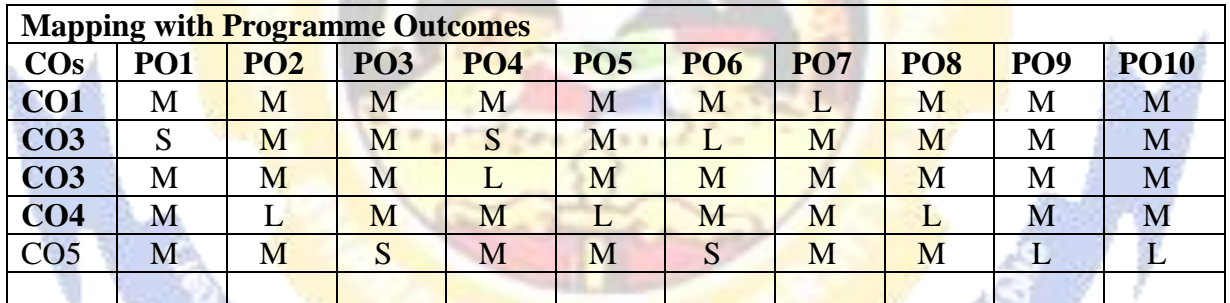

**ENERGY CONSISTENT CONTROL** 

Magnetic River

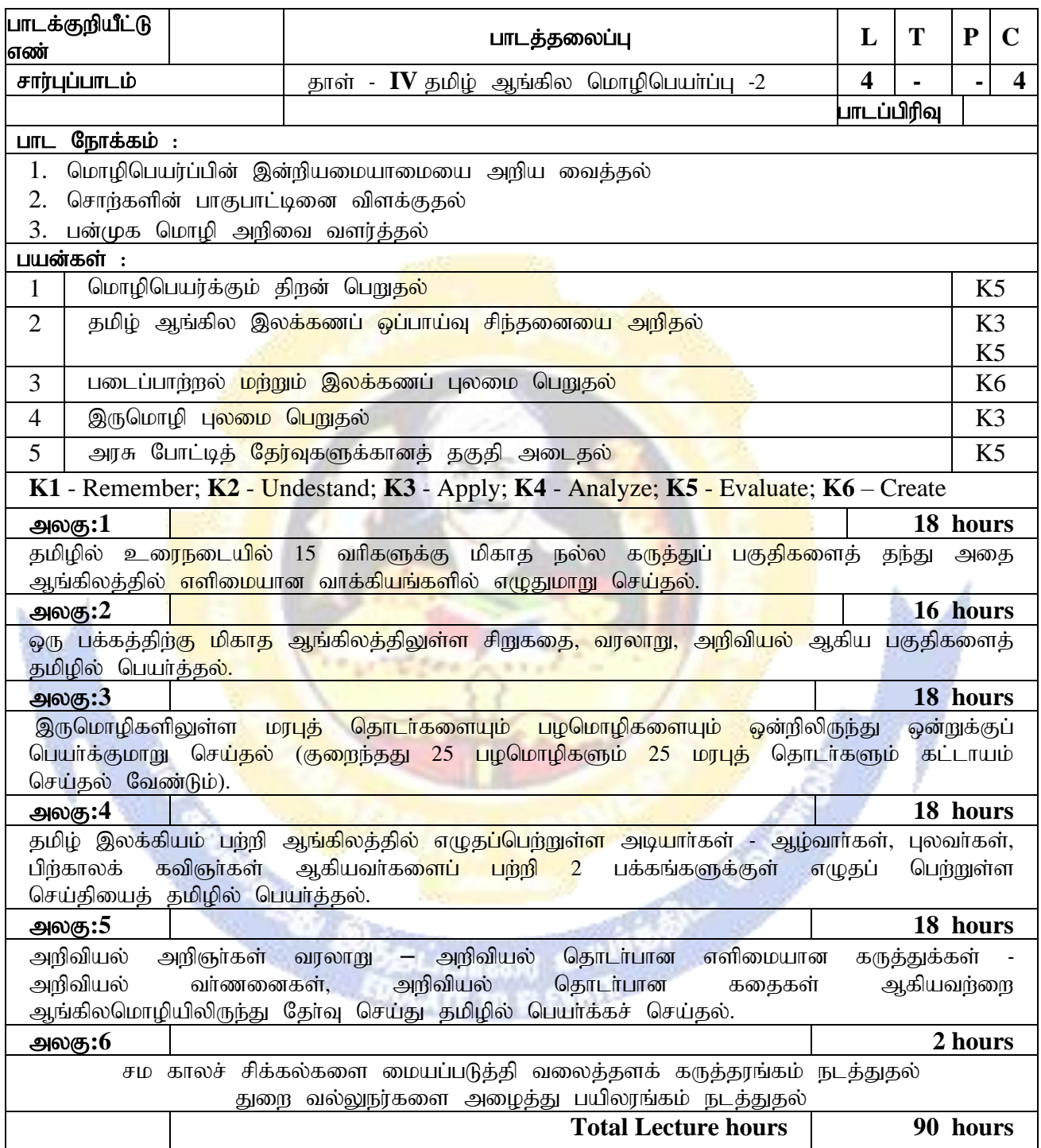

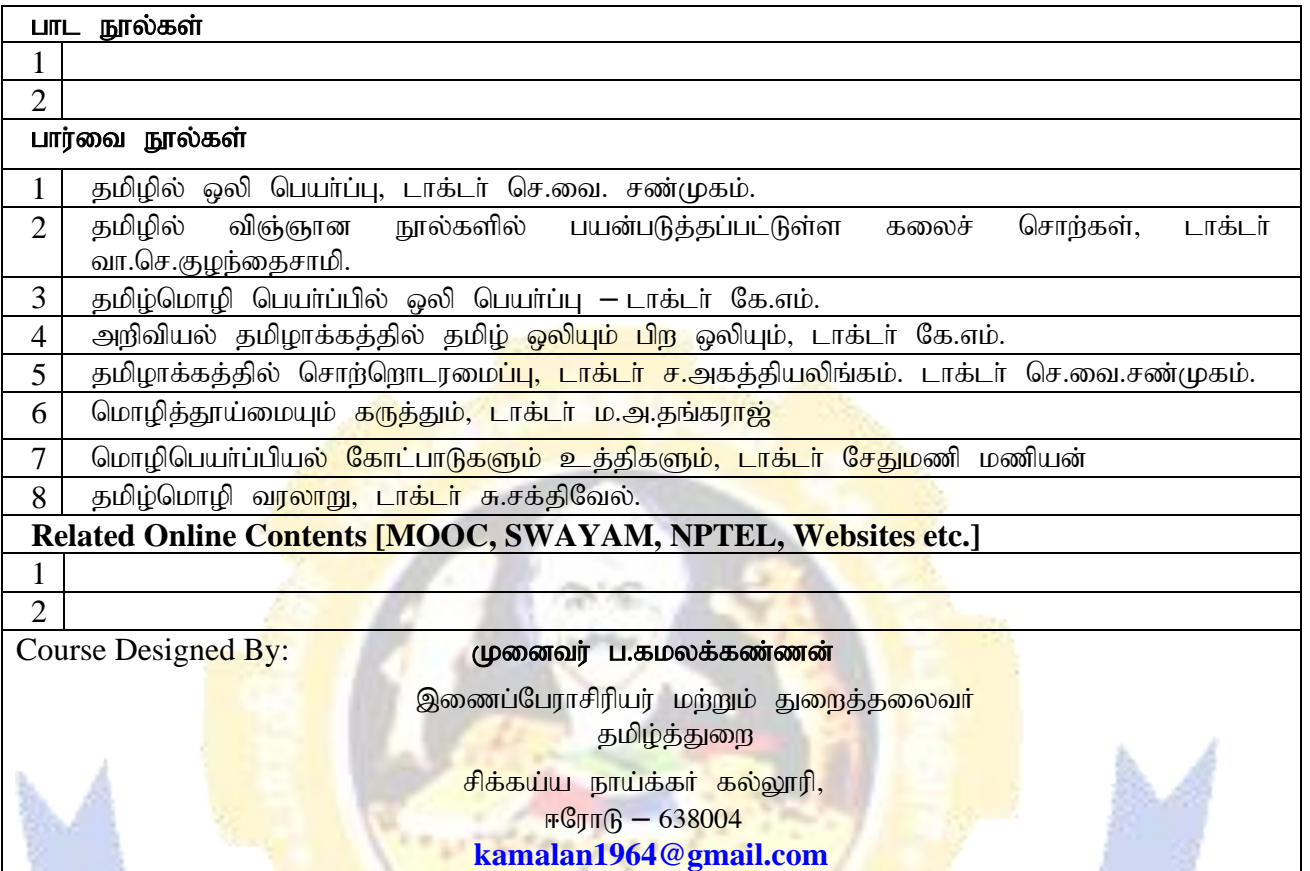

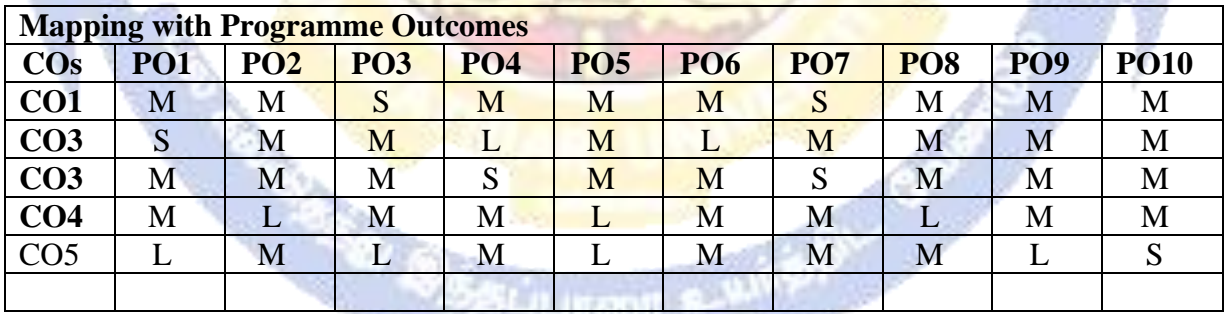

5

dia.

\*S-Strong; M-Medium; L-Low

**Service** 

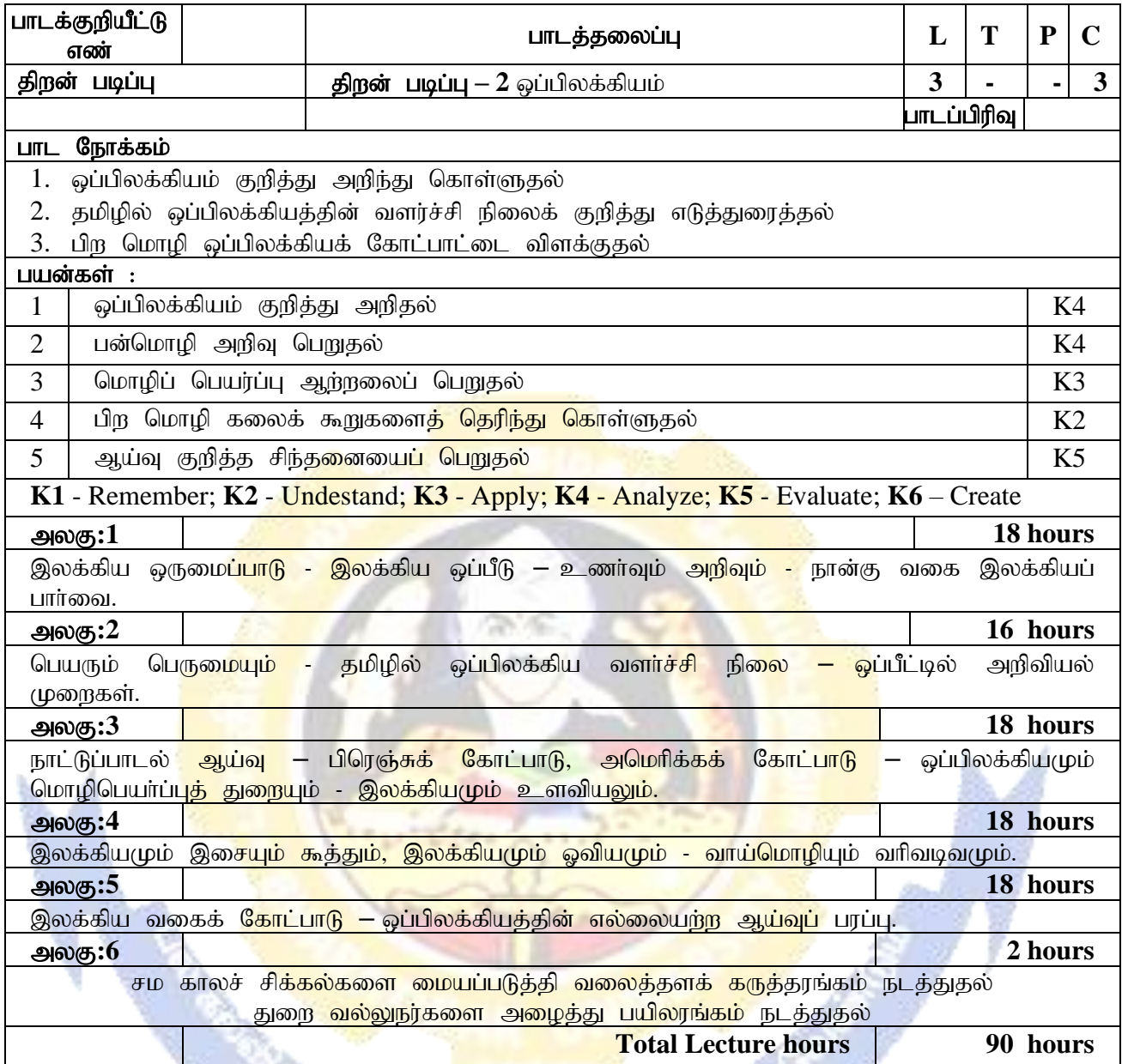

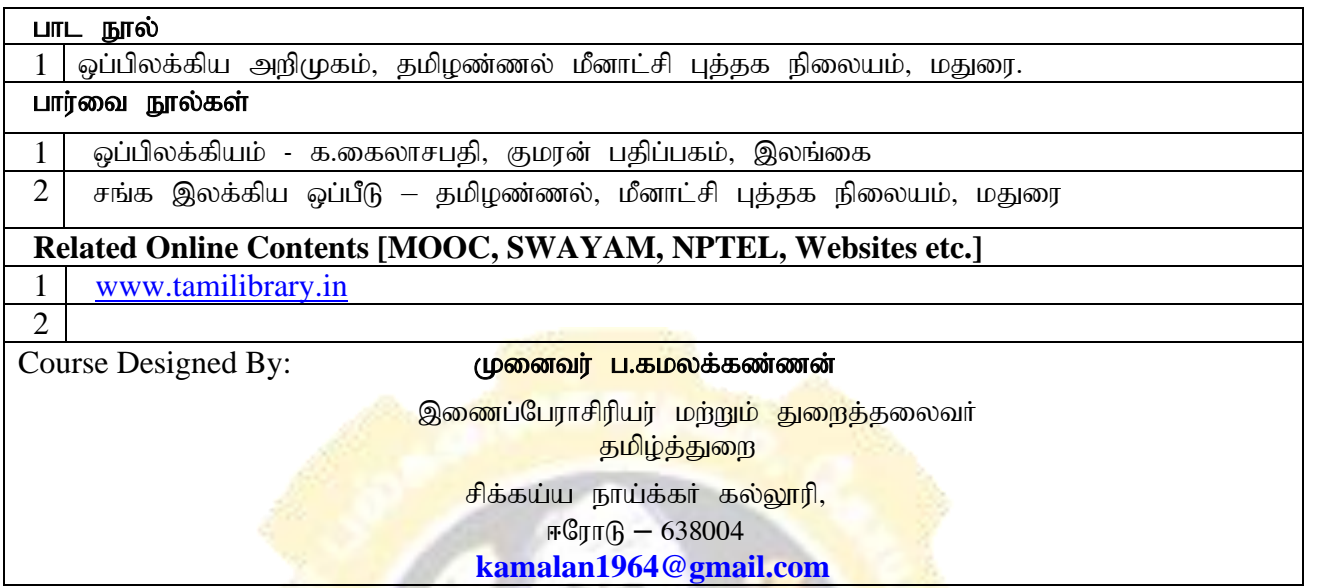

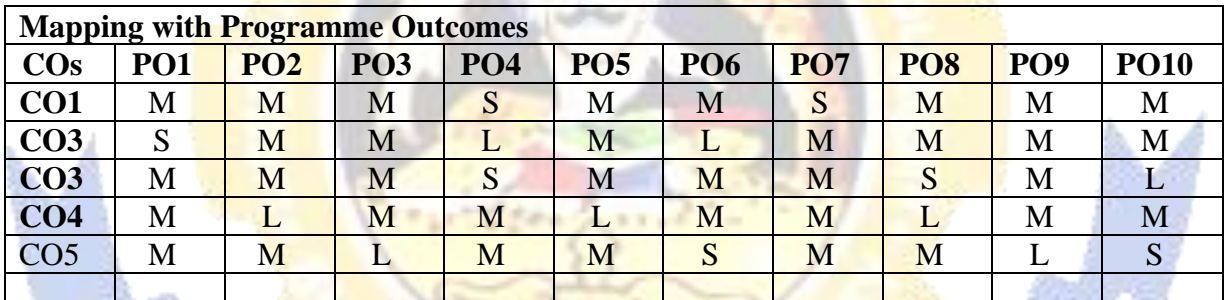

1990/8

\*S-Strong; M-Medium; L-Low

J.

I,

Ņ f **ART GAS** 

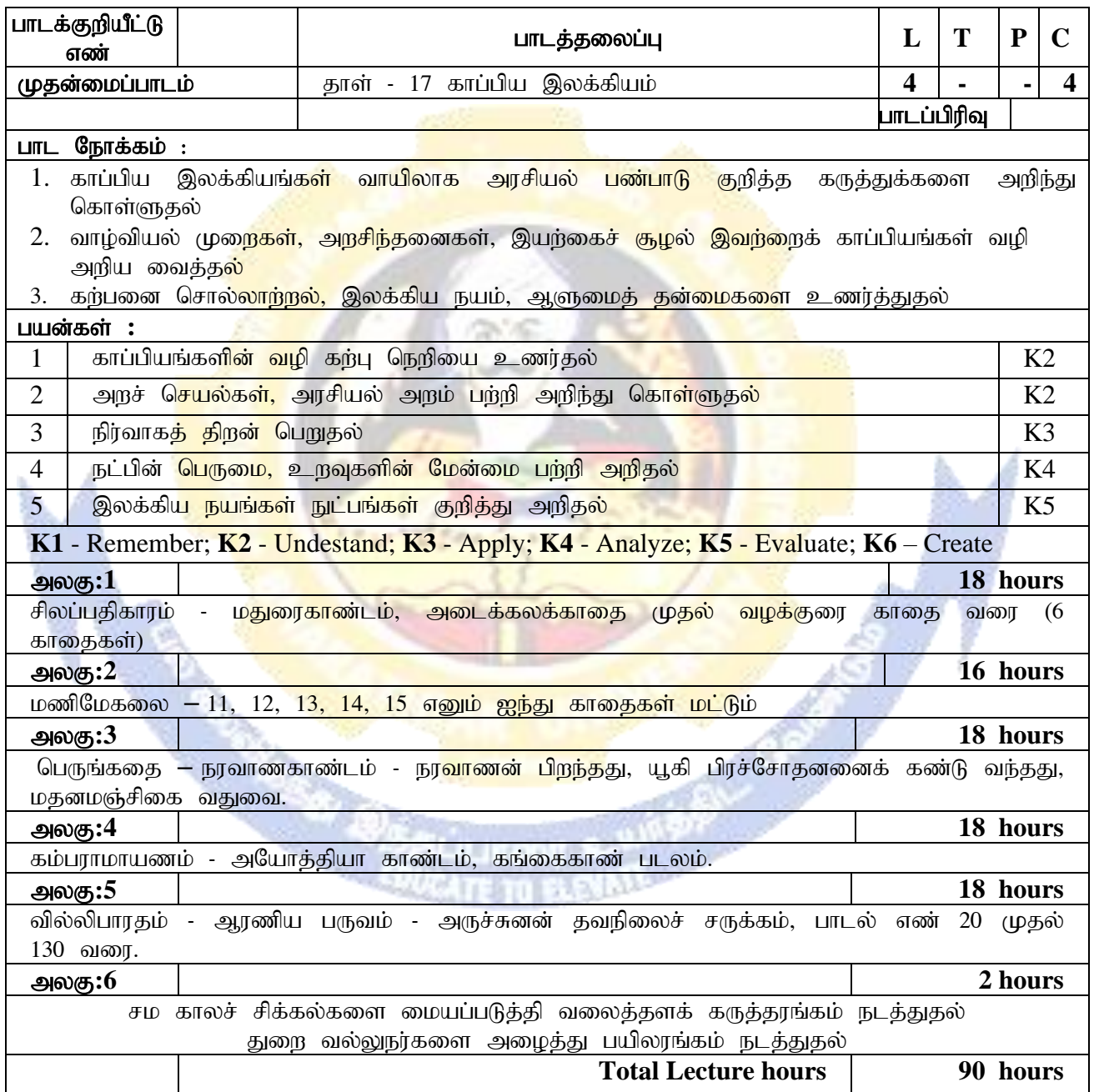

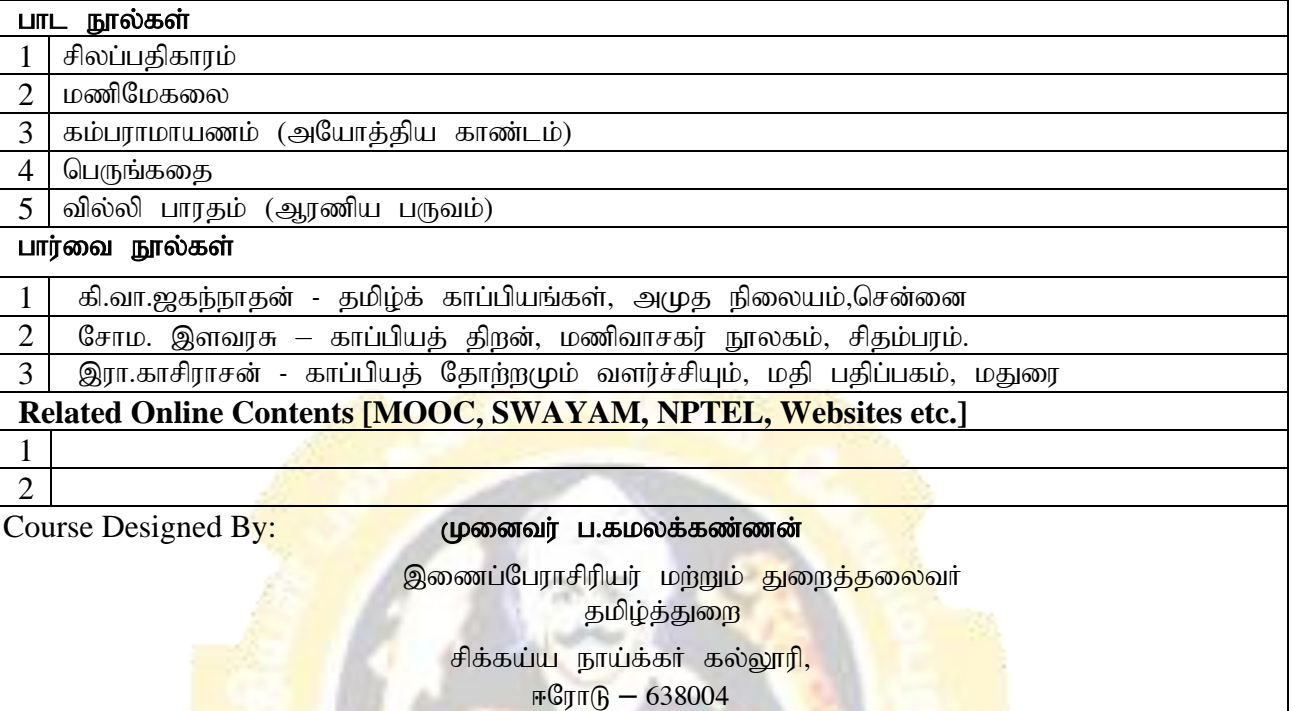

s.

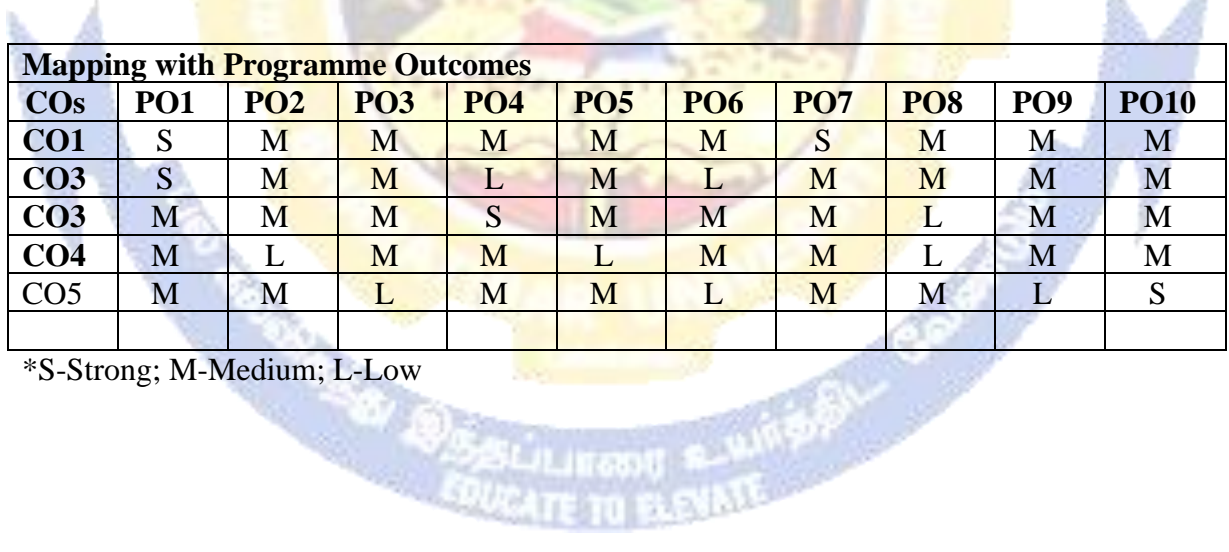

\*S-Strong; M-Medium; L-Low

A

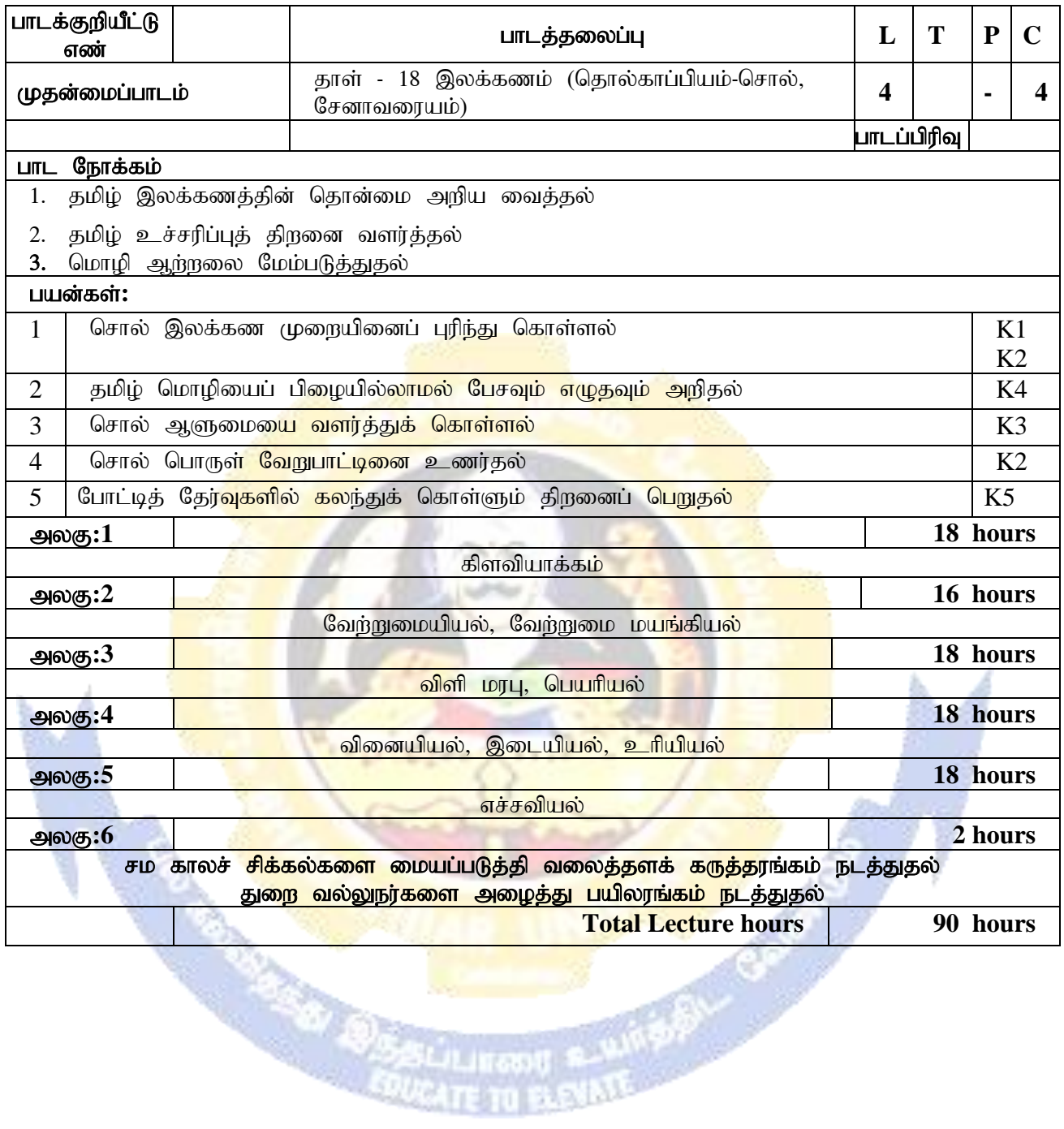

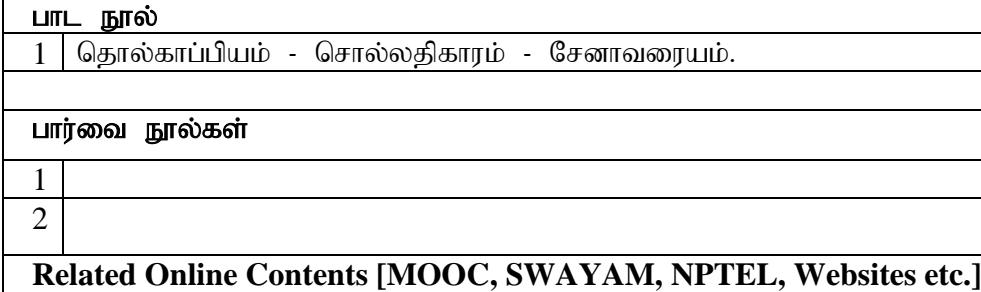

 $\begin{array}{c|c} 2 \end{array}$  Course Designed By:

1

#### <mark>முனைவர் ப.கமலக்கண்ணன்</mark>

<mark>இணைப்பேராசிரியர் மற்றும் துறைத்த</mark>லைவர் தமிழ்த்துற<mark>ை</mark>

சிக்கய்ய நாய்க்கர் கல்ல<mark>ூரி,</mark>

 $\mathbb{F}\mathbb{G}$ ரா $\mathbb{G} - 638004$ 

**[kamalan1964@gmail.com](mailto:kamalan1964@gmail.com)**

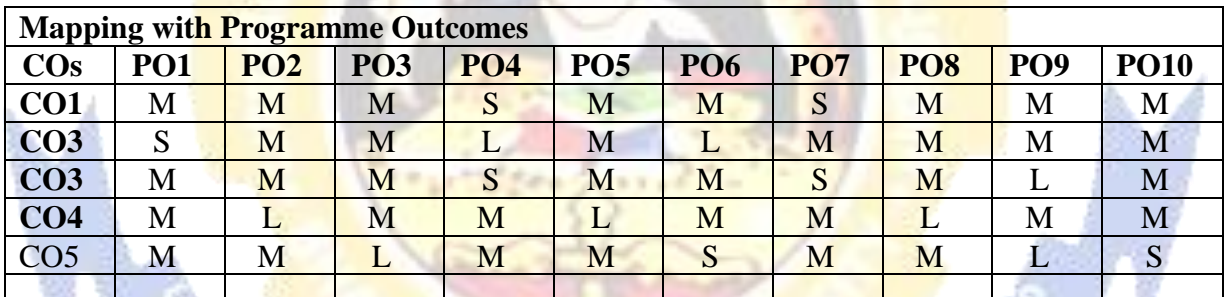

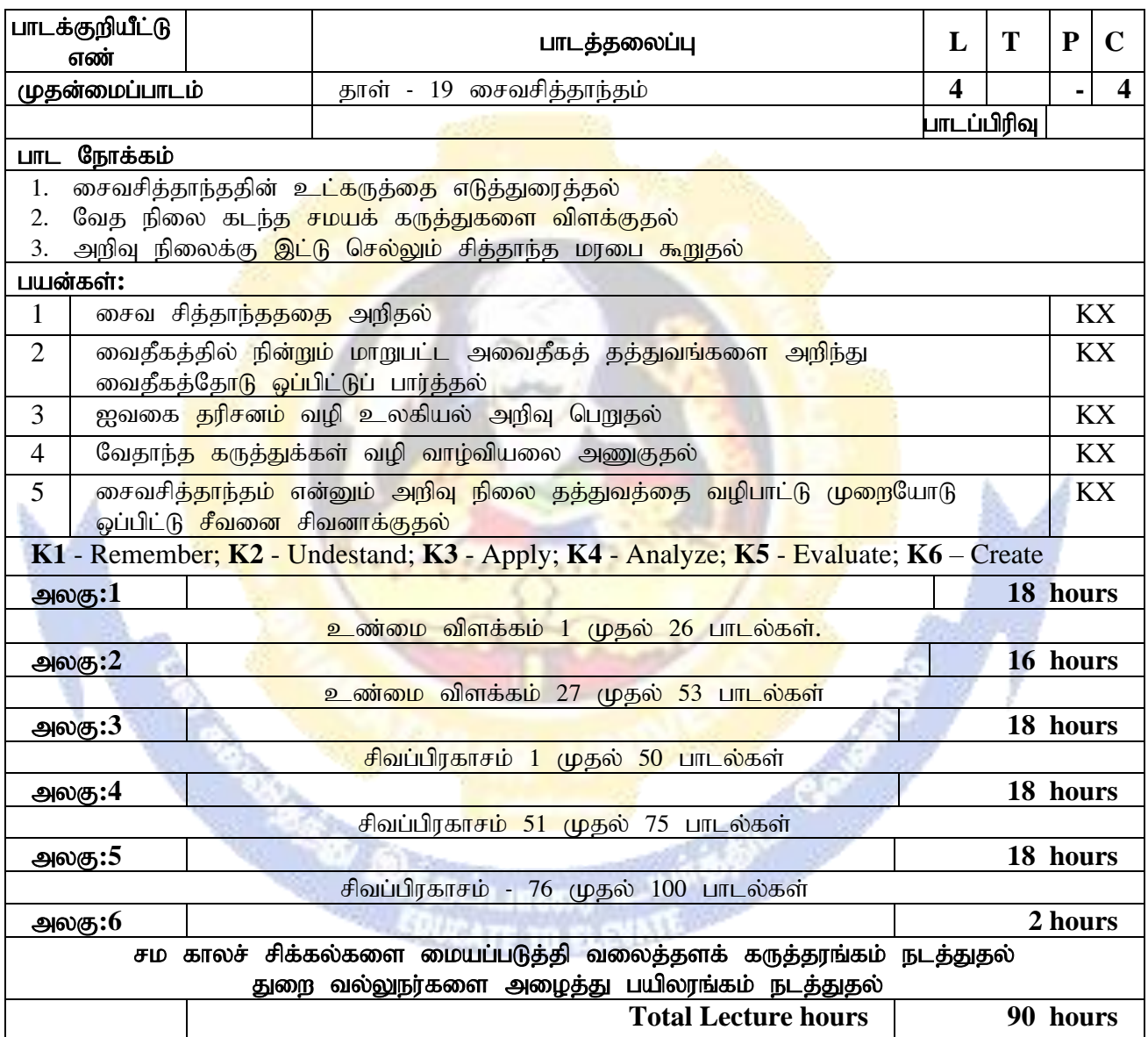

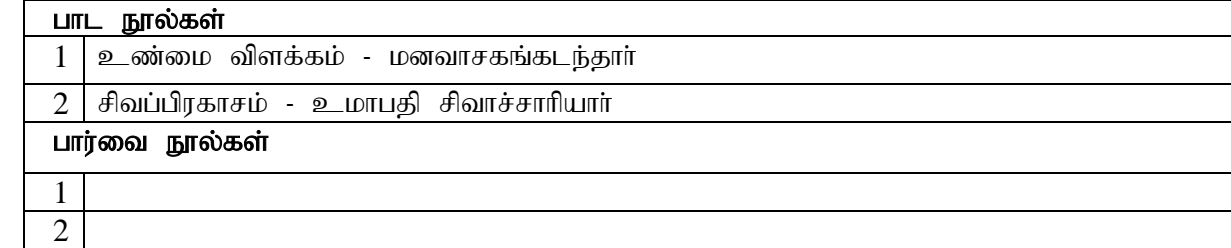

## **Related Online Contents [MOOC, SWAYAM, NPTEL, Websites etc.]** 1

 $\begin{array}{c|c}\n 2 & \text{Course Designed By:}\n\end{array}$ 

<mark>முனைவர் ப.கமலக்கண்ணன்</mark>

<mark>இணைப்பேராசிரியர் மற்றும் துறைத்தலை</mark>வர் தமிழ்த்துற<mark>ை</mark>

சிக்கய்ய நாய்க்கர் கல்லூ<mark>ரி,</mark>

 $\overline{\text{rGyr}}$  – 638004

# **[kamalan1964@gmail.com](mailto:kamalan1964@gmail.com)**

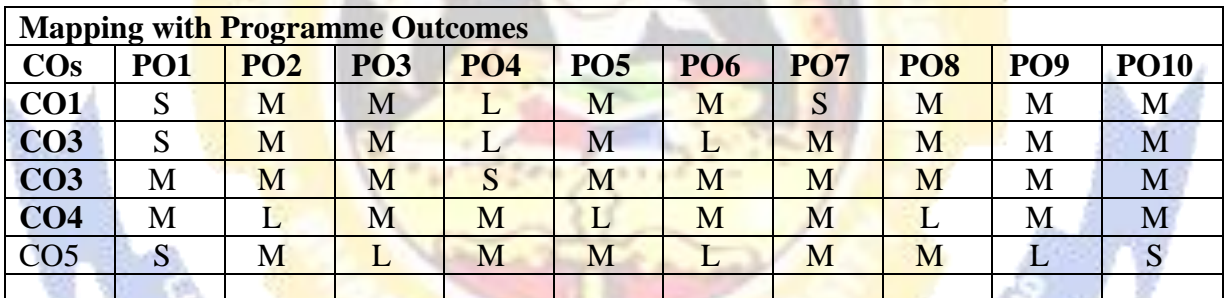

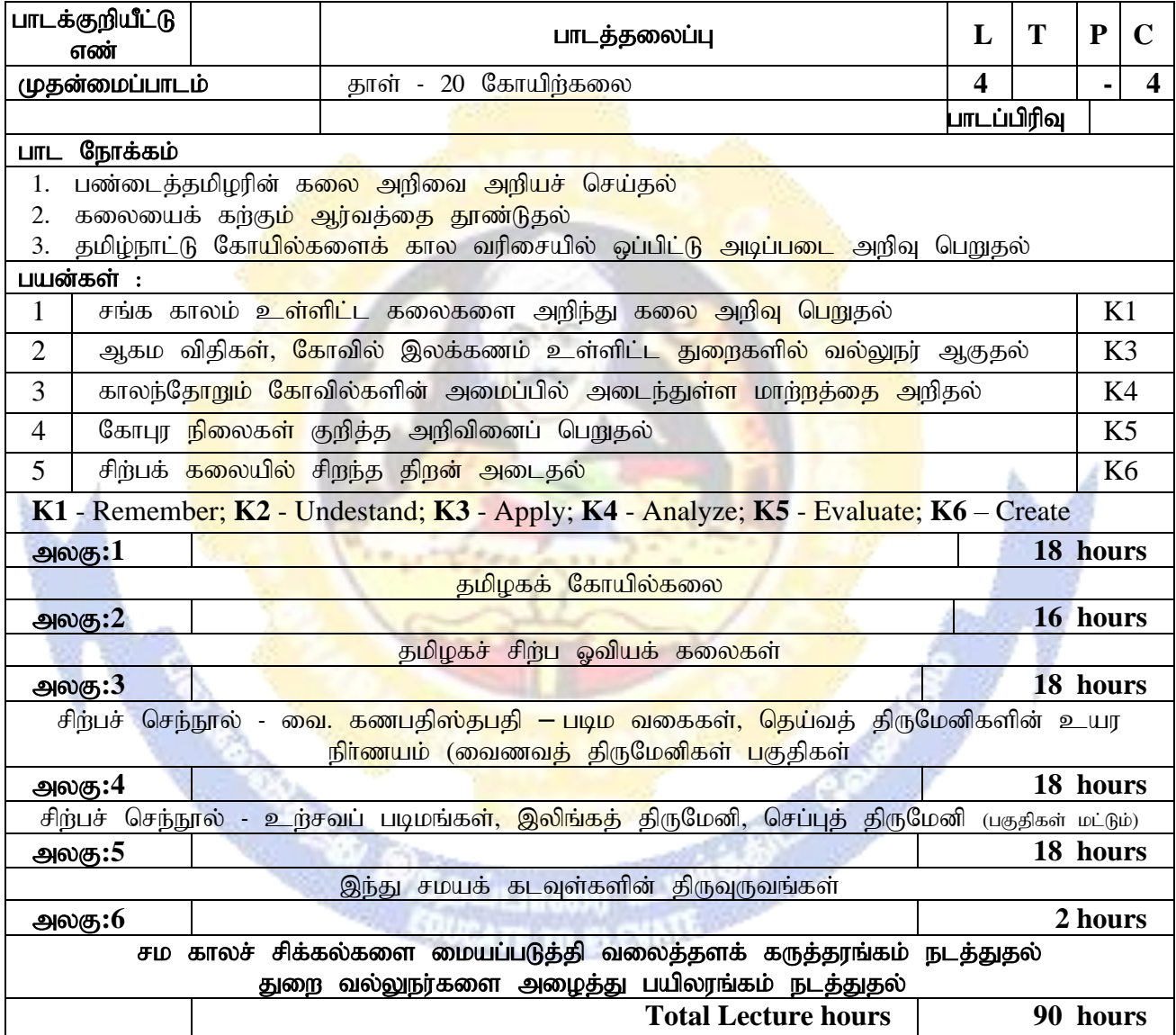

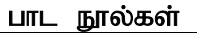

1 தமிழ்நாடு தொல்பொருள் ஆய்வுத்துறை வெளியீடு (முழுவதும்)

 $2$  | டாக்டா் ஏ.ஏகாம்பரநாதன், கழக வெளியீடு (முழுவதும்)

 $3$  வை. கணபதிஸ்தபதி - சிற்பச் செந்நூல்

 $4$  தி.இராசமாணிக்கம், கழக வெளியீடு (முழுவதும்)

### பார்வை நூல்கள்

1 2

## **Related Online Contents [MOOC, SWAYAM, NPTEL, Websites etc.]**

1 2

Course Designed By: www.componenty.com with the university of the contract of the University of the University

<mark>இணைப்பேராசிரியர் மற்றும் துறைத்தலை</mark>வர் தமிழ்த்துற<mark>ை</mark>

南部

சிக்கய்ய நாய்க்கர் <mark>கல்லூர</mark>ி,

 $F^{\text{C}}$ ராடு – 638004

**[kamalan1964@gmail.com](mailto:kamalan1964@gmail.com)**

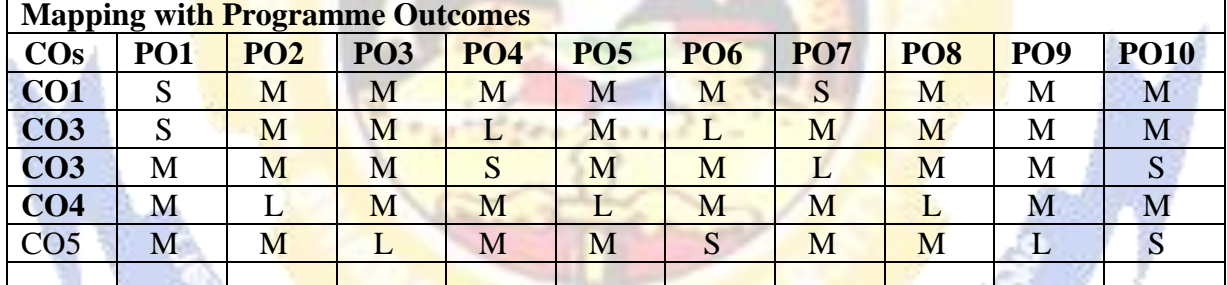

\*S-Strong; M-Medium; L-Low

**ADE** 

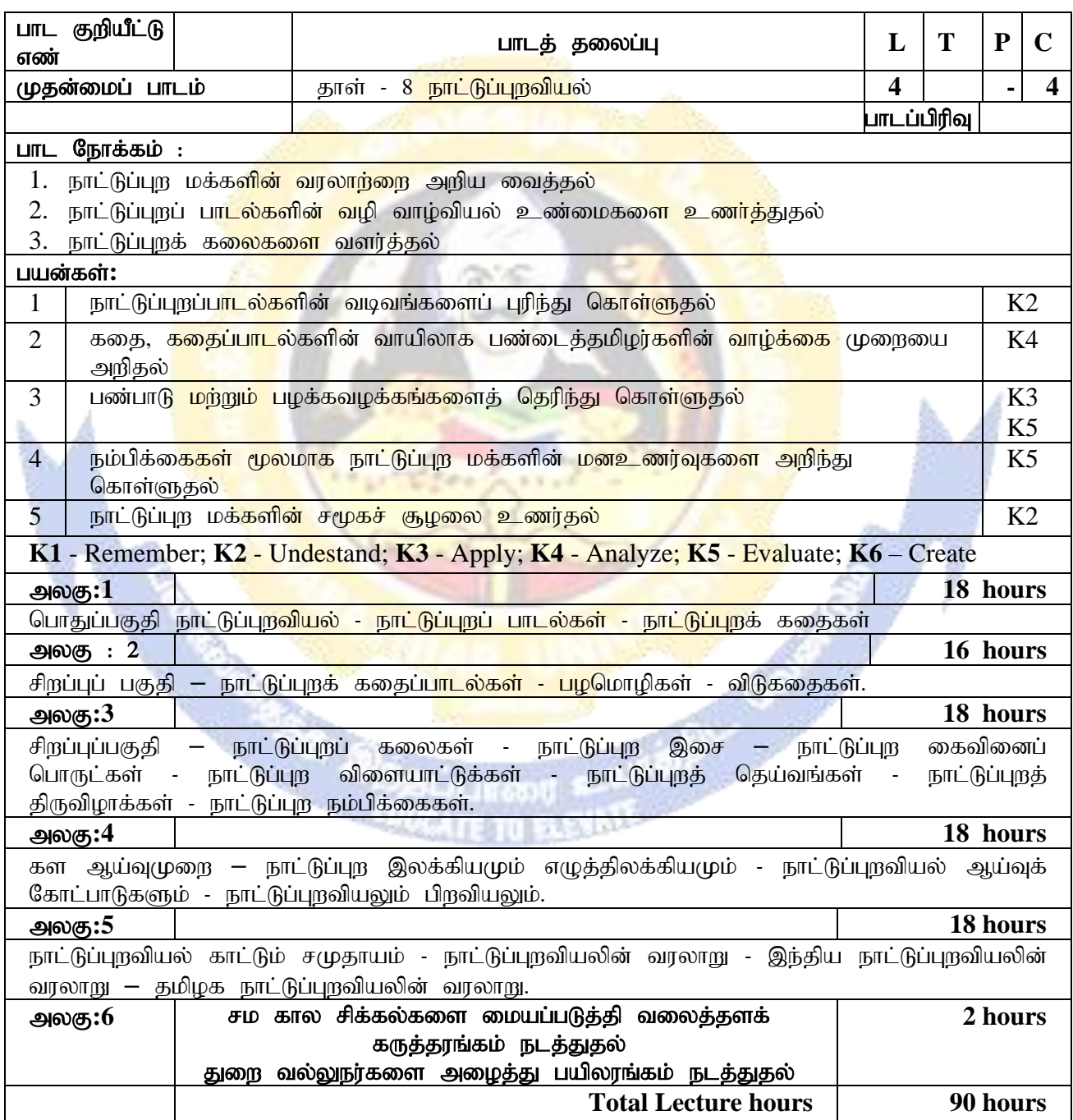

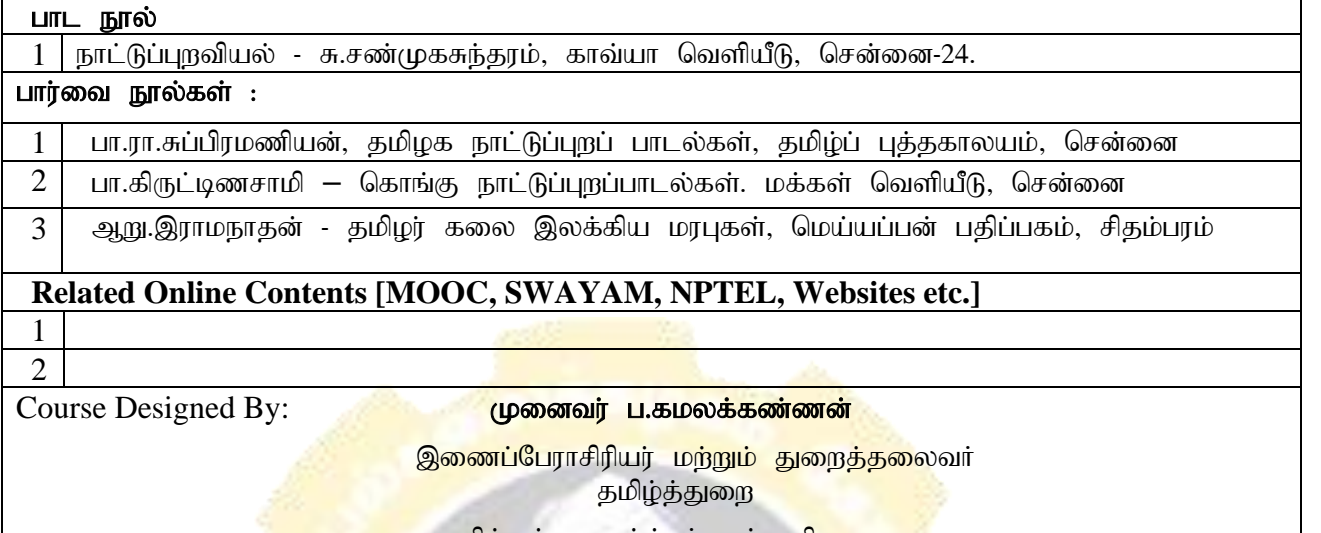

சிக்கய்ய நாய்க்கர் கல்லூர<mark>ி,</mark>

 $\text{FGyr} + 638004$ 

**[kamalan1964@gmail.com](mailto:kamalan1964@gmail.com)**

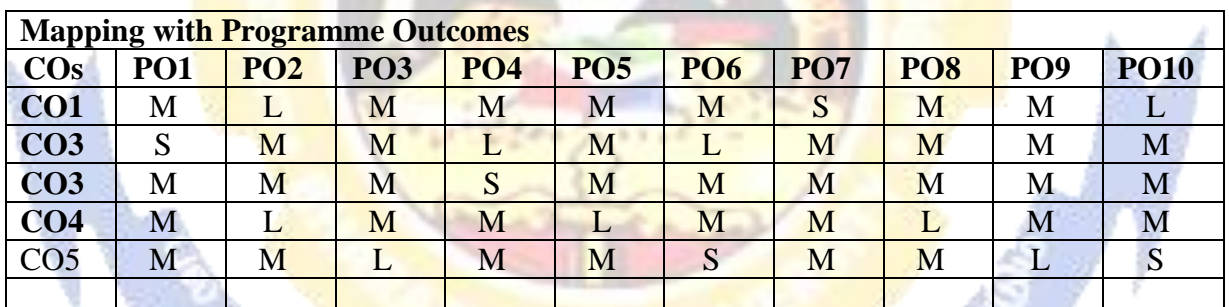

93

**MARK RAD** 

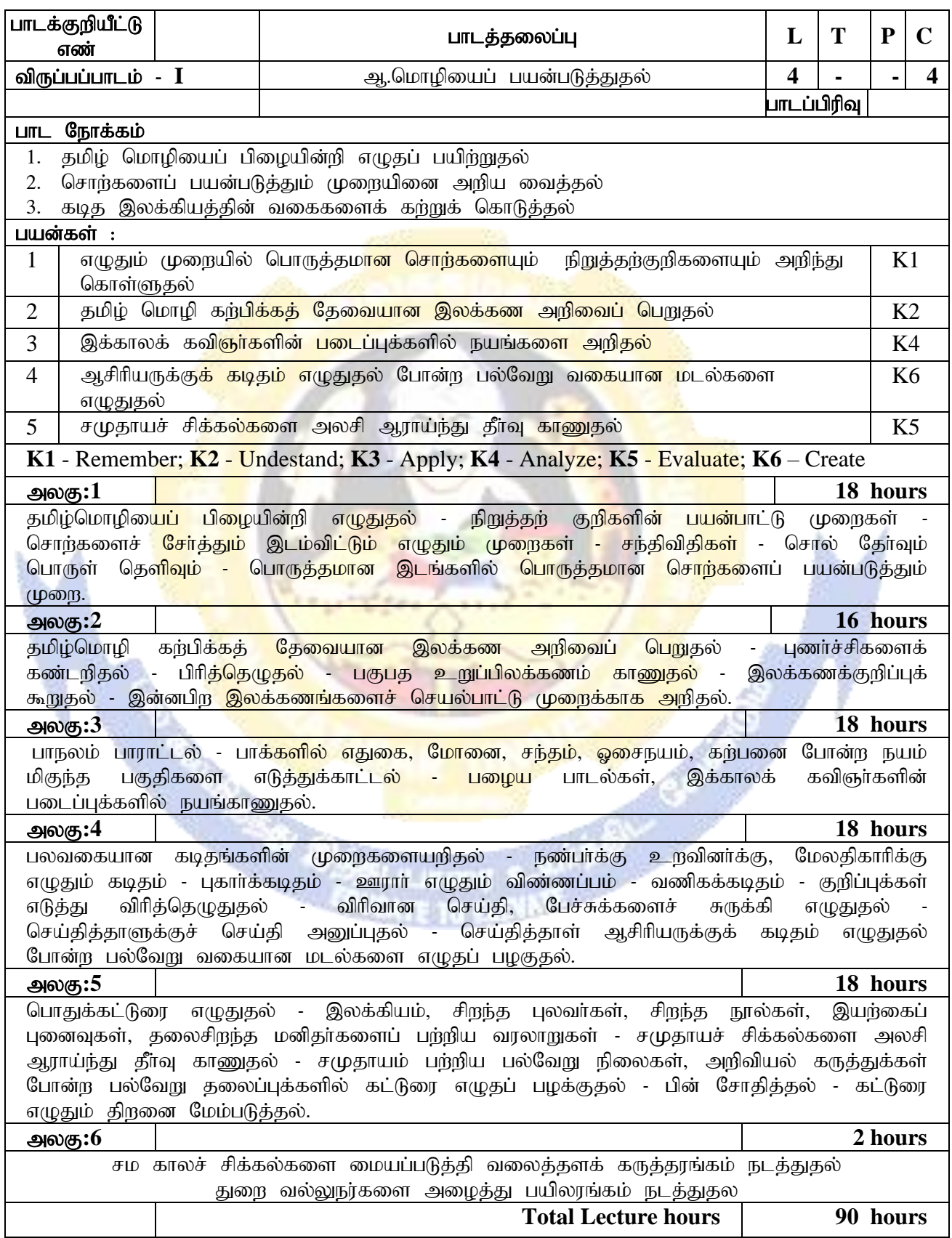

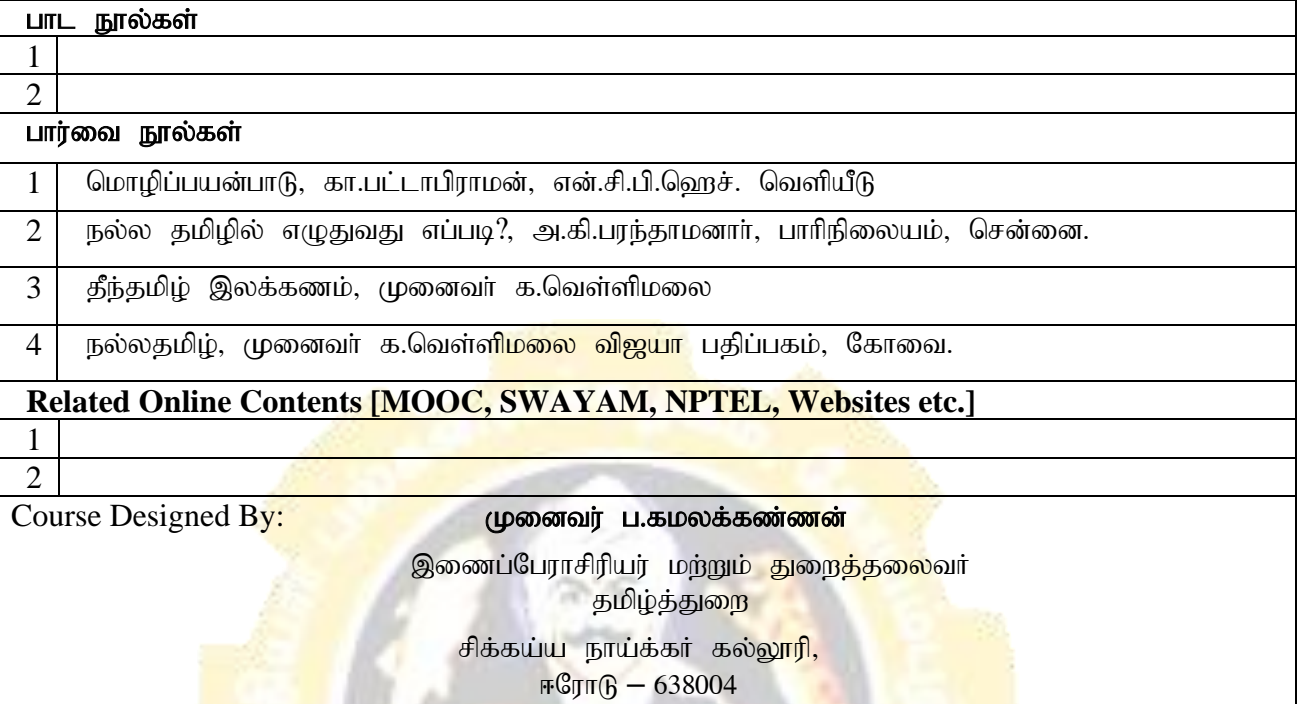

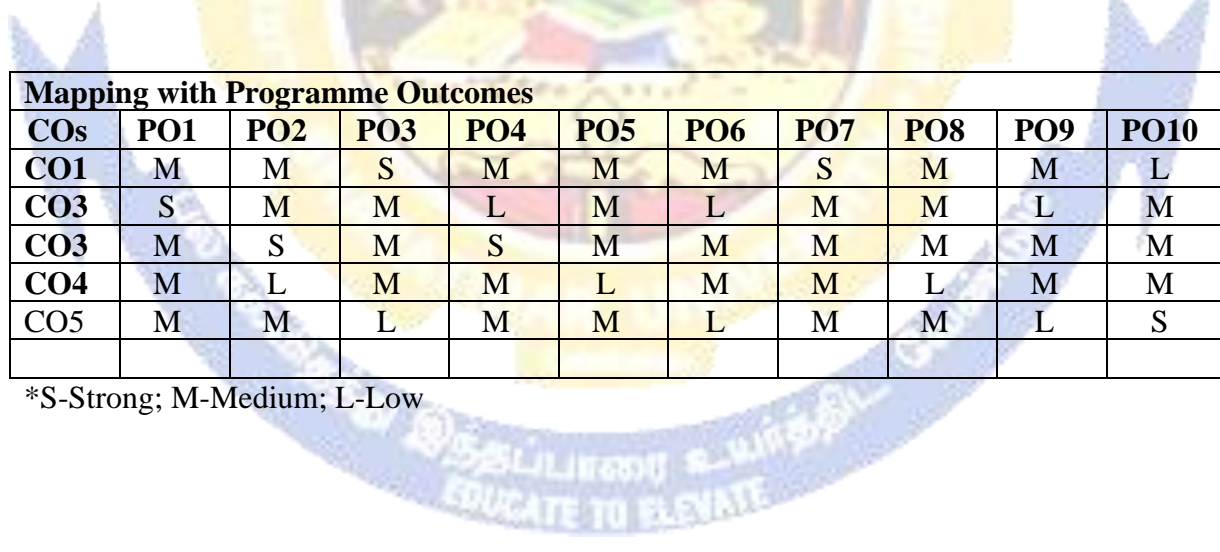

à

\*S-Strong; M-Medium; L-Low

Ā

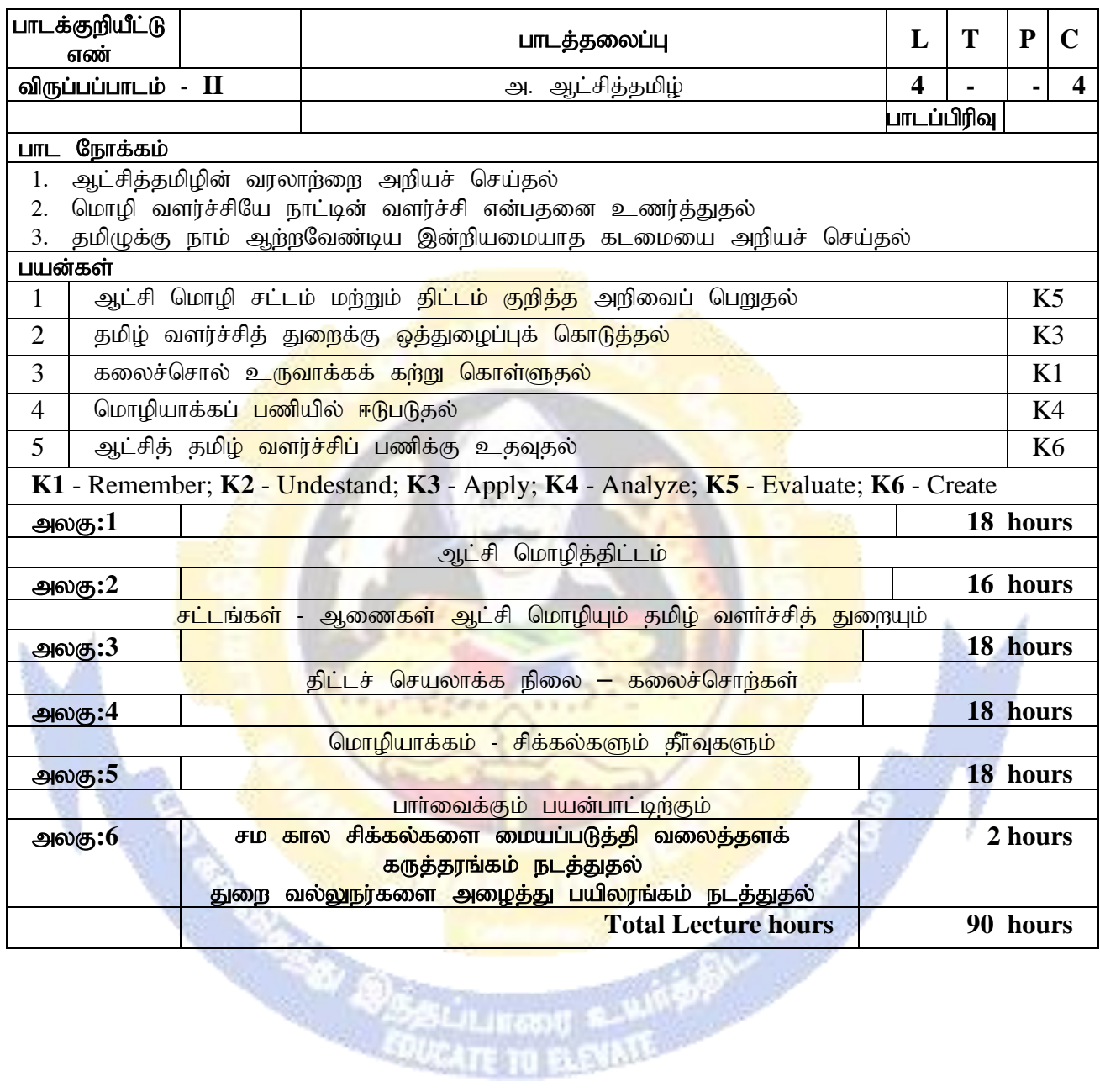

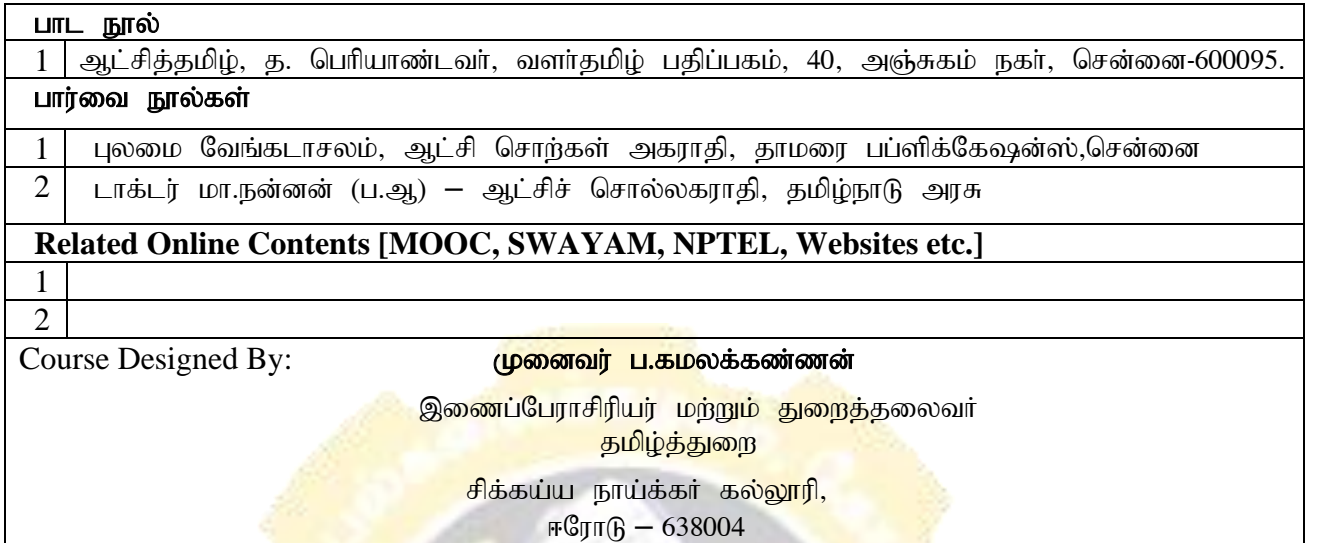

**GROSS** 

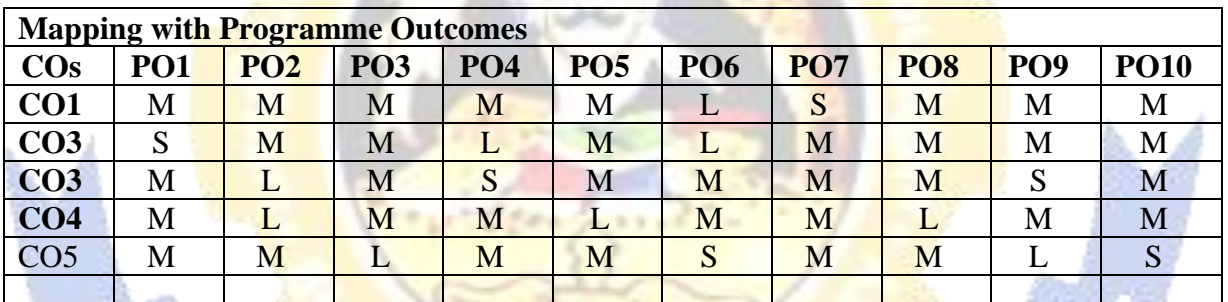
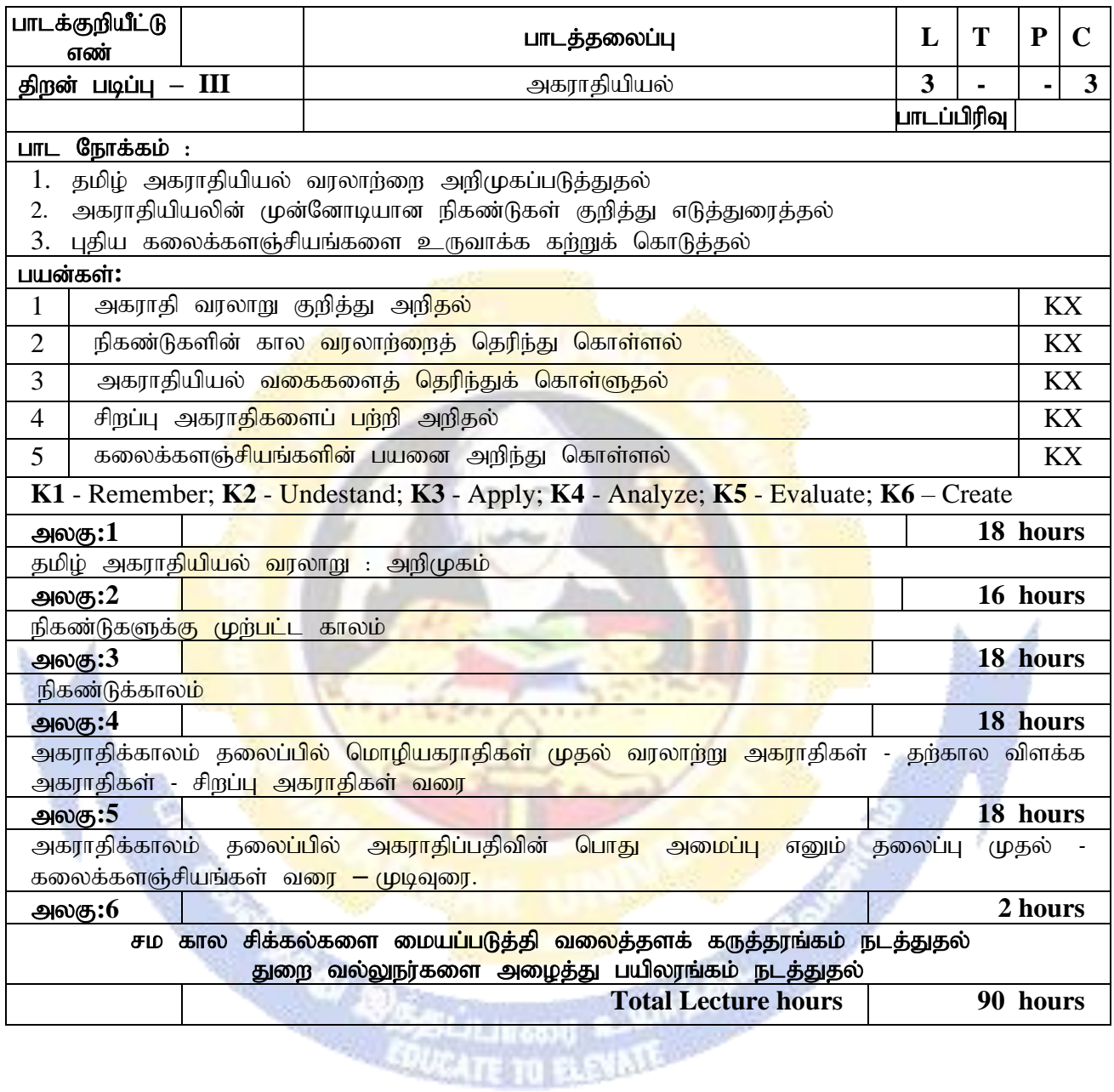

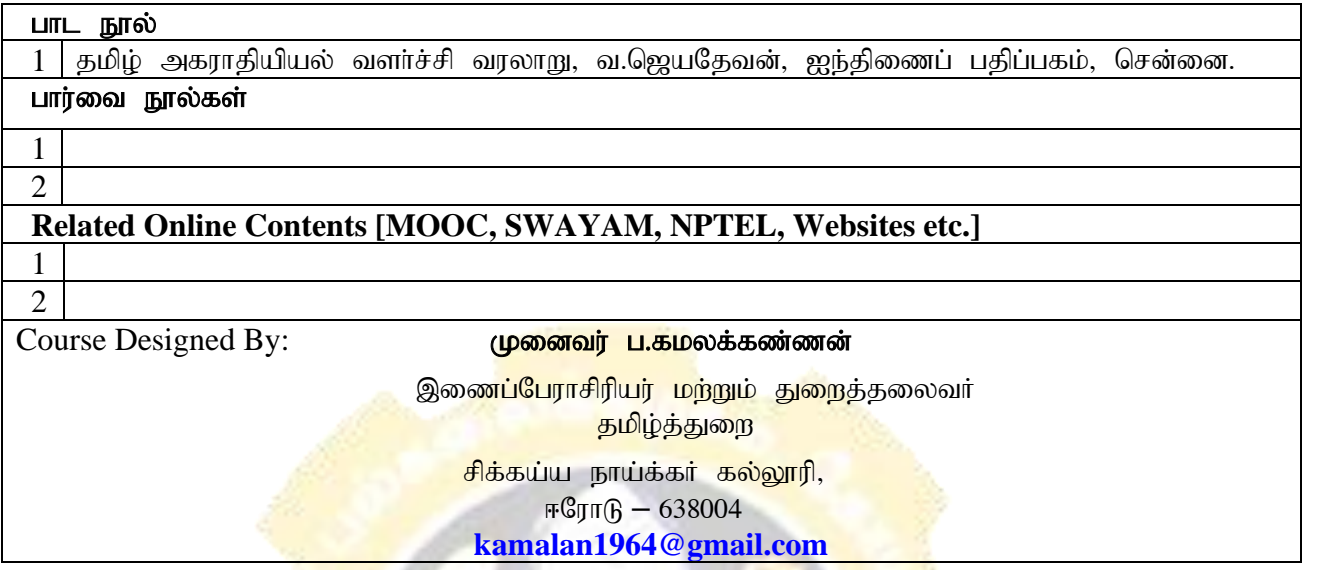

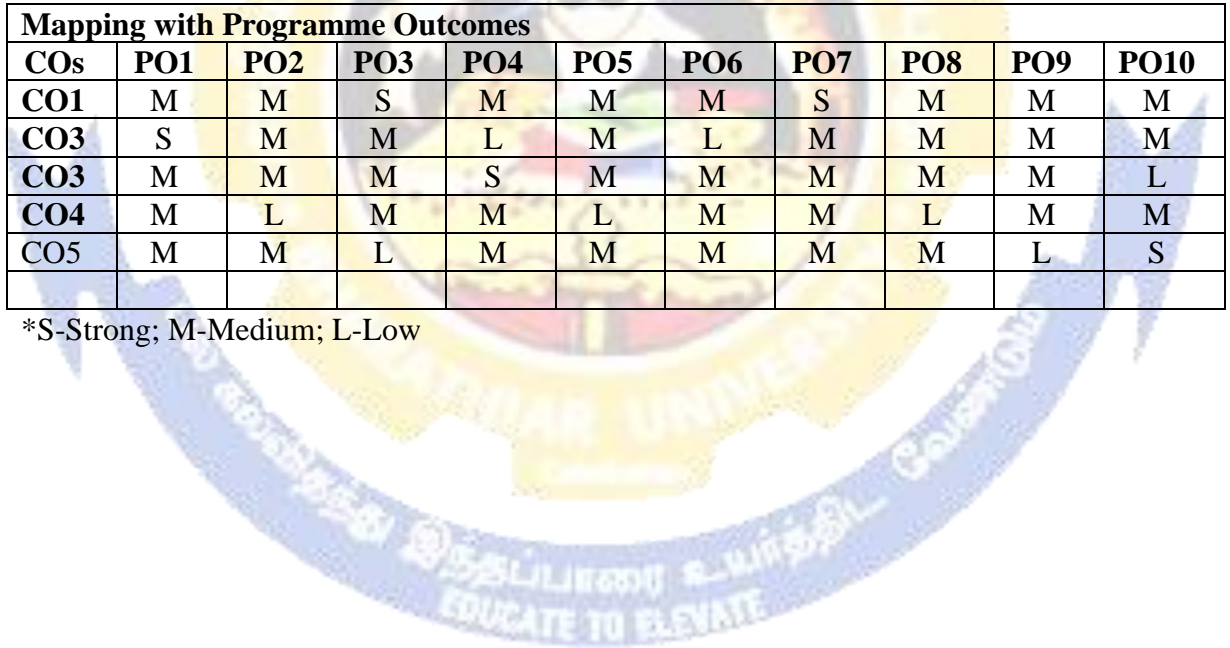

\*S-Strong; M-Medium; L-Low

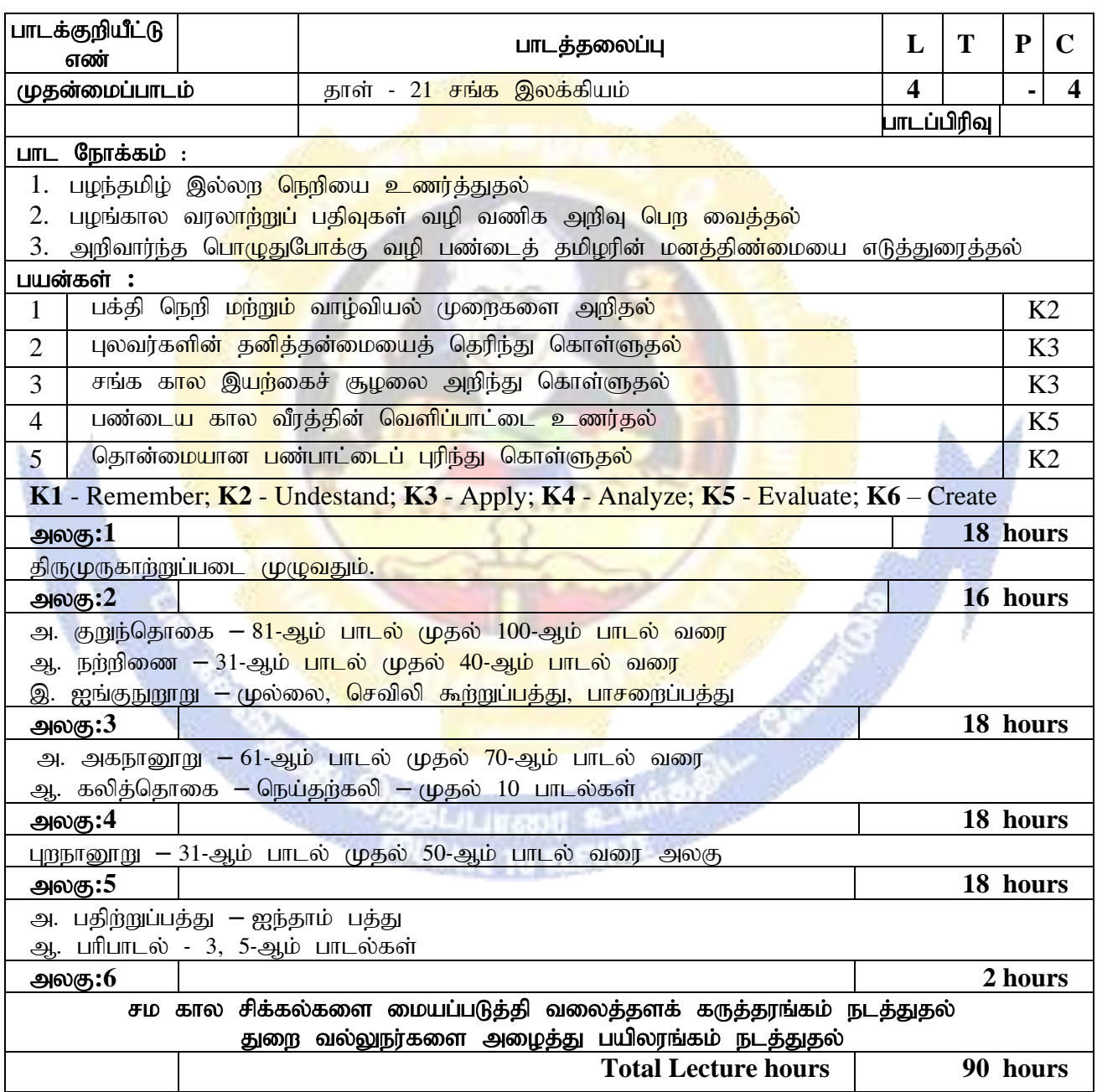

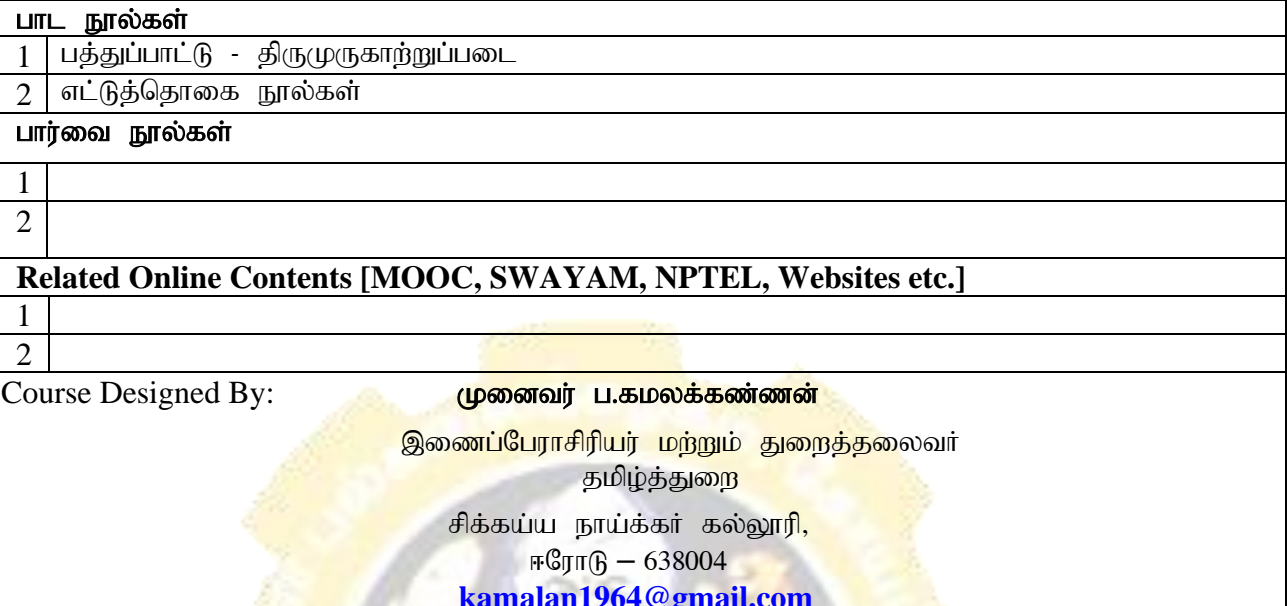

**[kamalan1964@gmail.com](mailto:kamalan1964@gmail.com)**

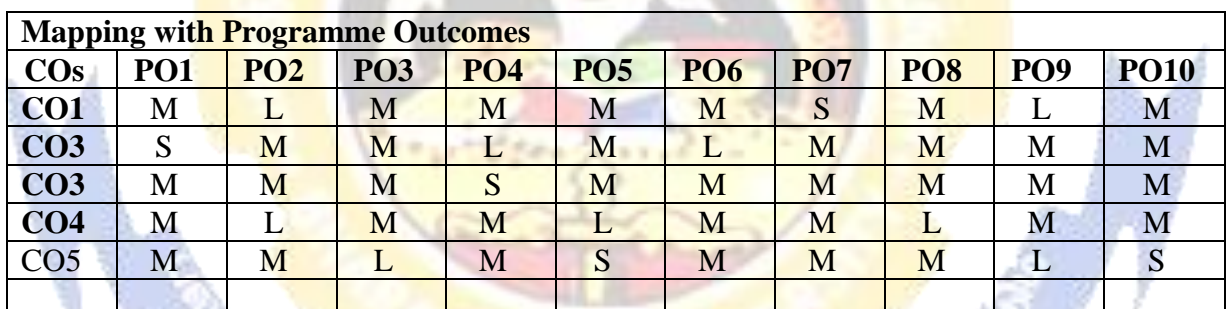

**TAXABLE** 

MARY GO

\*S-Strong; M-Medium; L-Low

ð,

95

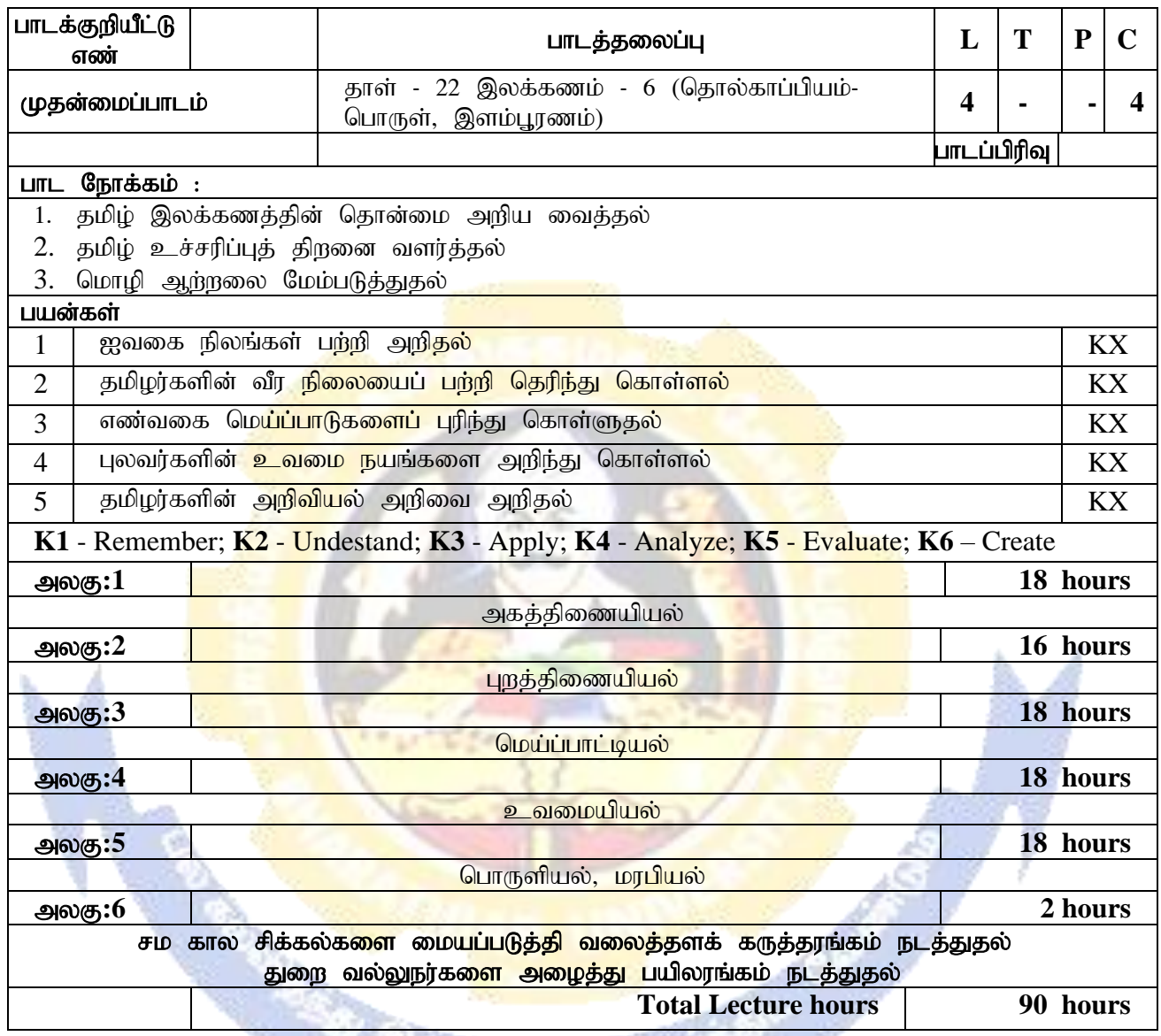

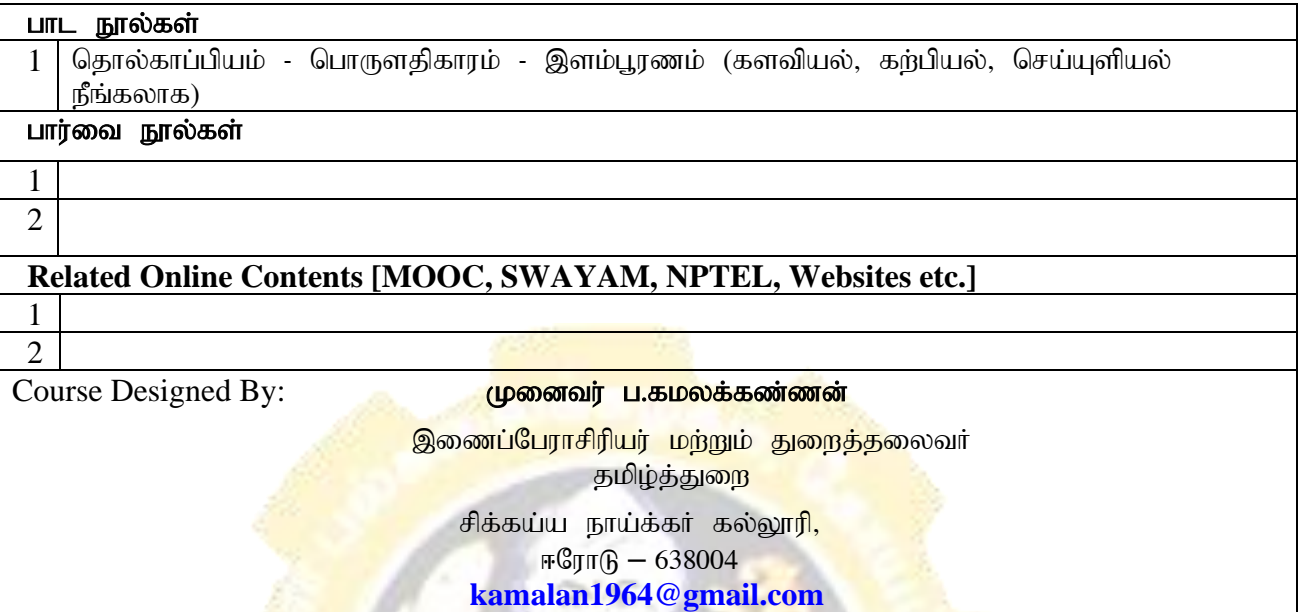

ß,

**CONTRACTOR** 

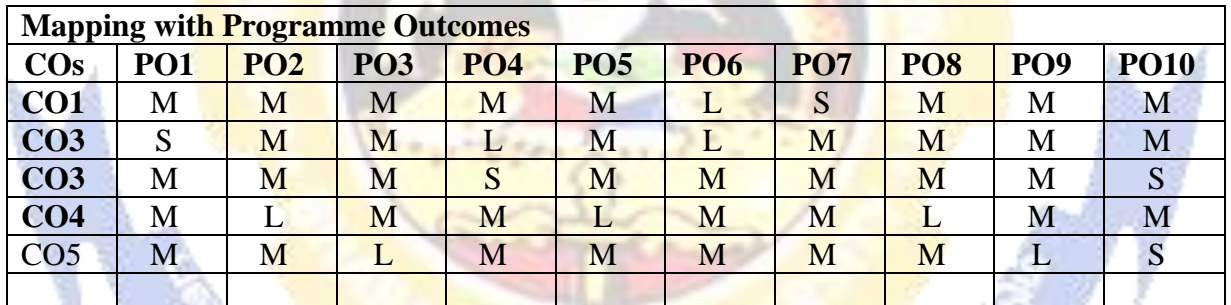

\*S-Strong; M-Medium; L-Low

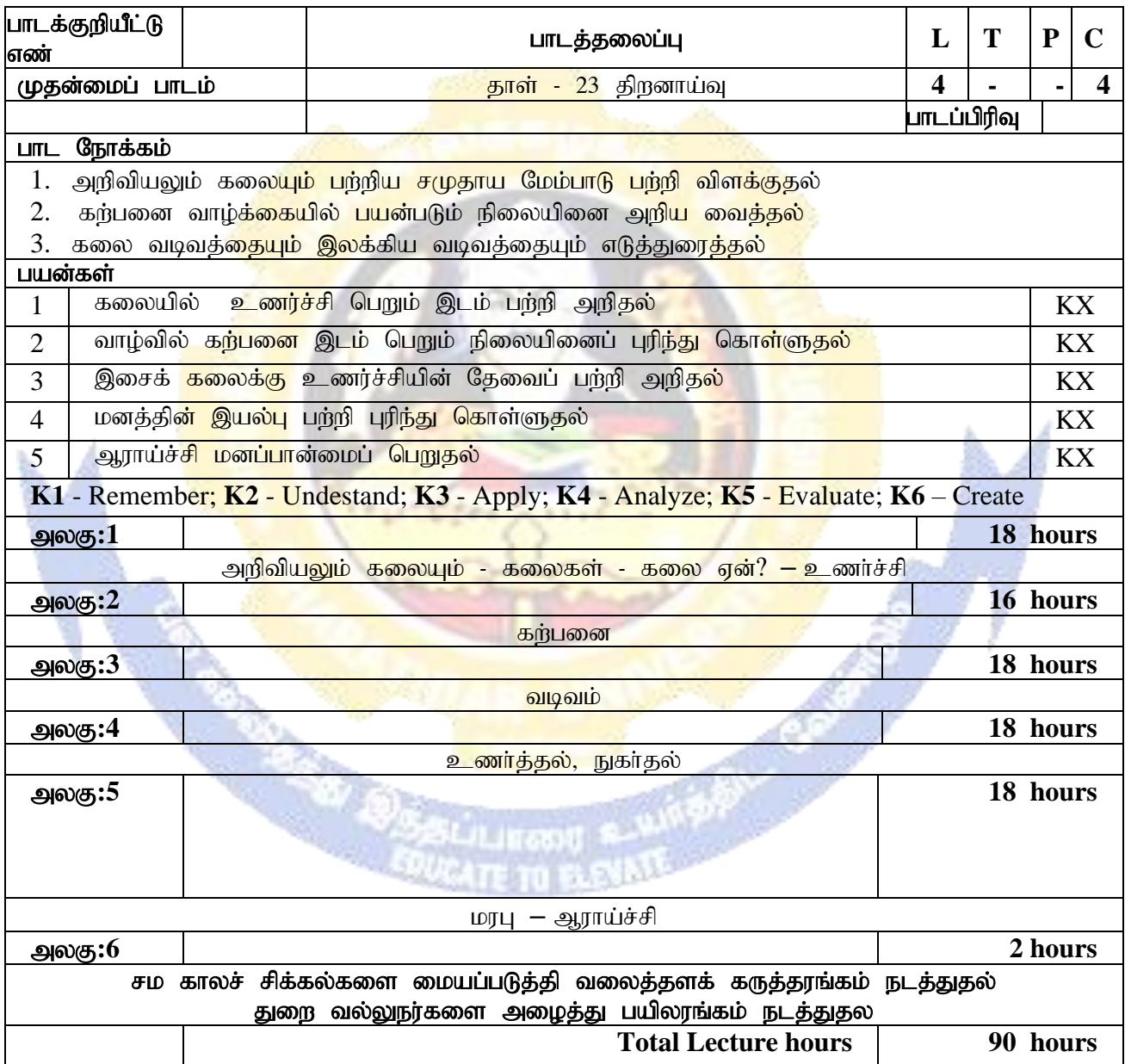

 $($  'திறனாய்வு' தாளில் இடம்பெற்றுள்ள அலகு 4, அலகு 5 நீக்கம் செய்யப்படுகிறது)

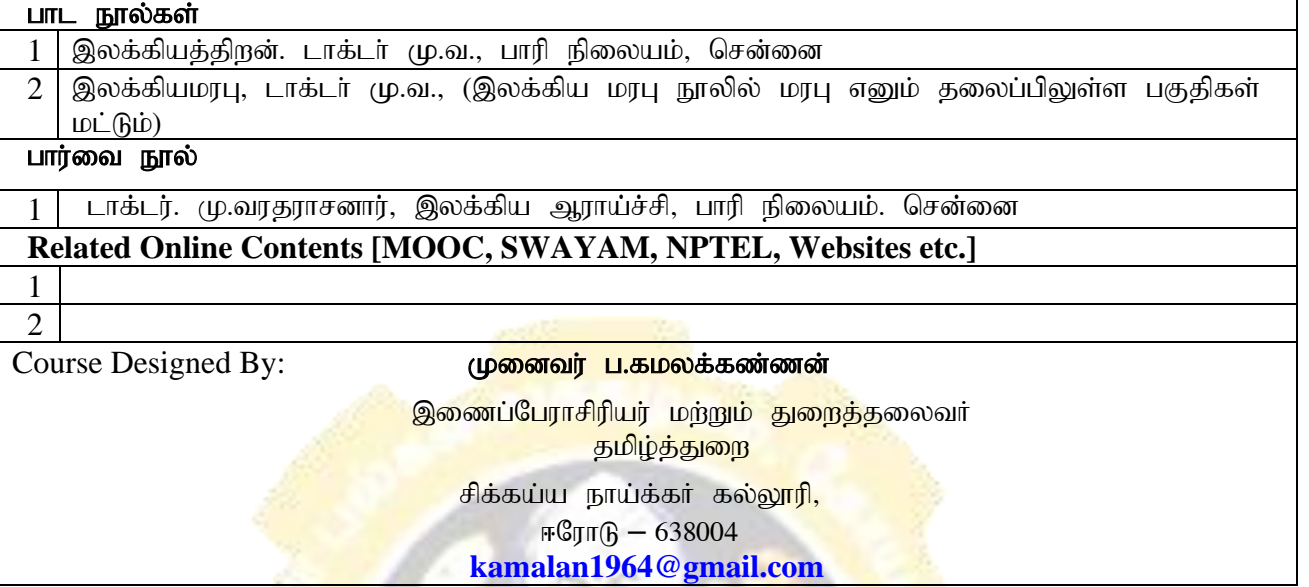

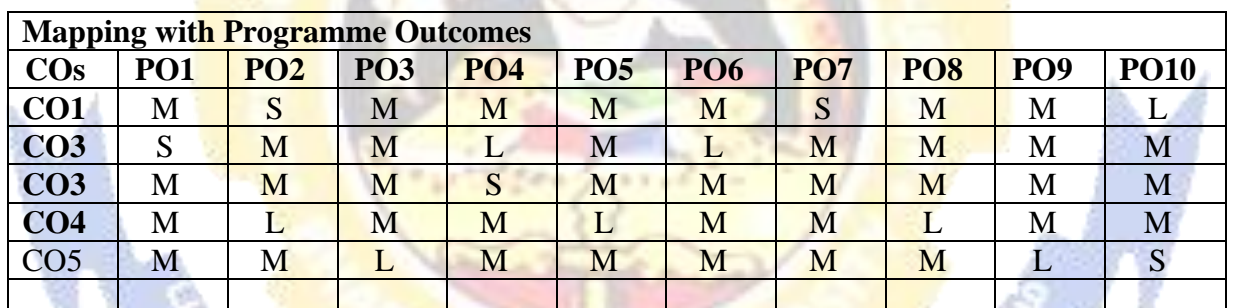

**BALL BA** 

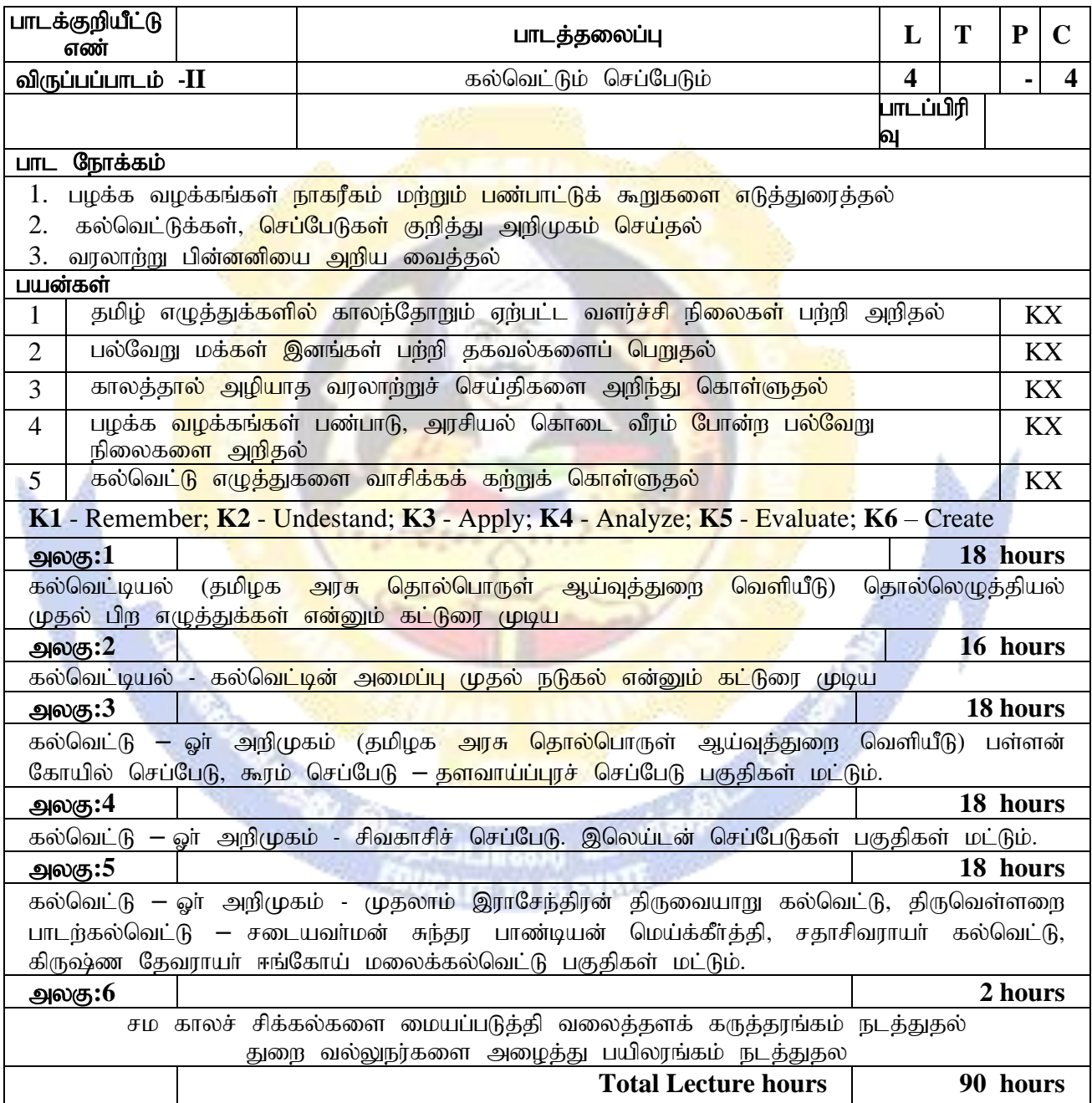

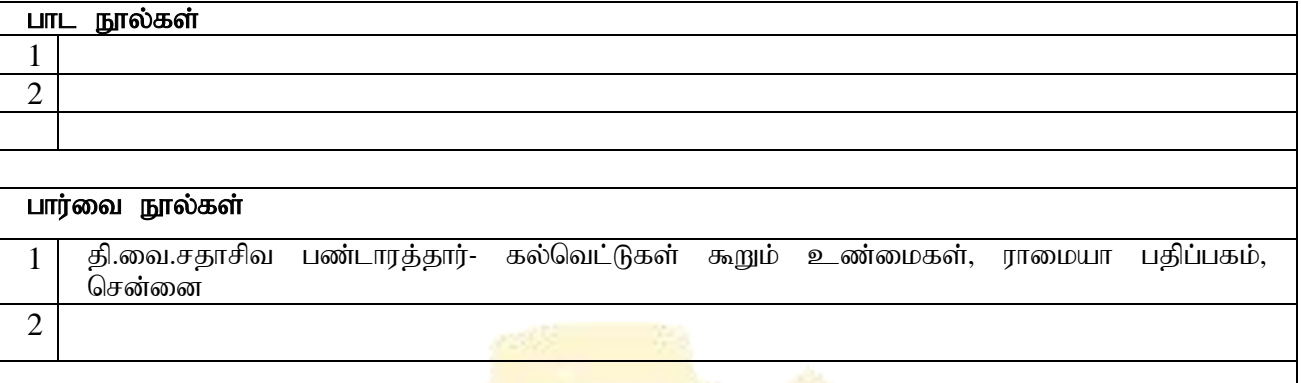

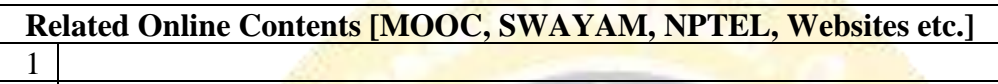

2<br>Course Designed By:

முனைவர் ப.கமலக்கண்<mark>ணன்</mark>

, izg<mark>;Nguhrpupau; இணைப்பேராசிரியர் மற்றும் து</mark>றை<mark>த்தலைவ</mark>ா ் பார்க்கும் பார்க்கும் <mark>தமிழ்த்துறை</mark> சிக்கய்ய நாய்க்கா் கல்<mark>லூரி,</mark>

#### <NuhL – 638004 **[kamalan1964@gmail.com](mailto:kamalan1964@gmail.com)**

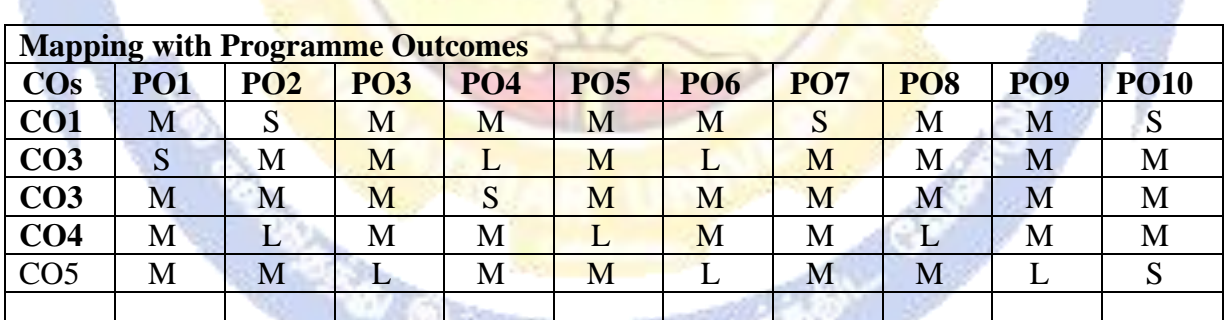

\*S-Strong; M-Medium; L-Low9 L. JY.

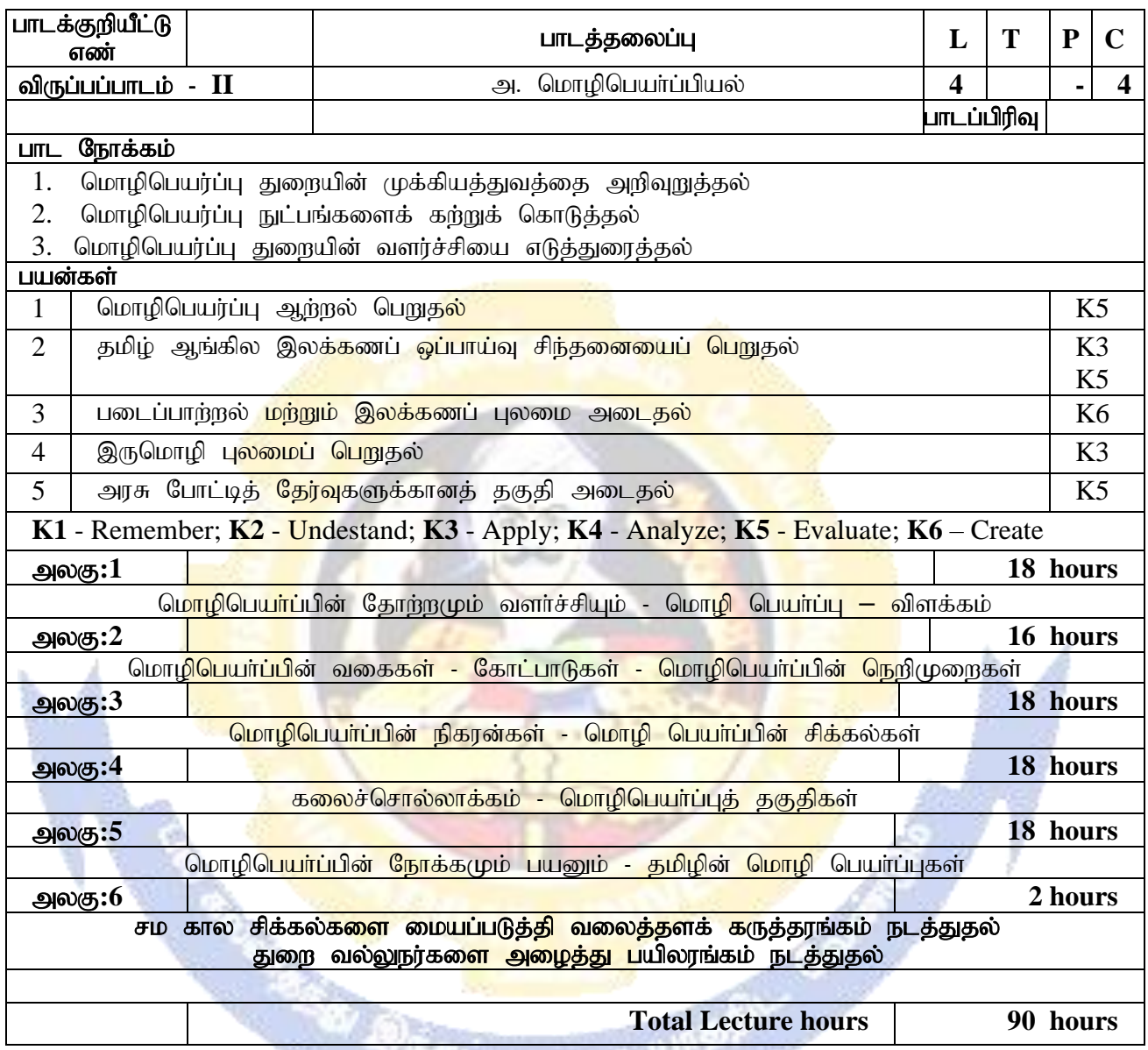

**EDUCATE TO BLOWER THE REAL PROPERTY** 

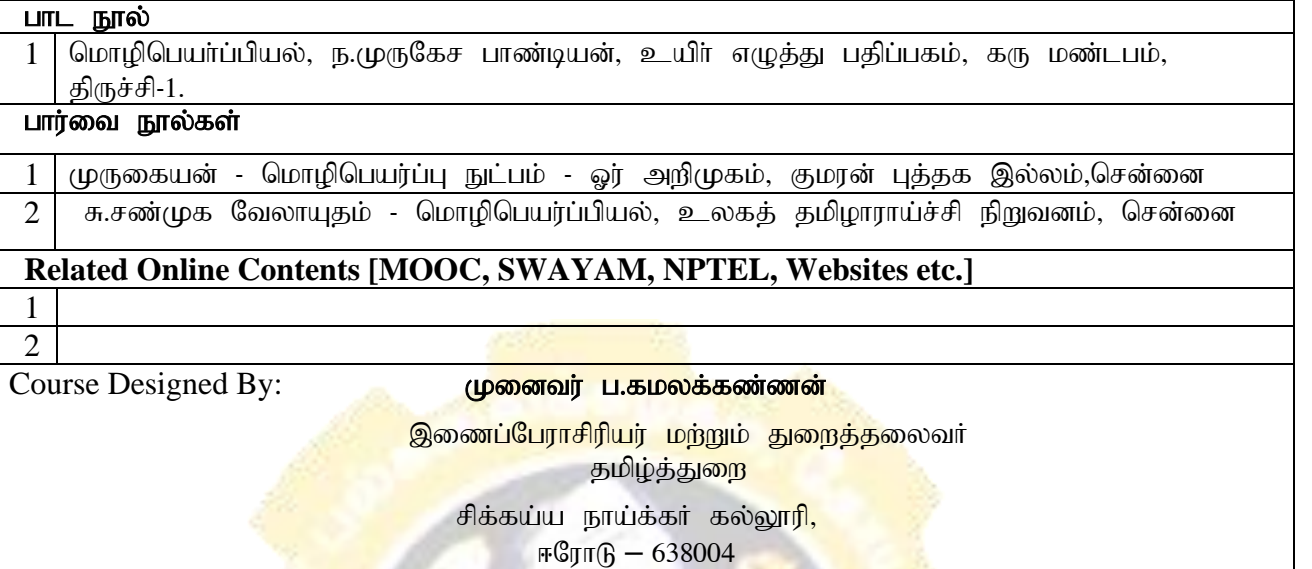

**[kamalan1964@gmail.com](mailto:kamalan1964@gmail.com)**

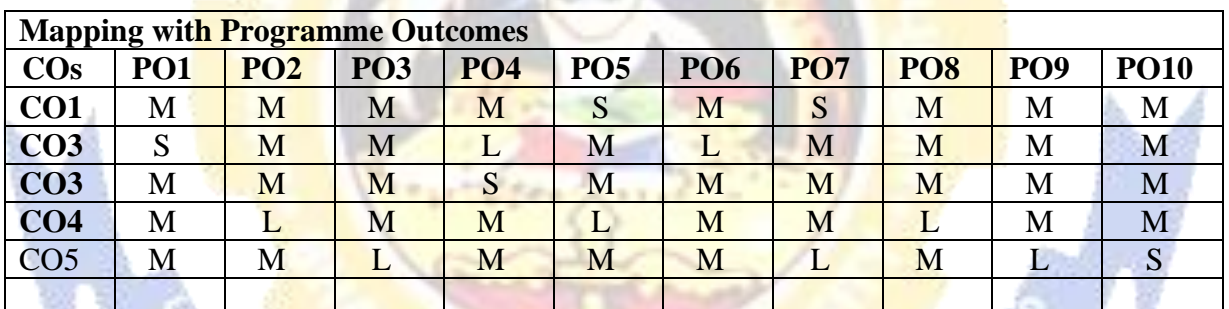

**REFERENCE** 

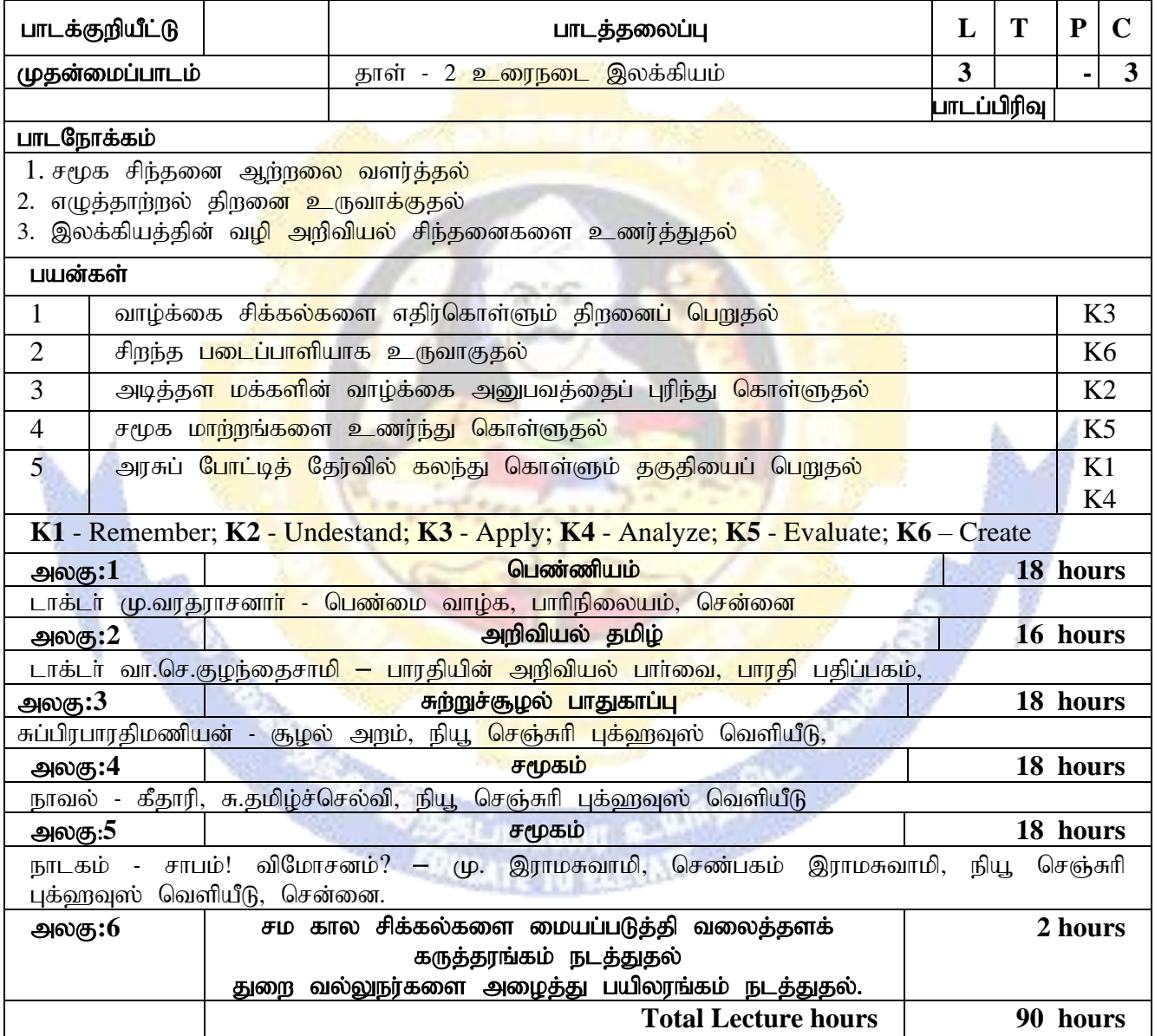

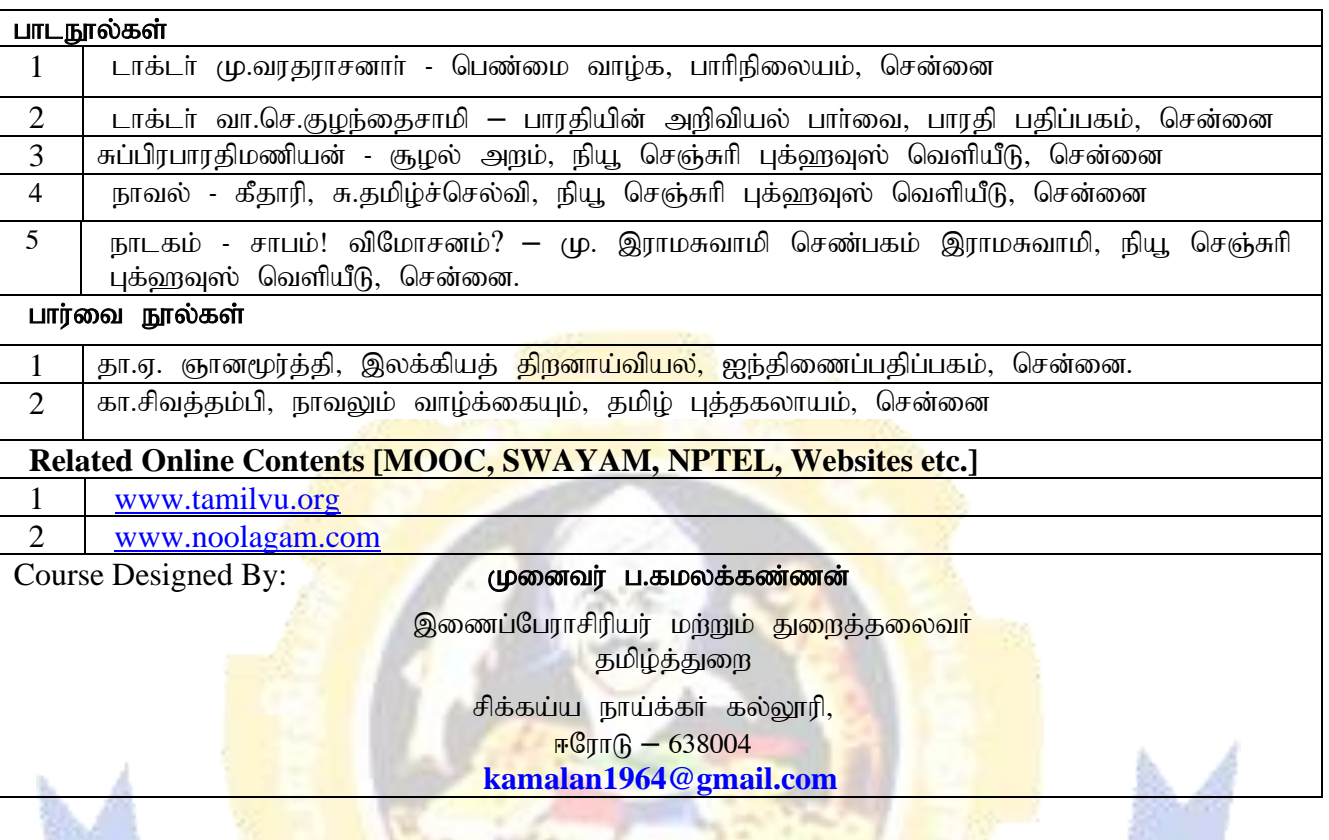

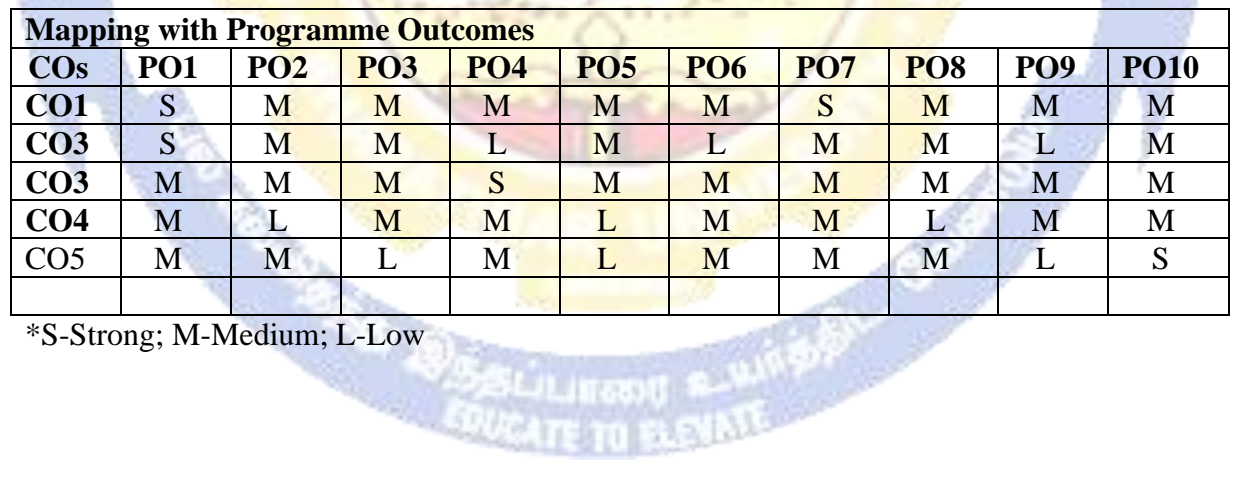

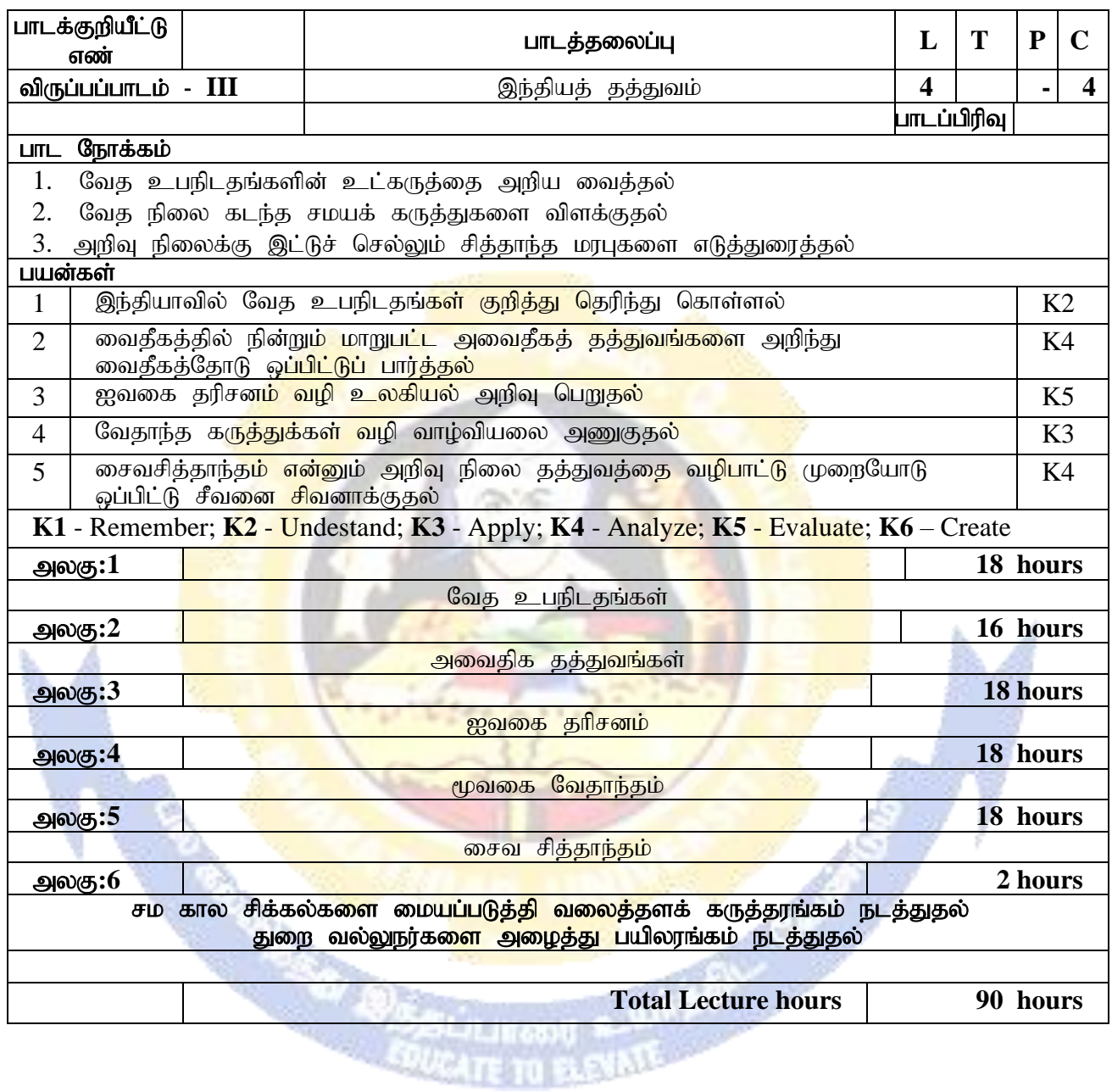

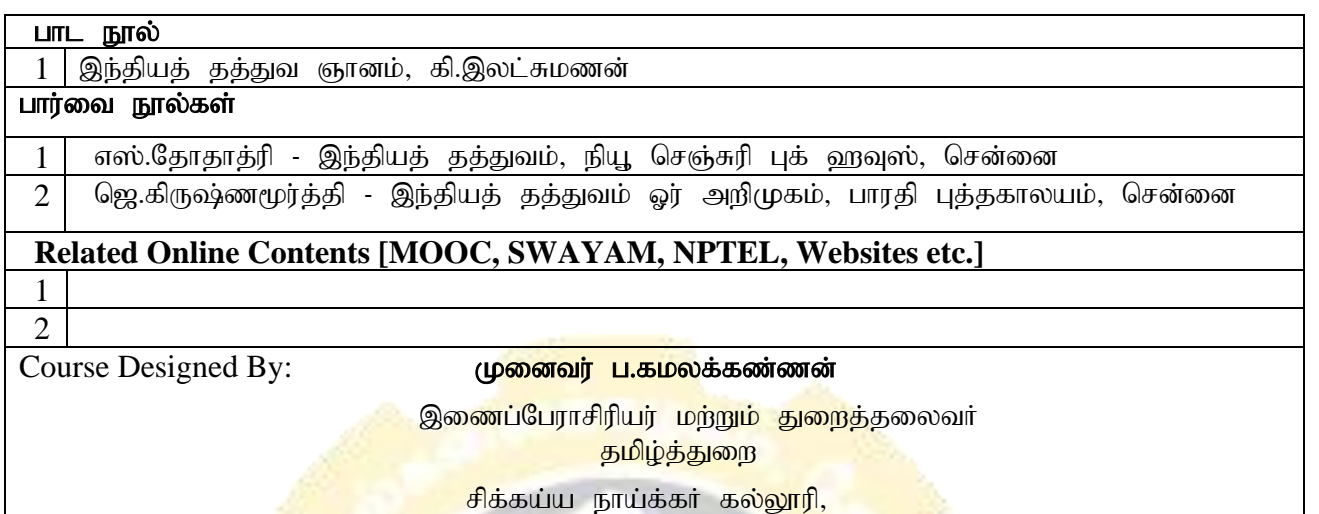

 $\mathbb{F}$ ரோடு – 638004

#### **[kamalan1964@gmail.com](mailto:kamalan1964@gmail.com)**

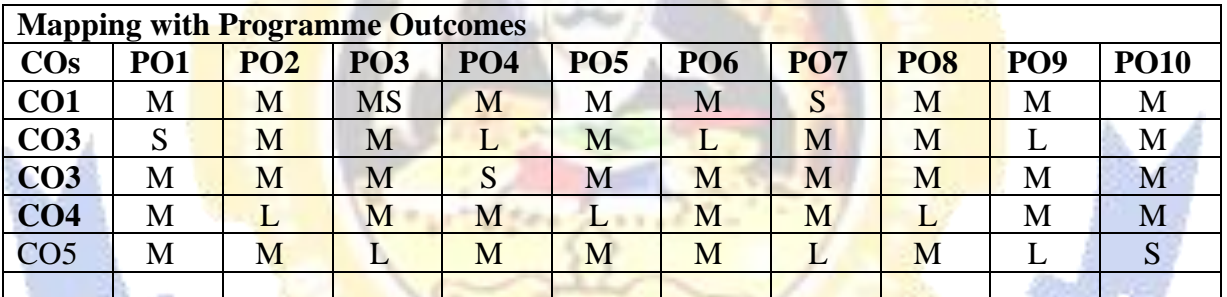

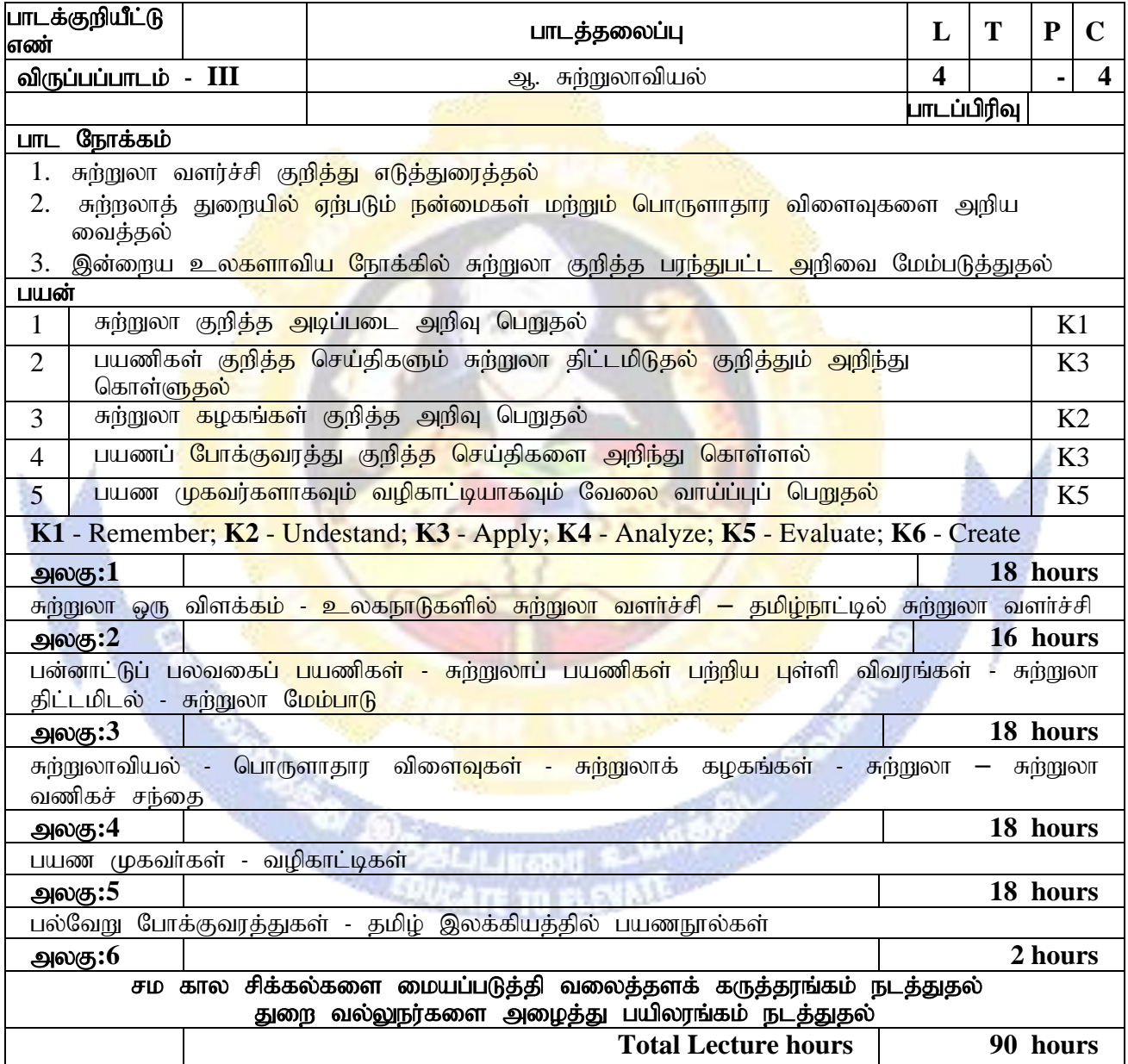

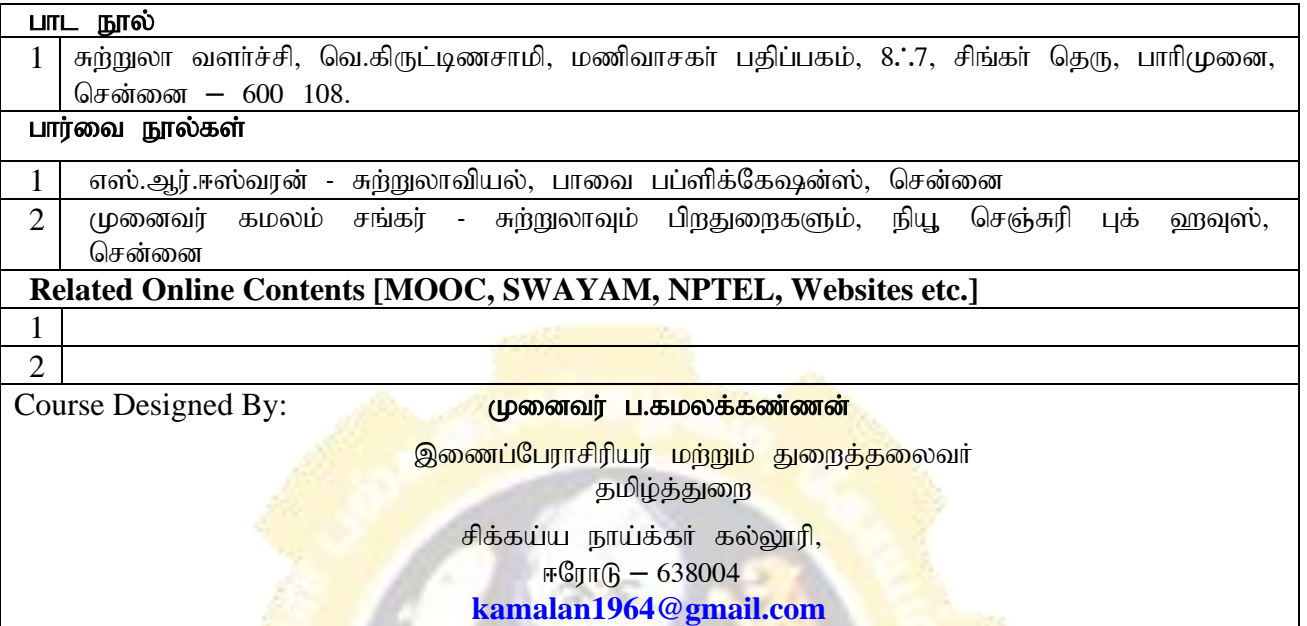

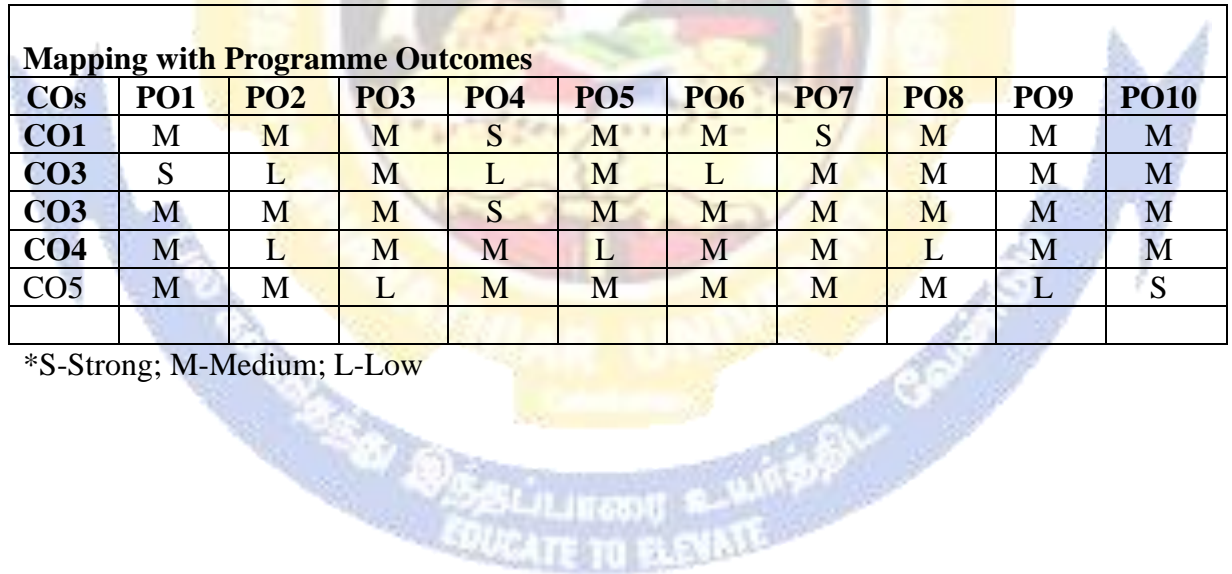

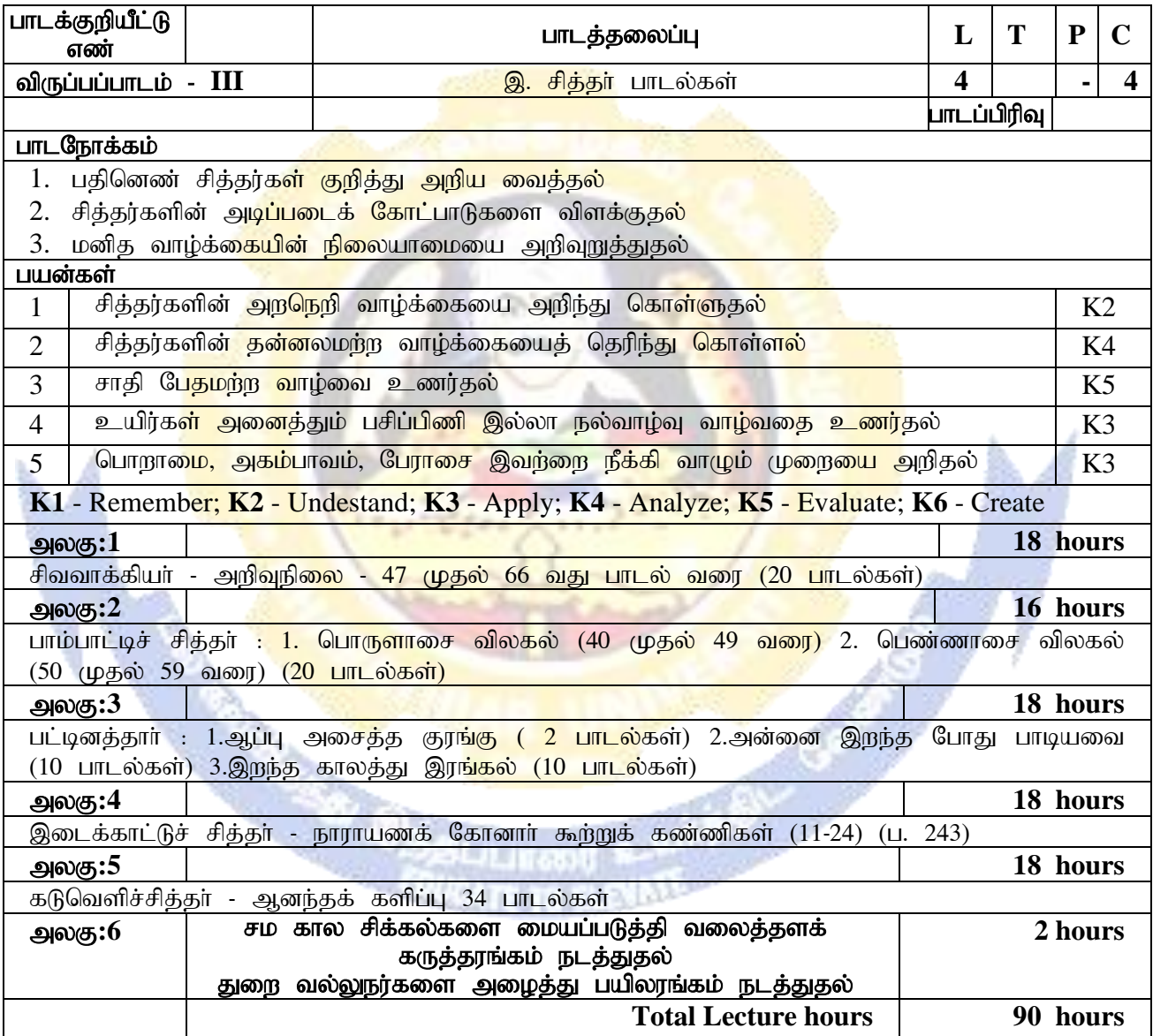

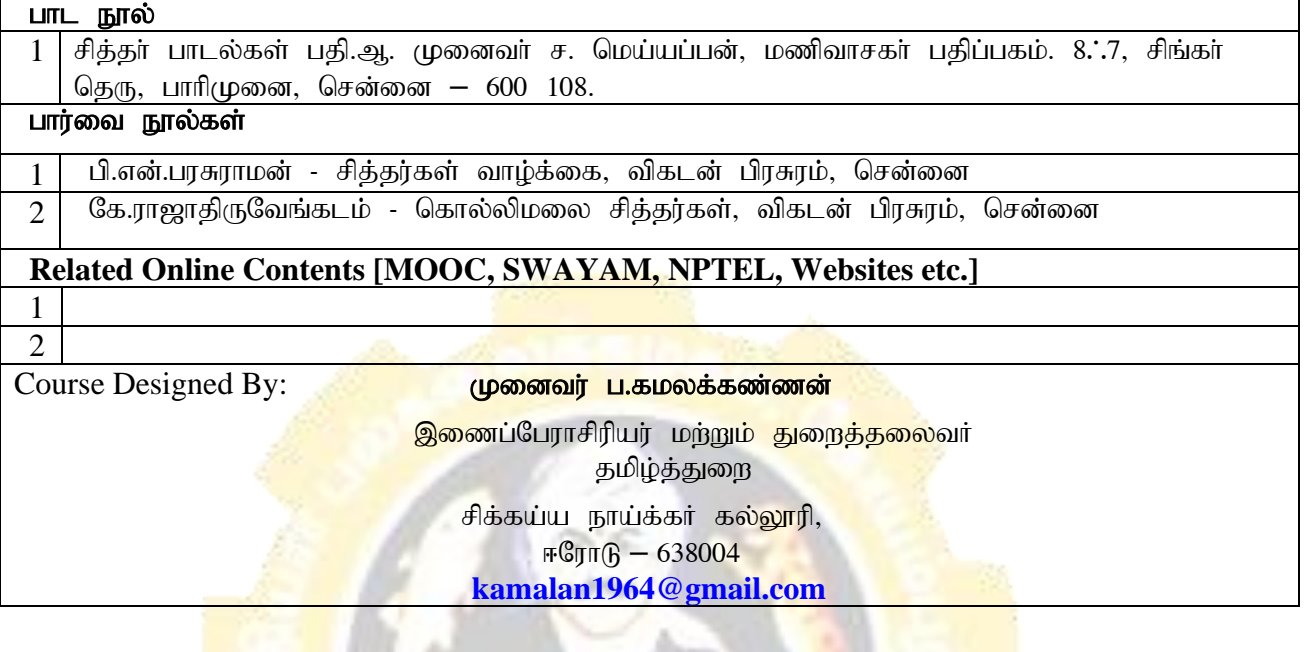

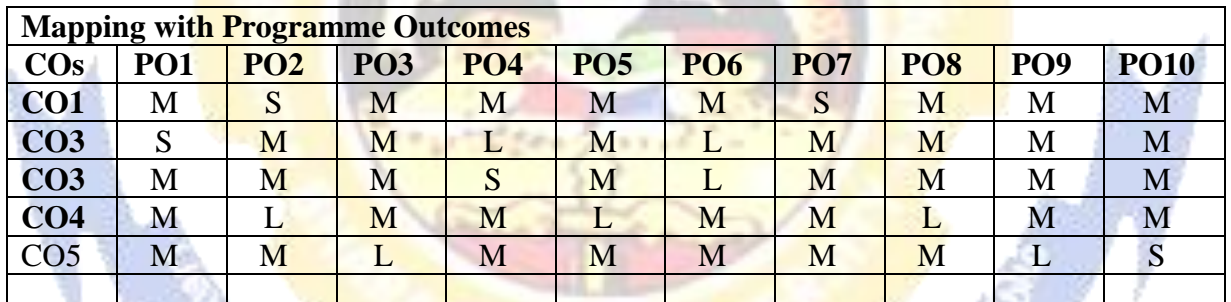

\*S-Strong; M-Medium; L-Low

BAL BAS

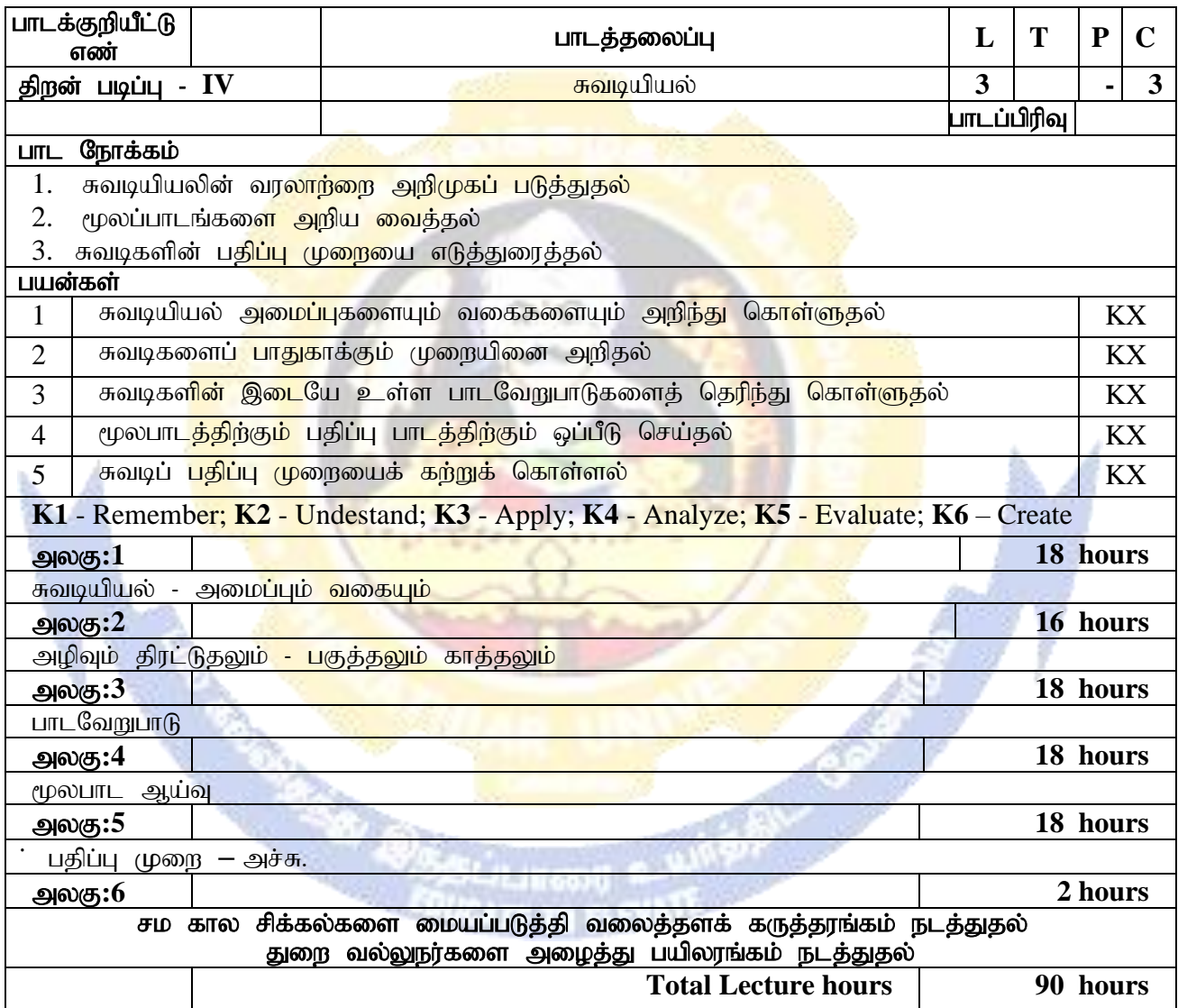

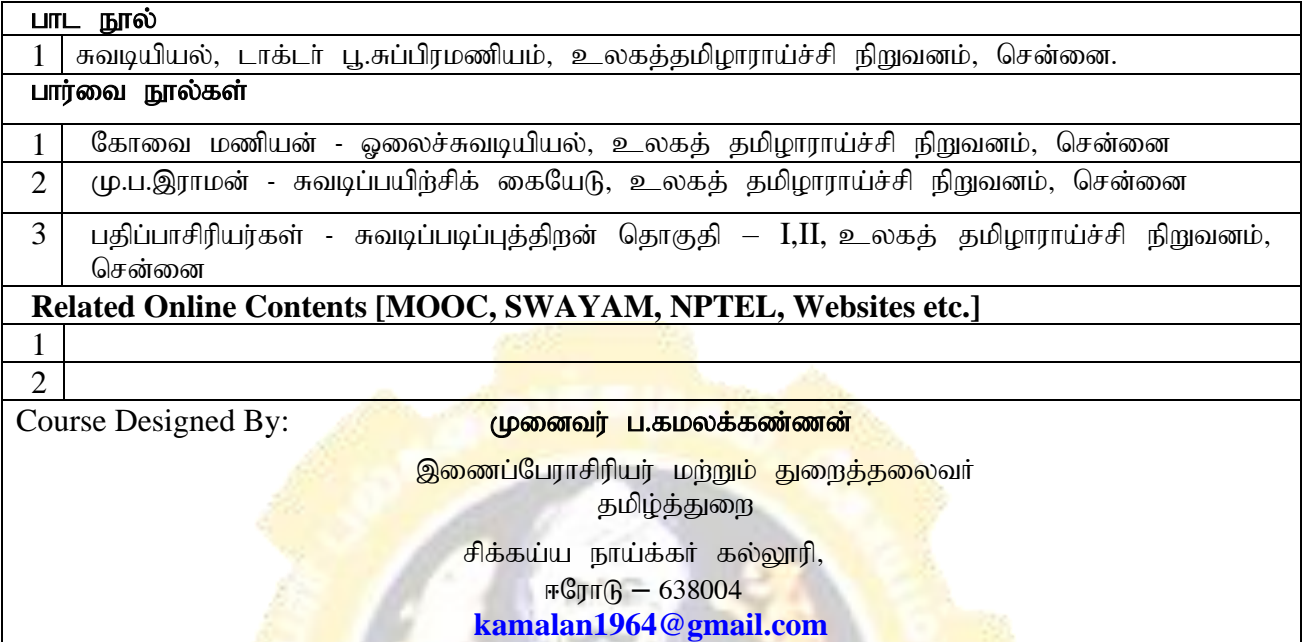

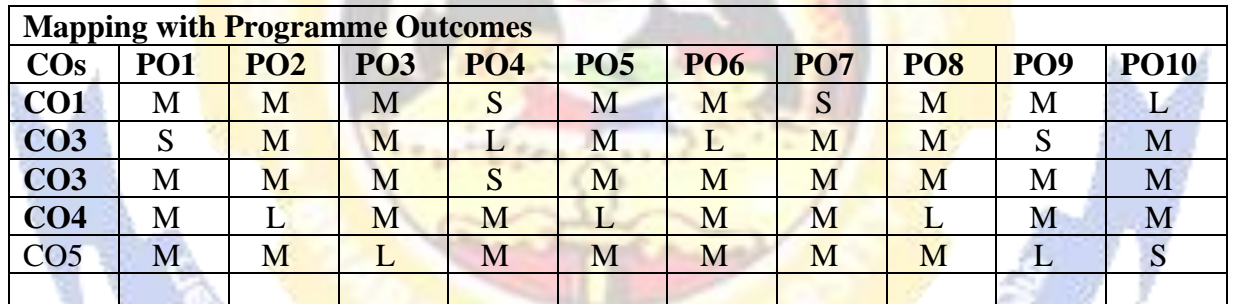

q

B

FEW GOVE

\*S-Strong; M-Medium; L-Low

KU.

*ARCHITE* 

இளங்கலைதமிழ்இலக்கியம் (B.A.,Tamil)

# **மதிப்புக்கூட்டுப் படிப்பு (Value Added Courses)** பாடத்திட்டம்

 $(2022 - 2023 \mathcal{B}$ சர்வோருக்குரியது)

## பாடக்குறியீட்டுஎண்:  $01\&02$

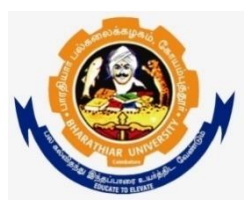

தமிழ்த்துறை பாரதியார் பல்கலைக்கழகம் **(A State University, Accredited with "A" Grade by NAAC and 13th Rank among Indian Universities by MHRD-NIRF)** கோயம்புத்தூர் 641 046, இந்தியா

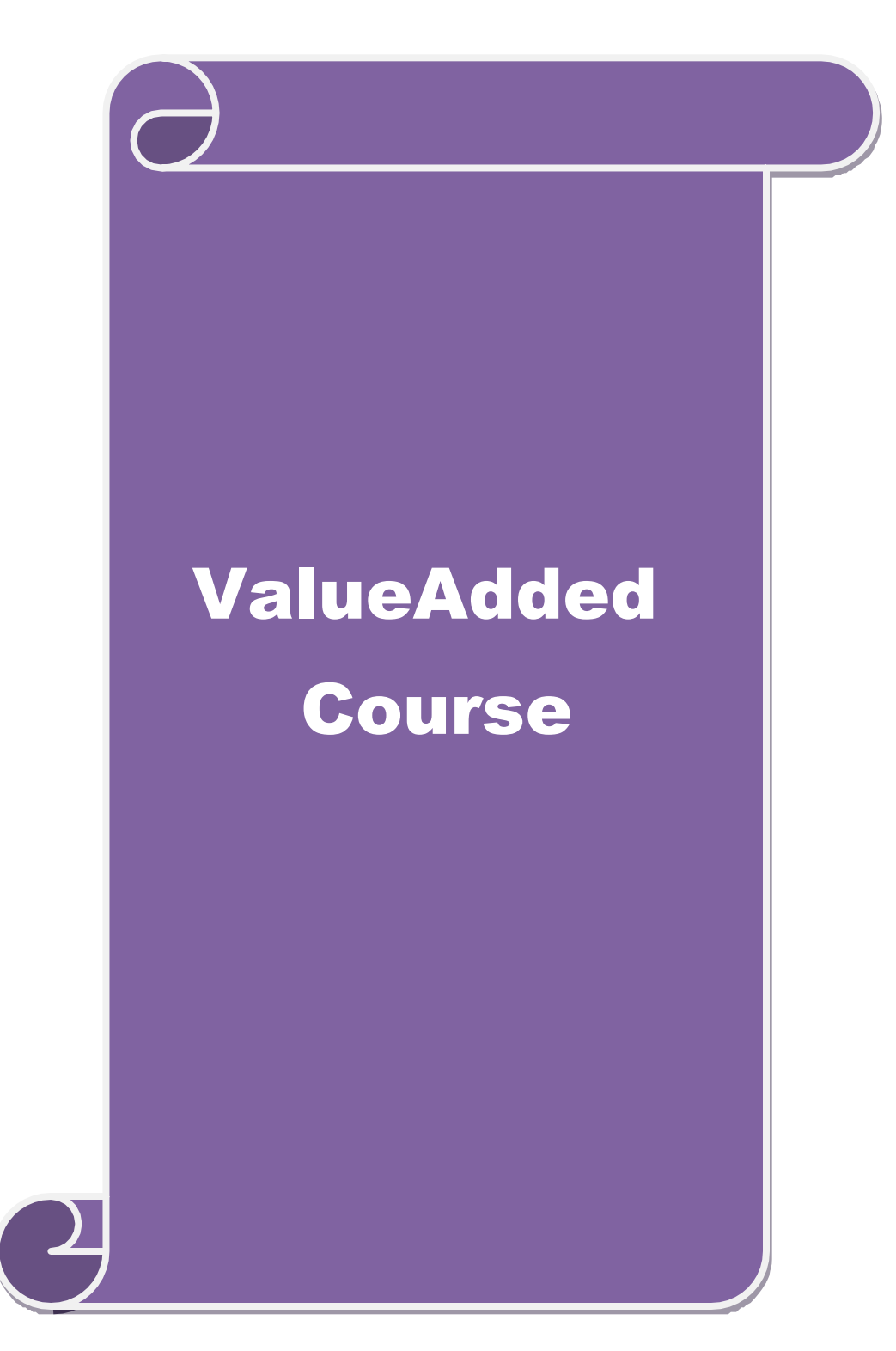

### இளங்கலைதமிழ் இலக்கியம் மதிப்புக்கூட்டுப் படிப்பு

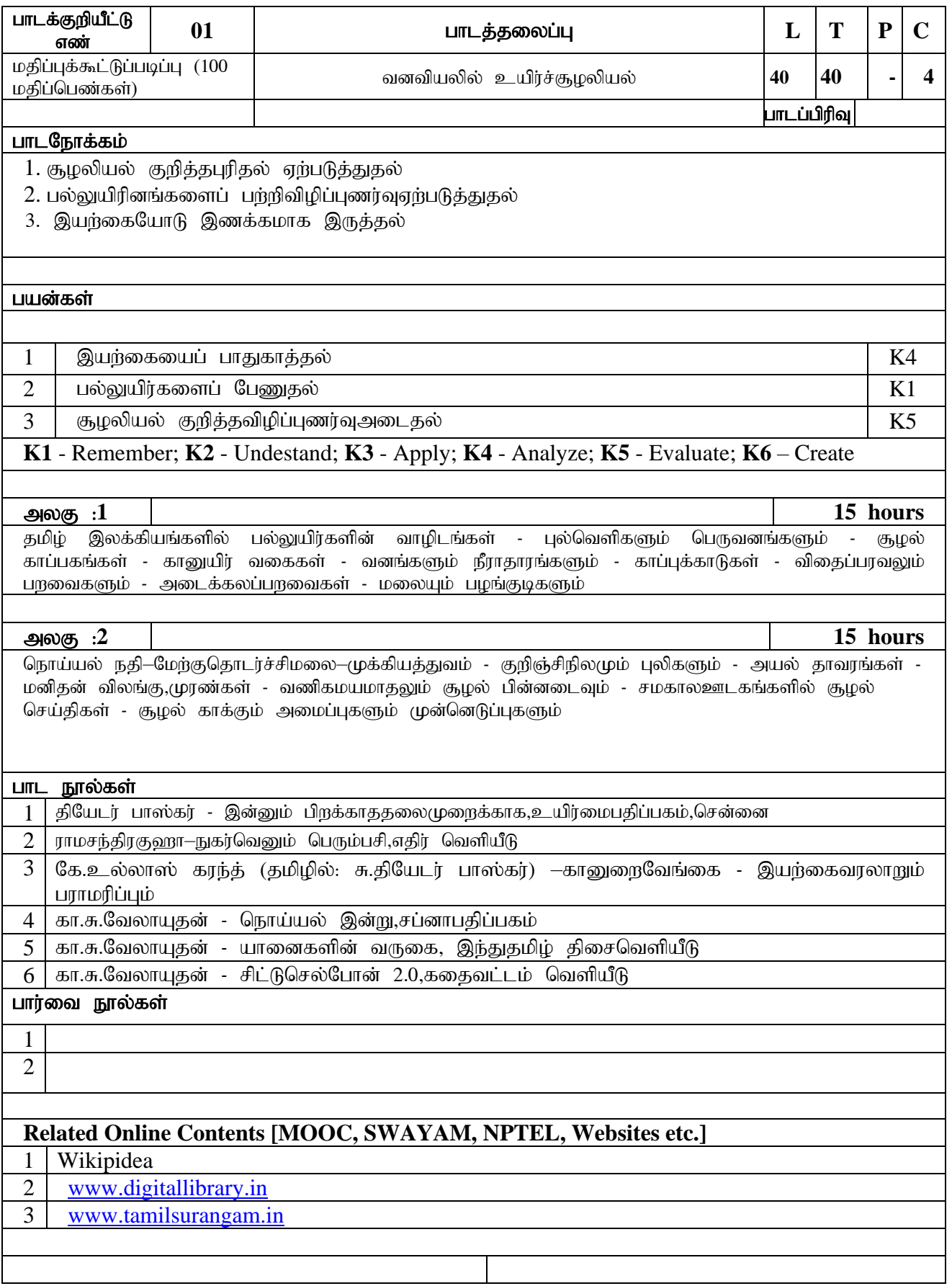

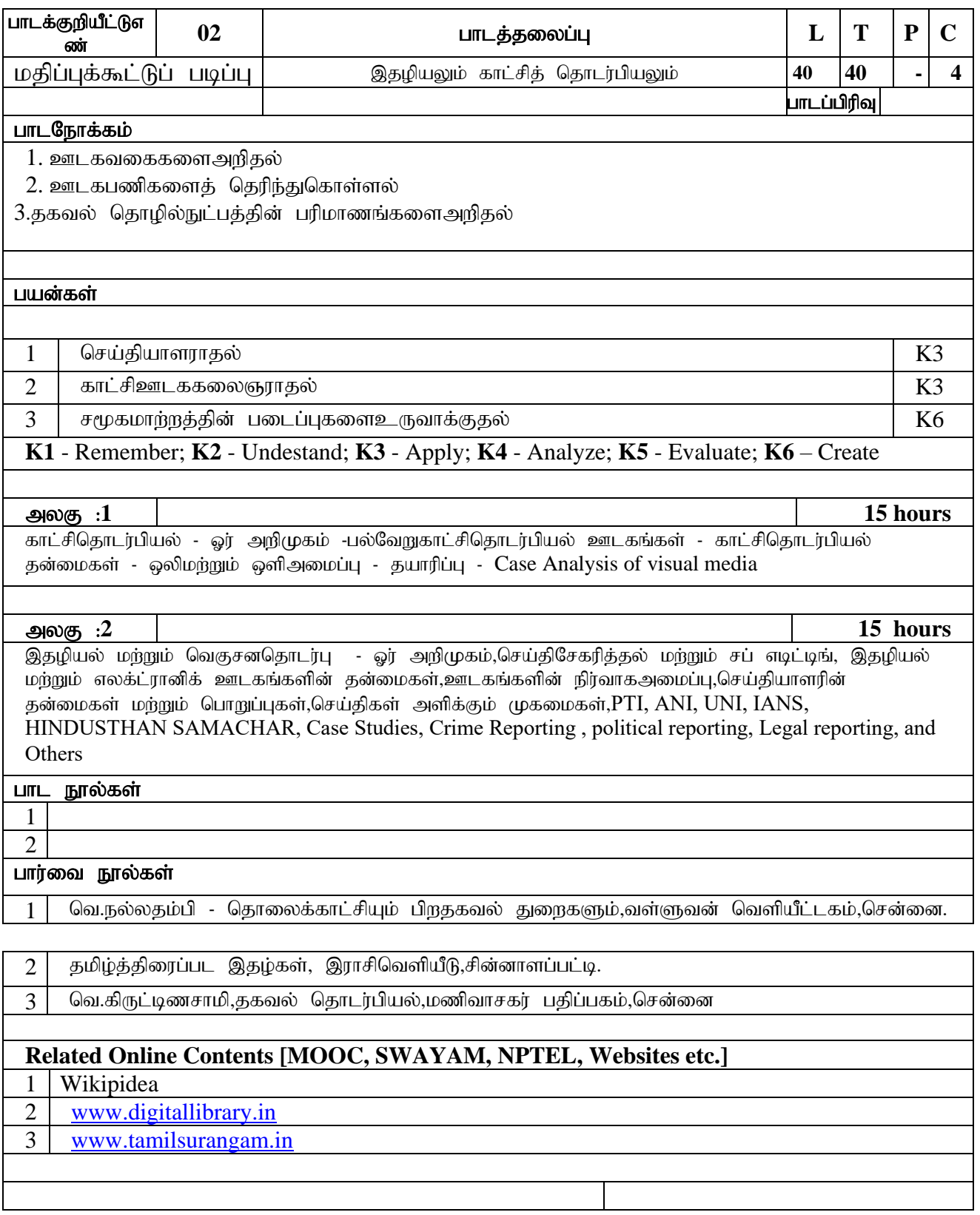

குறிப்பு :

- $\dots$  முதலாமாண்டுமற்றும் இரண்டாமாண்டுமாணவர்களுக்குநடத்தக்கூடியமதிப்புக்கூட்டுப் படிப்பு
- $\dots$  வனவியலில் உயிர்ச்சூழலியல்மற்றும் இதழியலும் காட்சிதொடர்பியலும் என்றபாடத்திட்டங்களில் ஏதேனும் ஒருபாடத்தைமதிப்புக்கூட்டுப் படிப்பிற்காக (Value Added courses) நேர்ந்தெடுத்துநடத்தவும்
- ❖ இத்துடன் மதிப்புக்கூட்டுப் படிப்பிற்கான (Value Added courses) பல்கலைக்கழகக் குறிப்புகள் இணைக்கப்பட்டுள்ளன.

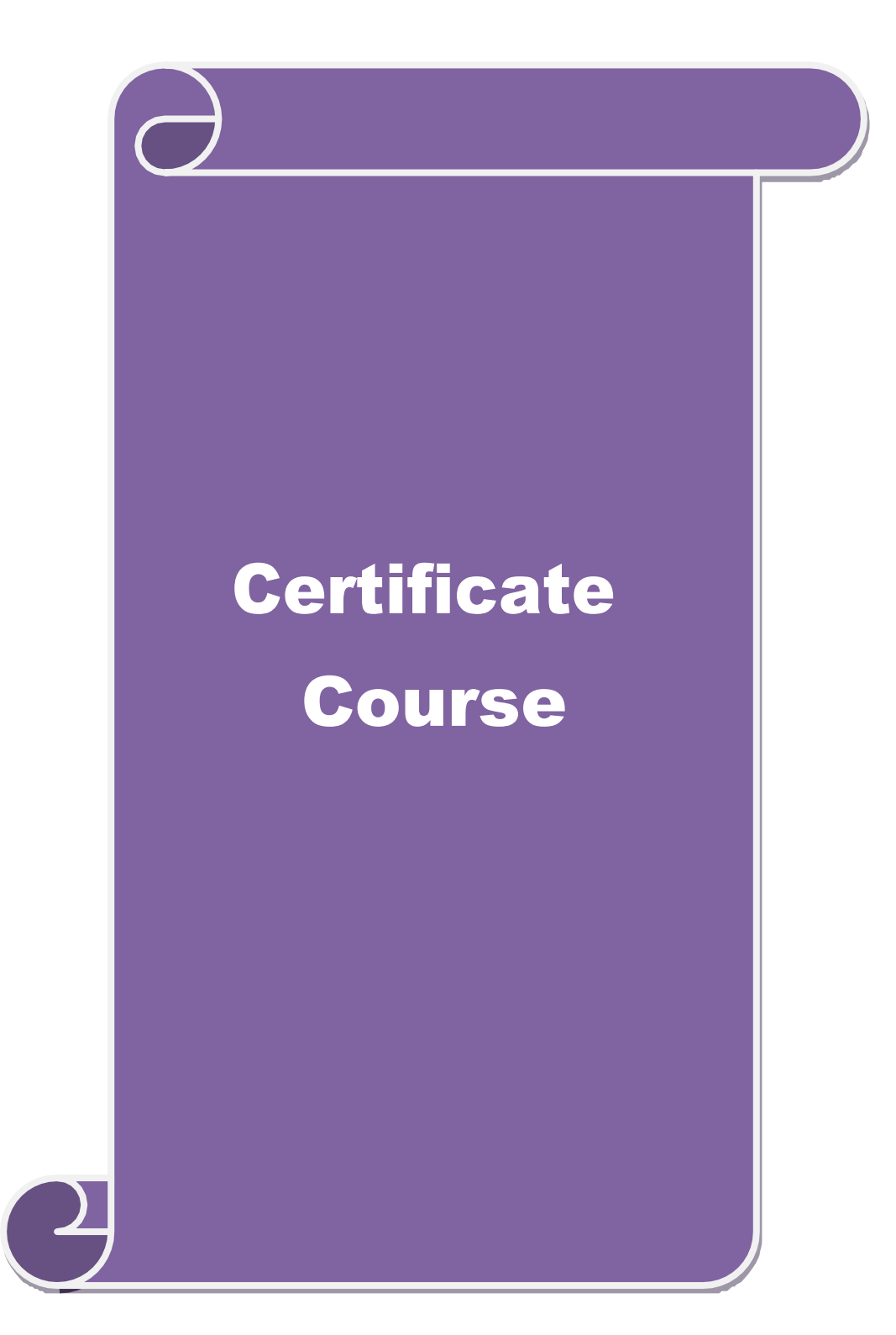

இளங்கலைதமிழ் இலக்கியம் (B.A.,Tamil.,Lit)

 $\sigma$ **пன்றிதழ் படிப்பு (Certificate Courese)** பாடத்திட்டம்  $(2022 - 2023$ சேர்வோருக்குரியது)

பாடக்குறியீட்டுஎண்:  $01\&02$ 

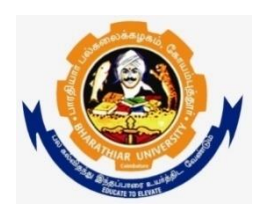

தமிழ்த்துறை பாரதியார் பல்கலைக்கழகம் **(A State University, Accredited with "A" Grade by NAAC and 13th Rank among Indian Universities by MHRD-NIRF)** கோயம்புத்தூர் 641 046, இந்தியா

#### **Clarification for offering Job – oriented Certificate courses**

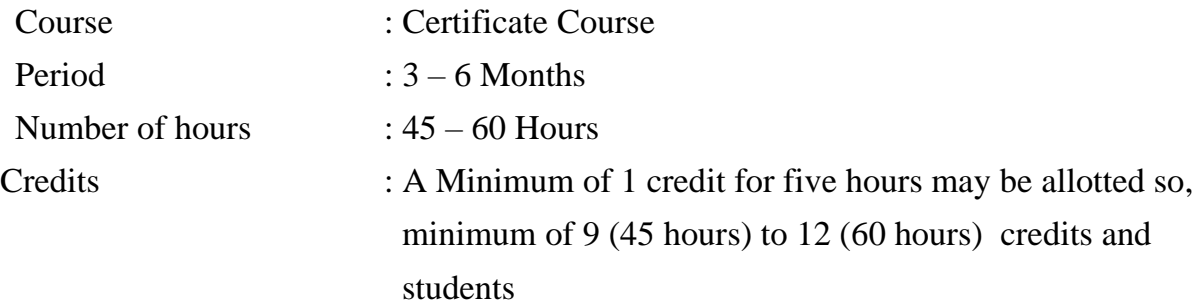

Implementation of ourcomes based Education and issuance of certificate and credit allotment for value added course and certificate courses.

- 1. Both value added and certificate courses are non-scholastic courses. Hence the credits earned will be add – on credits
- 2. The certificate for successful completions of the courses will be issued by the Controller of Examinations based on the mark statements received from the respective departments.
- 3. The credits earned from these courses will be mentioned in the bottom of the consolidated mark statements with a note to refer the certificate for complete details.
- 4. It is decided to give the responsibility to the respective departments for conduct of the examination and send the final mark statements with credits allotment to the controller of Examinations office.
- 5. A minimum cost of Rs.100/- for each certificate will be collected from the students by the controller of Examination office.

பாடத்தலைப்பு–குறும்படம் பாடக்குறியீட்டுஎண் : 01

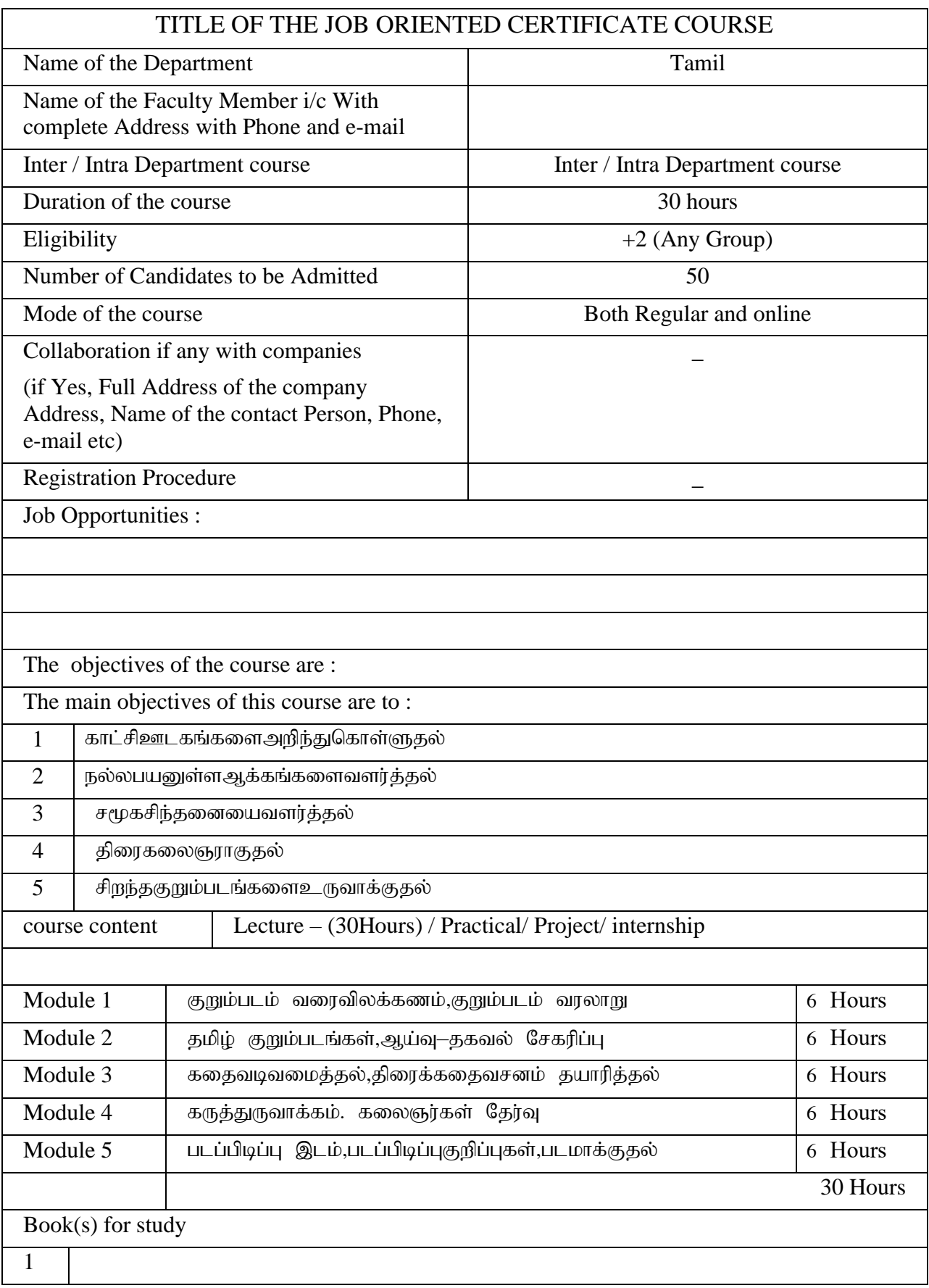

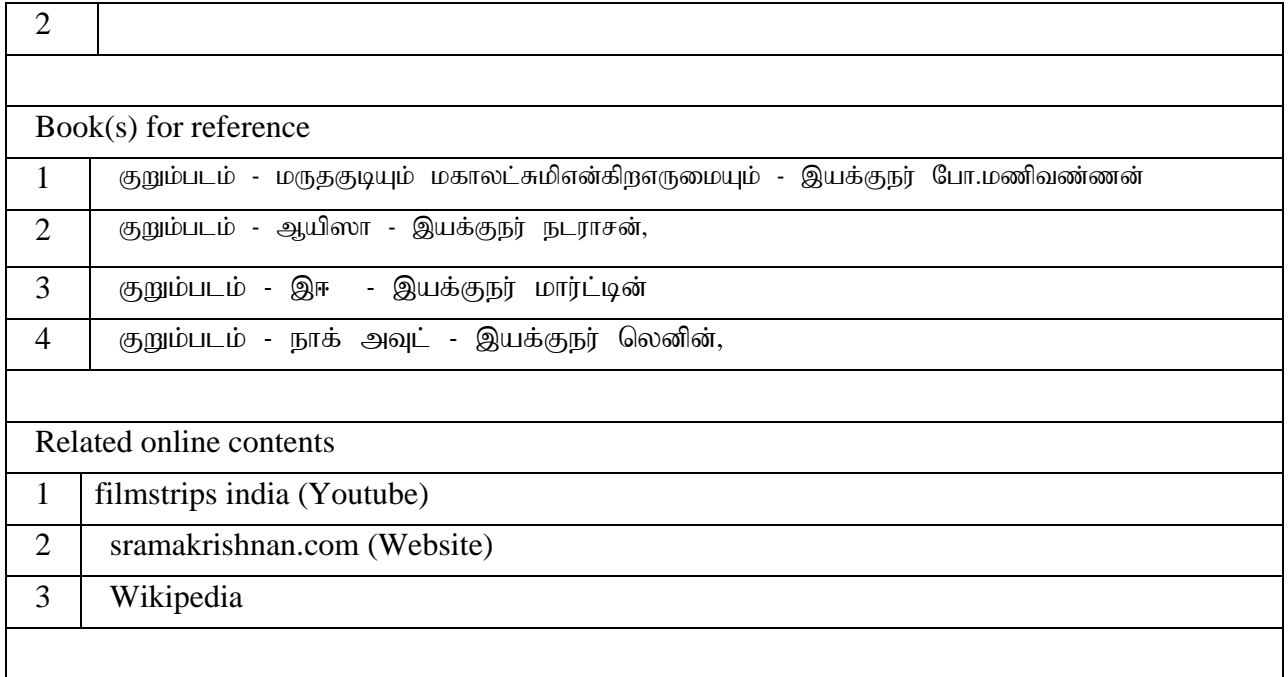

# பாடத்தலைப்பு—ஆவணப்படம்

# பாடக்குறியீட்டுஎண் : 02

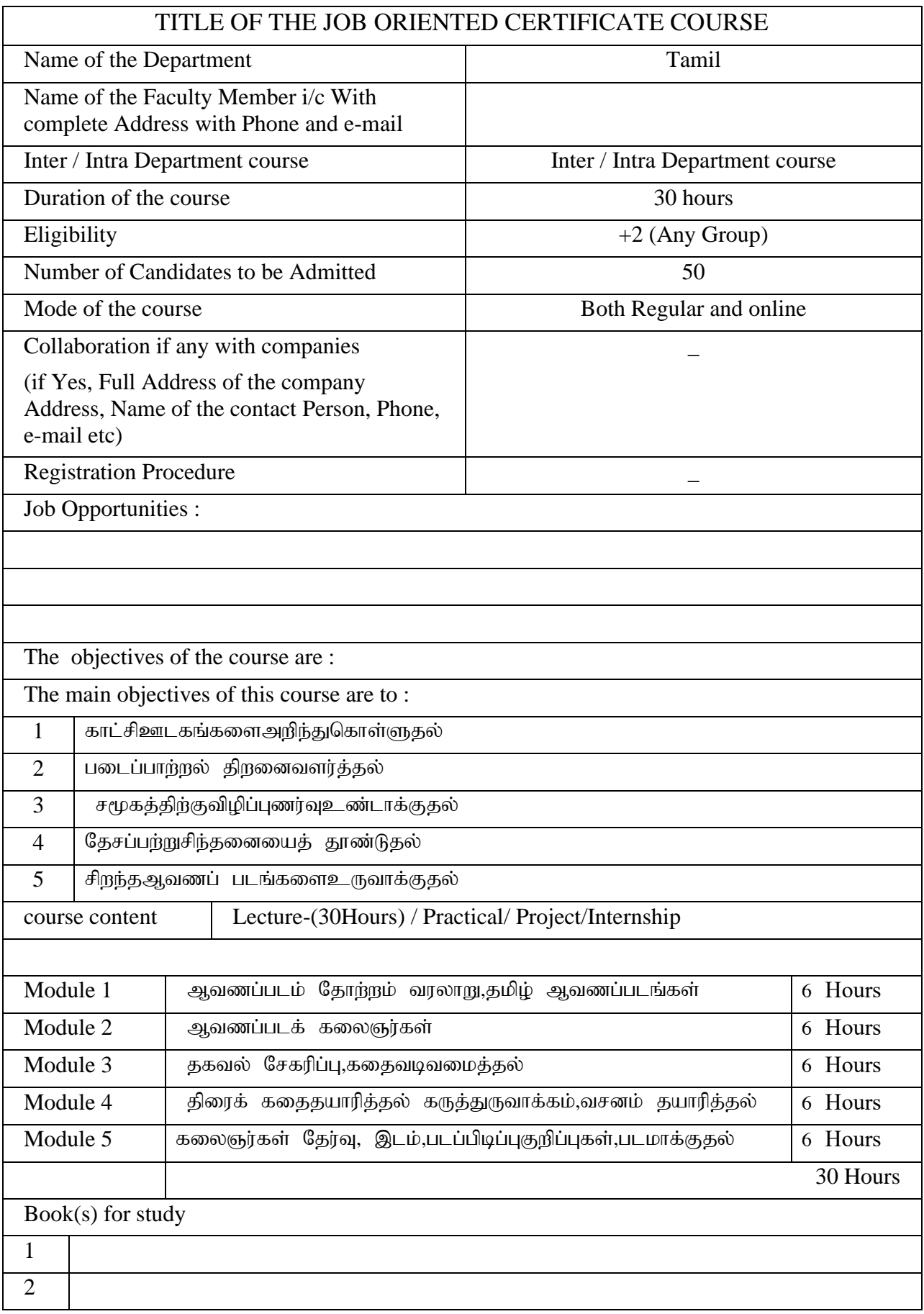

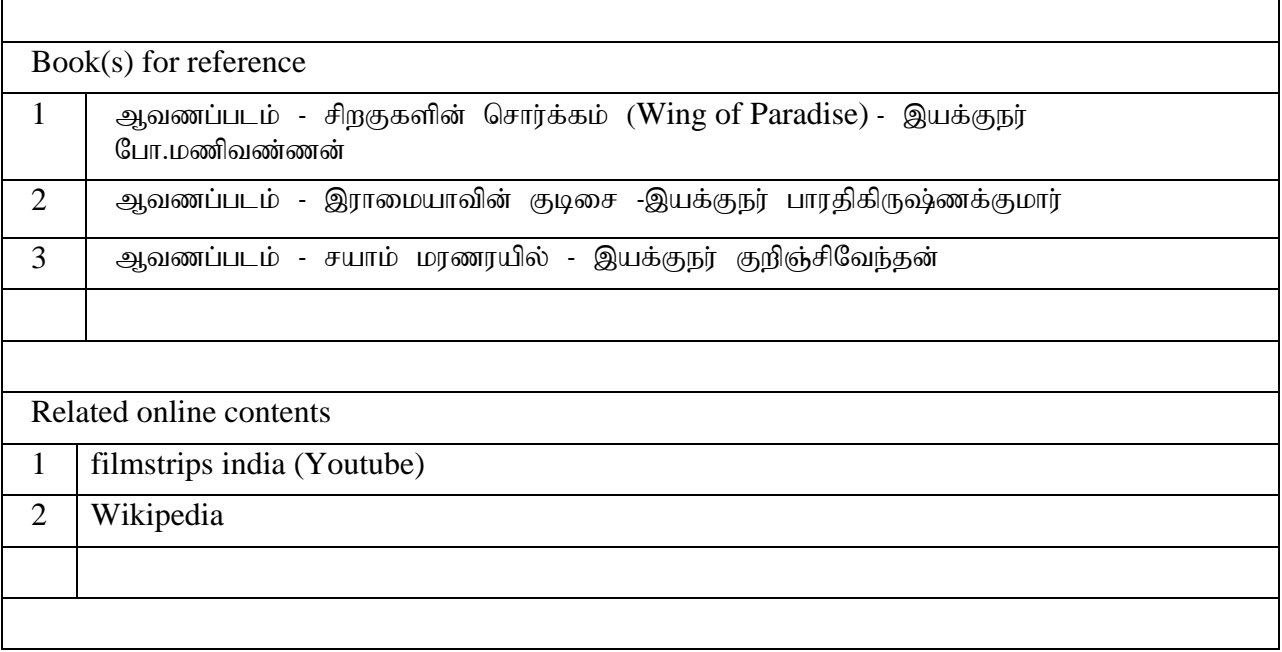

#### **General Instructions:**

- **1. Elective Courses:** Minimum Two for Each Semester.
- **2. Supportive Courses:** Minimum One for first three Semesters.
- **3. Value Added Courses:** Minimum 2 and maximum 5 for Each Department for Entire Program
- **4. Job Oriented Certificate Courses:** Two Courses (Each one on First and Second Year)
- **5.** All the Board of Studies are requested to follow the same template and use the TIMES NEW ROMAN FONT with the Size of 12.
- **6.** The Course Designer should be mentioned in each of the courses.

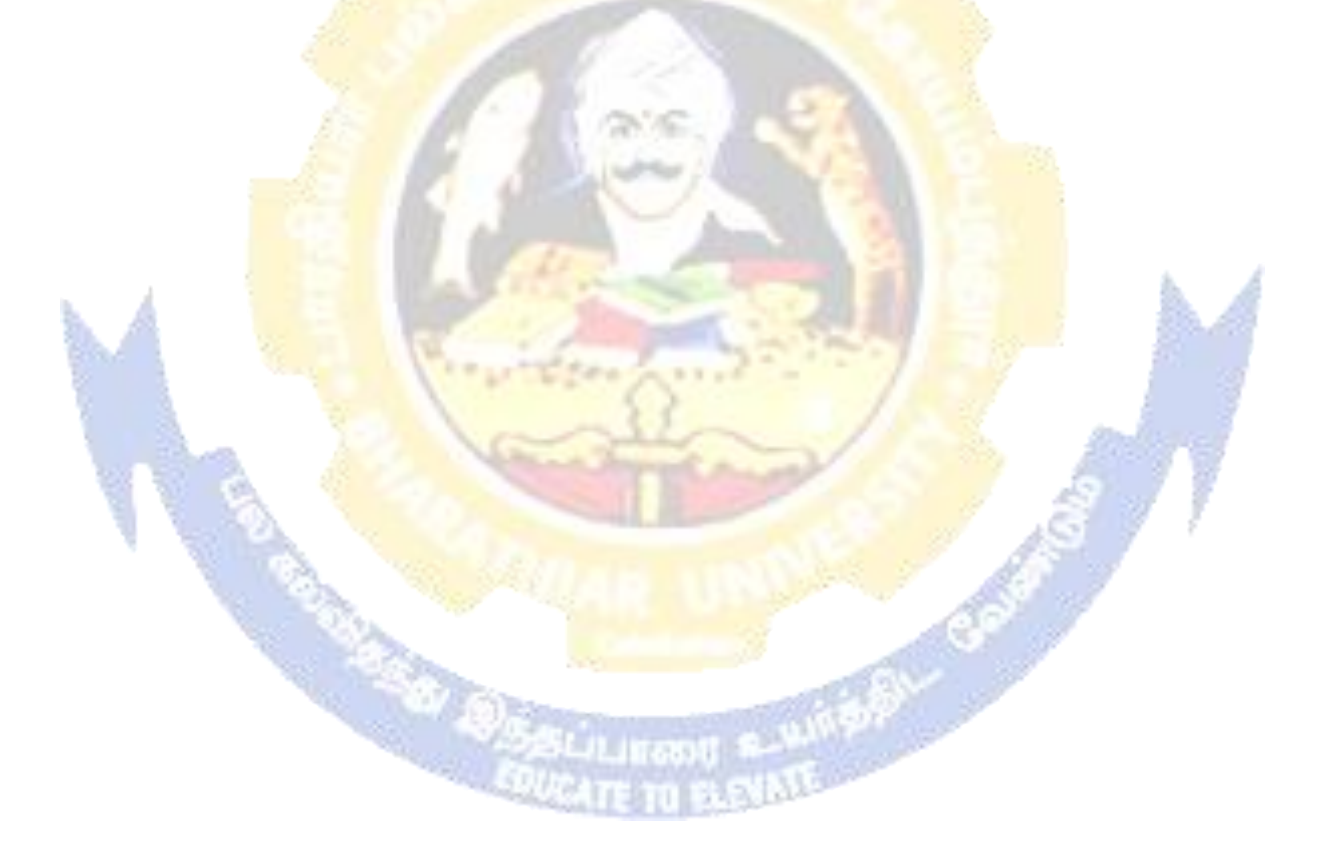